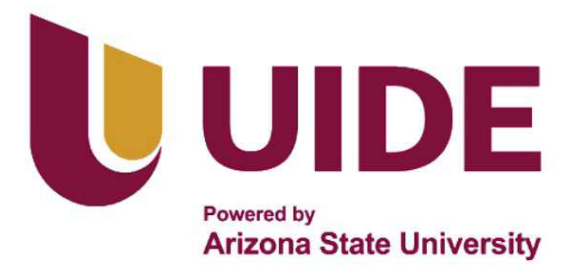

# **UNIVERSIDAD INTERNACIONAL DEL ECUADOR**

**FACULTAD DE CIENCIAS TÉCNICAS**

**ESCUELA DE INGENIERÍA MECATRÓNICA**

# **PROTOTIPO DE ROBOT ARADOR Y SEMBRADOR DE HABA, ARVEJA Y FRÉJOL PARA INVERNADEROS**

**PROYECTO PREVIO A LA OBTENCIÓN DEL TÍTULO DE INGENIERO EN MECATRÓNICA**

**OSCAR ALEJANDRO TOBAR BRAVO**

**DIRECTOR: LUIS GILMOUR ANDRADE ACOSTA, PhD**

**D. M. Quito**,

**2022**

### **Agradecimientos**

Agradezco a mis padres por todo el apoyo que me han dado no solo a lo largo de mi carrera universitaria sino en las diferentes etapas de mi vida. También quiero agradecer a mis compañeros que estuvieron conmigo durante este proceso.

# **ÍNDICE DE CONTENIDOS**

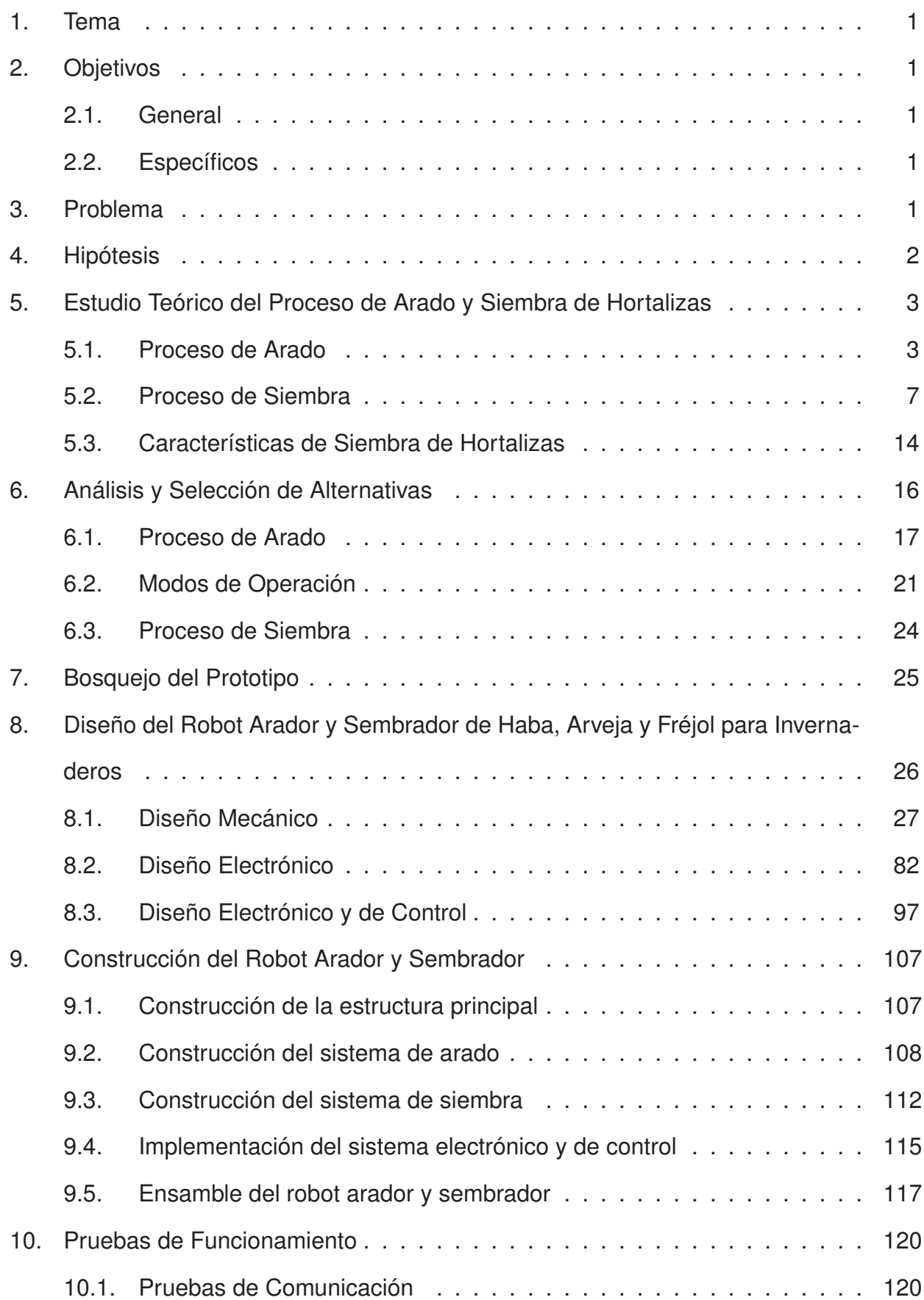

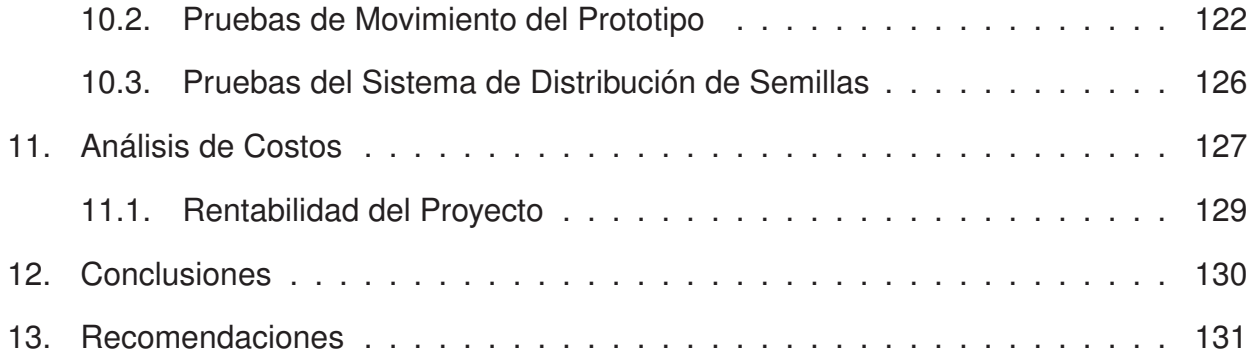

# **ÍNDICE DE FIGURAS**

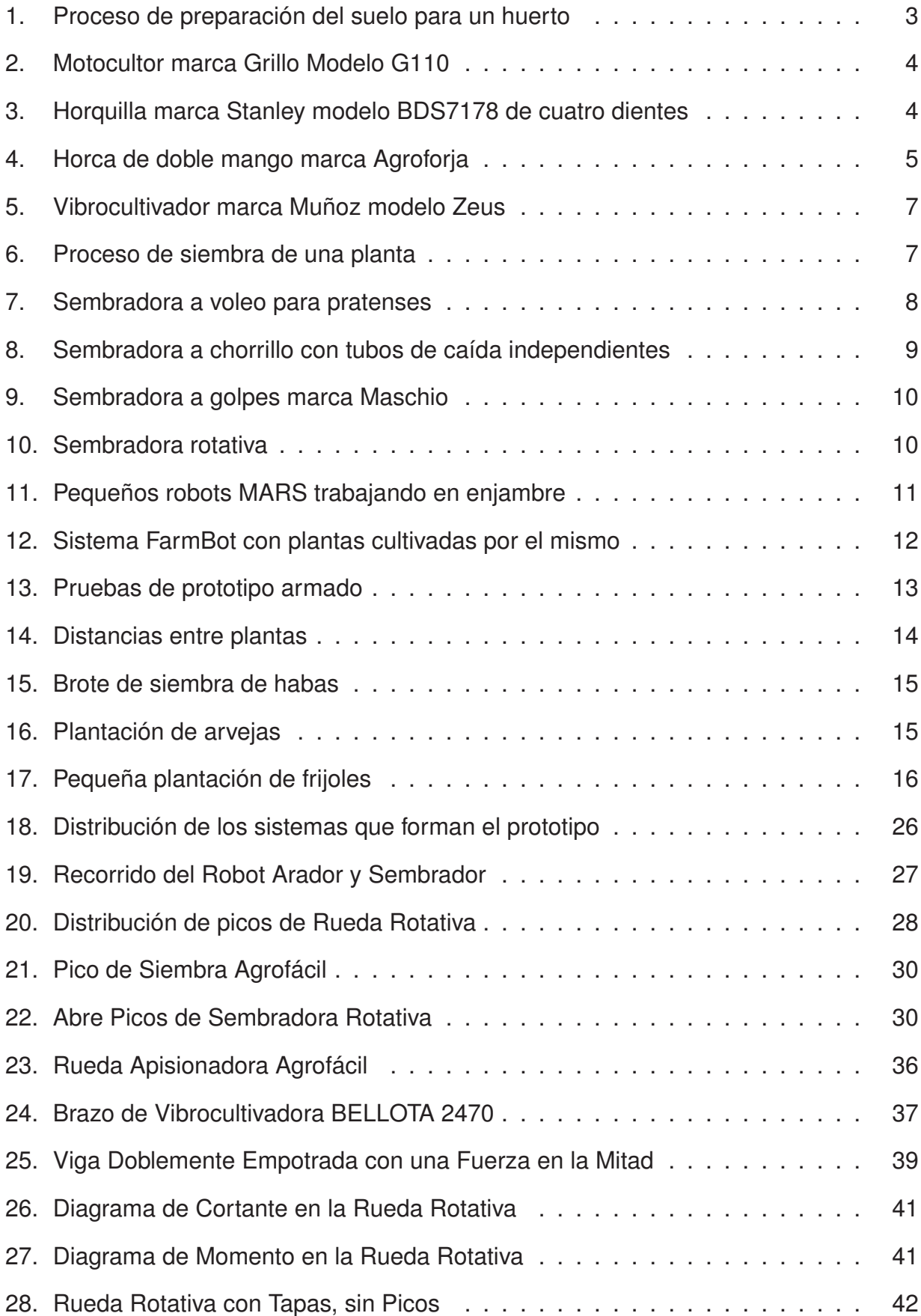

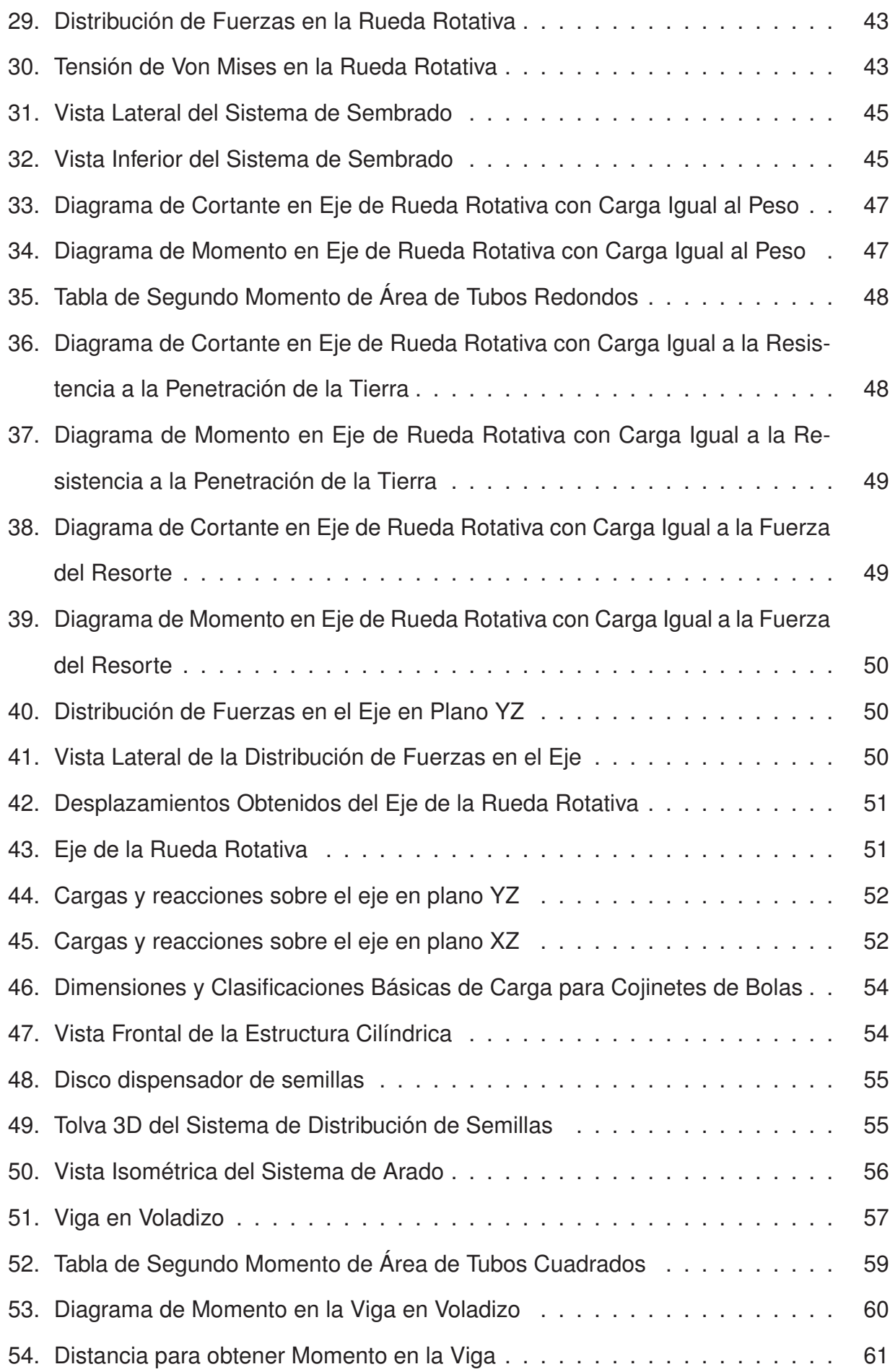

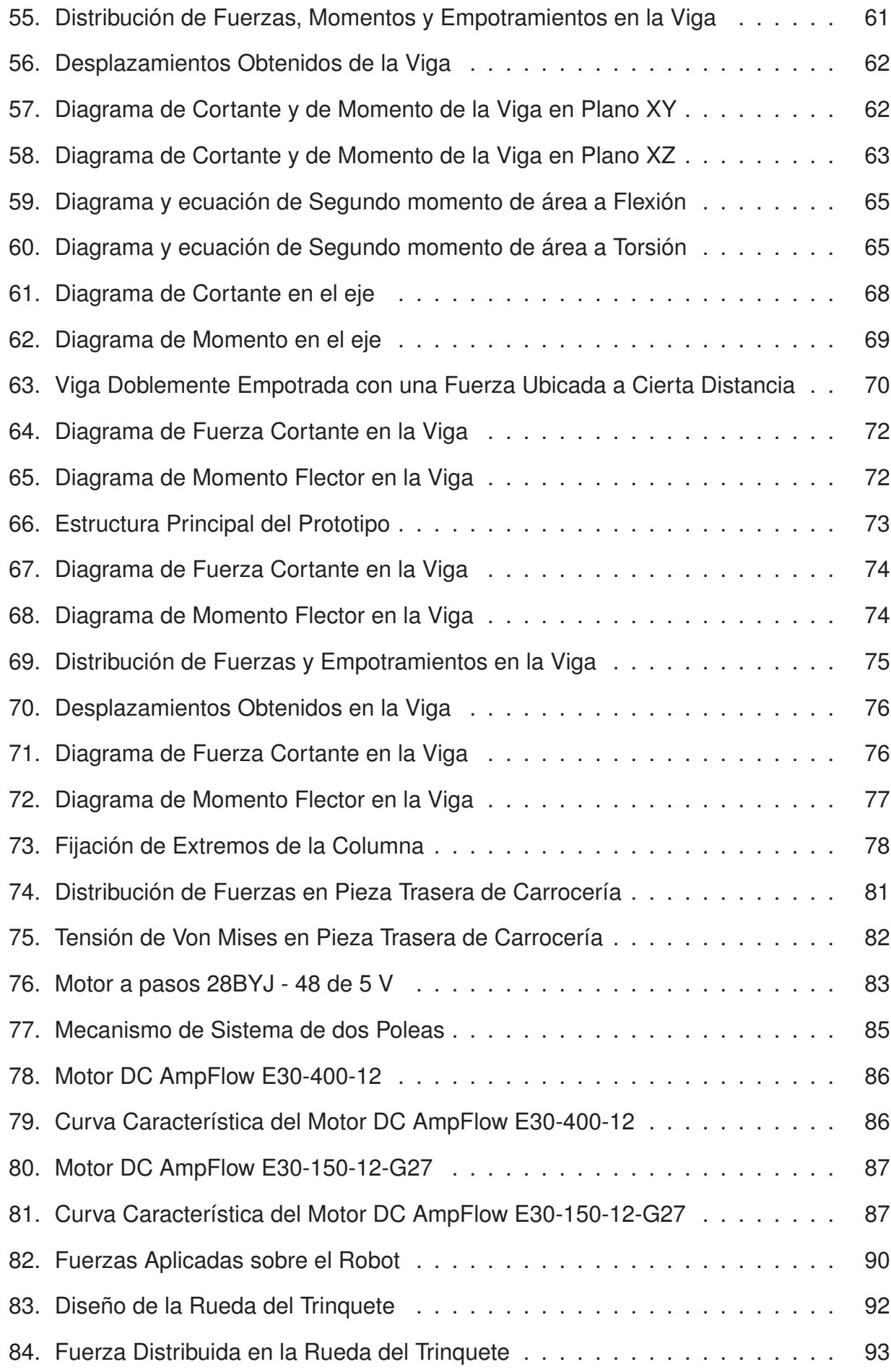

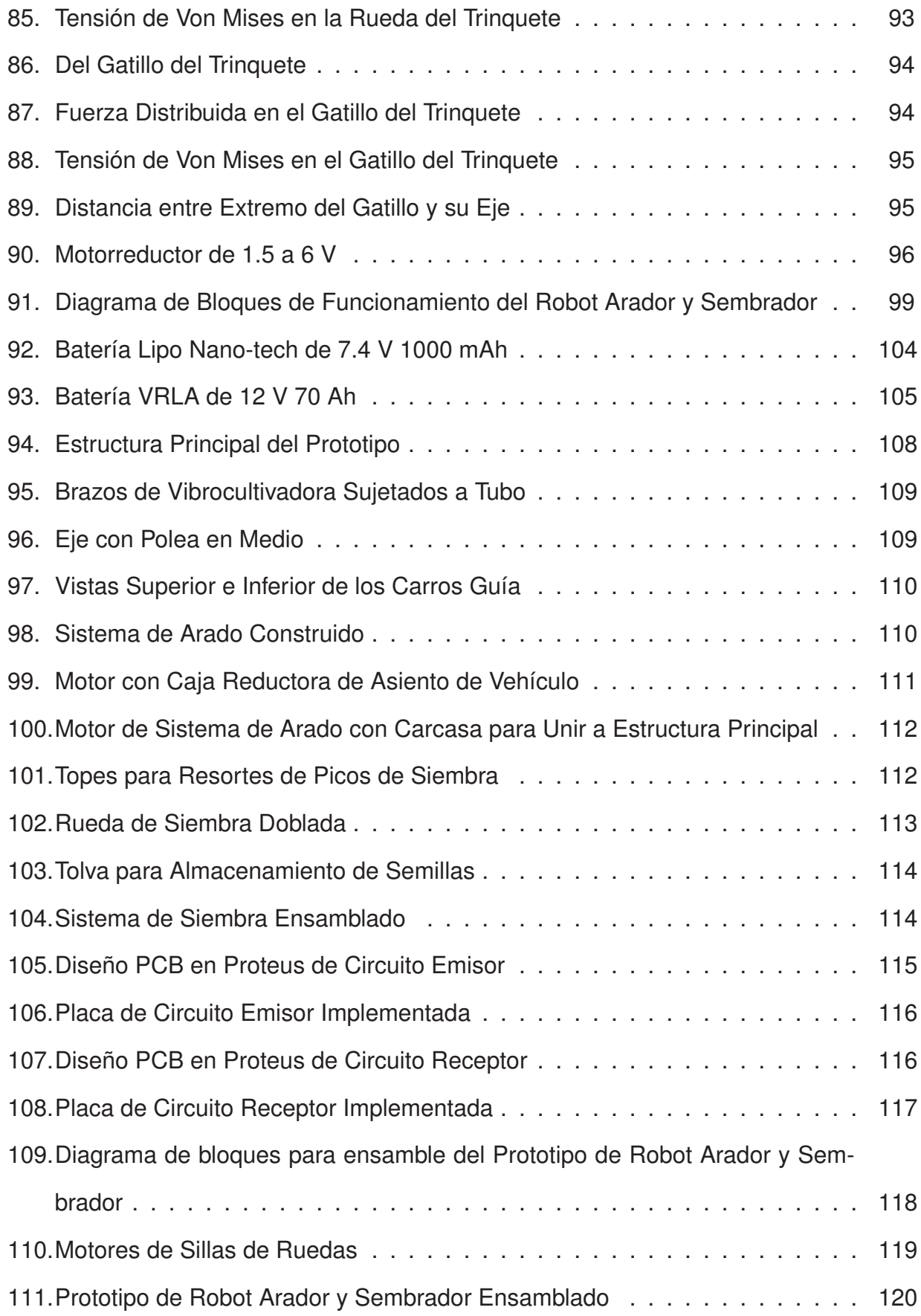

# **ÍNDICE DE TABLAS**

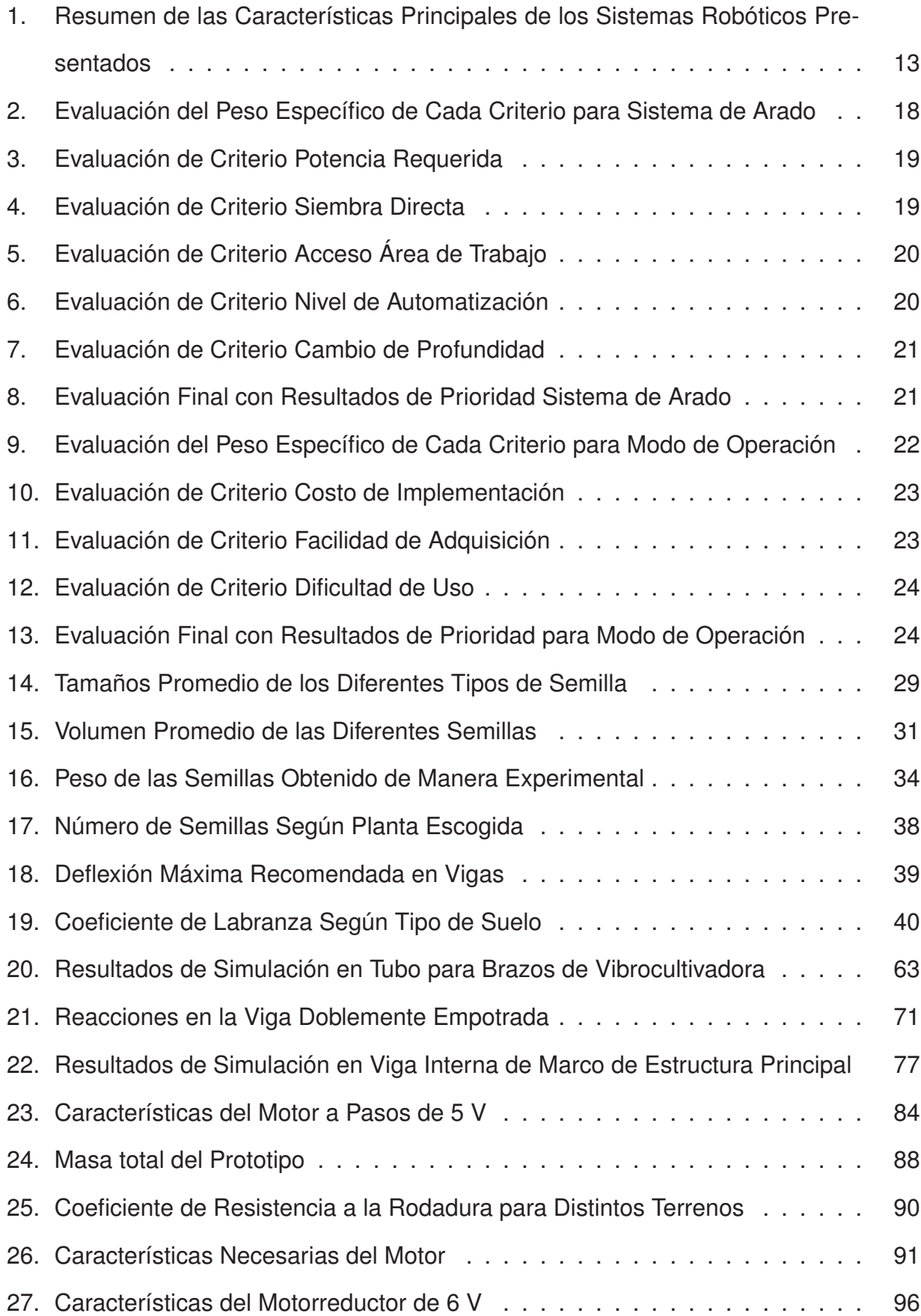

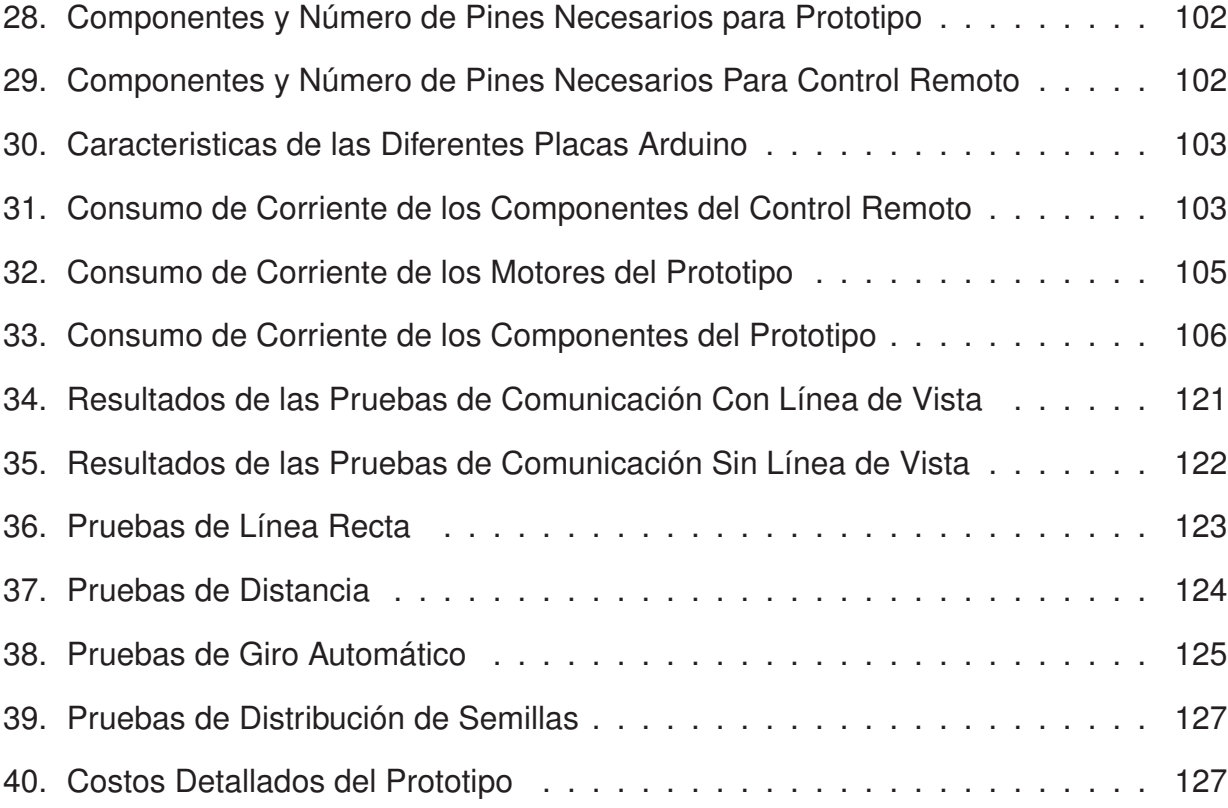

## **PROTOTIPO ROBOT ARADOR Y SEMBRADOR DE HABA, ARVEJA Y FRÉJOL PARA INVERNADEROS**

#### **1. Tema**

El tema del proyecto planteado es el diseño y construcción de un prototipo de robot arador y sembrador de haba, arveja y fréjol para invernaderos.

#### **2. Objetivos**

#### **2.1. General**

Diseñar y Construir un Prototipo de Robot Arador y Sembrador de Haba, Arveja y Fréjol para Invernaderos.

#### **2.2. Específicos**

- Investigar sobre sistemas robóticos para la siembra de semillas, así como las diferentes técnicas de arado que se aplican para la siembra de hortalizas como habas, arvejas y fréjol.
- Diseñar y construir un prototipo que demuestre el funcionamiento de los sistemas de arado y sembrado.
- Implementar una interfaz HMI que permita escoger el tipo de hortaliza que se quiere sembrar.
- Diseñar, dimensionar y construir la estructura base del robot para que sea capaz de soportar los sistemas de arado y siembra mencionados, sin sufrir deformaciones ni pérdida de estabilidad durante el recorrido del mismo.

#### **3. Problema**

Con el avance de la tecnología y el incremento en la población mundial, las diferentes industrias se ven obligadas a buscar maneras de mejorar su producción, manteniendo o

reduciendo sus gastos. Una de las áreas que más se ve afectada por el incremento poblacional es la agricultura. Según un estudio hecho por la Agencia Internacional de Energía [1], el cual se centra en el uso de agua para la generación de energía y aporte en la agricultura; para el año 2050 se tendrá que producir alrededor de 1 billón de toneladas de cereal al año para satisfacer la demanda de alimentos.

Los métodos actuales, en su mayoría, siguen siendo de cierta manera manuales, o dependientes de un operador. Al depender de un operador, el rendimiento y calidad de trabajo se pueden ver disminuidos. Además, cuando se trata de maquinarias de gran tamaño, como los tractores, puede causar accidentes en los que, por irregularidad del terreno o mala forma de operarlo, personas pueden resultar aplastadas si se llega a volcar el tractor. Por otra parte, en sectores de menor desarrollo y donde las plantaciones no son de gran tamaño, los agricultores no tienen acceso a estas grandes maquinarias, no solo por su tamaño sino también por su costo.

Por estas razones, se plantea en este proyecto un Robot Arador y Sembrador que sea de menor tamaño, reduciendo los peligros en su operación y, al ser más ligero, reduciendo también el daño en la tierra causado por la compactación de esta, al mismo tiempo que mantiene la eficiencia que se consigue con las grandes máquinas.

#### **4. Hipótesis**

El robot arador y sembrador será capaz de desplazarse linealmente, es decir, a lo largo y ancho del invernadero, arando la tierra a la profundidad necesaria con el objetivo de dejarla lista para la siembra, en un área de trabajo con medidas aproximadas de 8 x 12 m. Para realizar este trabajo, el terreno donde se ubicará el robot debe haber sido desherbado previamente y no debe tener ningún ángulo de inclinación, es decir, debe ser suelo plano. Además, mientras se desplaza depositará la semilla en el lugar preciso dependiendo de la hortaliza que se desee sembrar, la cual será seleccionada previamente en una interfaz que posee el robot. Tomando en cuenta el área de trabajo y las hortalizas con las que se trabajará, el robot será capaz de cumplir el trabajo de arado y sembrado en un tiempo máximo de una hora.

#### **5. Estudio Teórico del Proceso de Arado y Siembra de Hortalizas**

#### **5.1. Proceso de Arado**

La preparación del suelo es el primer paso para empezar un cultivo en un terreno, además de ser muy importante, pues un buen suelo es el que mejora las condiciones de crecimiento y posterior cosecha de un cultivo.

Dentro del proceso para preparar el suelo existen ciertas etapas, como el desherbado, la colocación del abono y finalmente el labrado o arado de la tierra.

El proceso de arado, mostrado en la Figura 1; consiste en mover o revolver la tierra para dejarla más suelta, lo que facilita el desarrollo de las raíces de la planta.

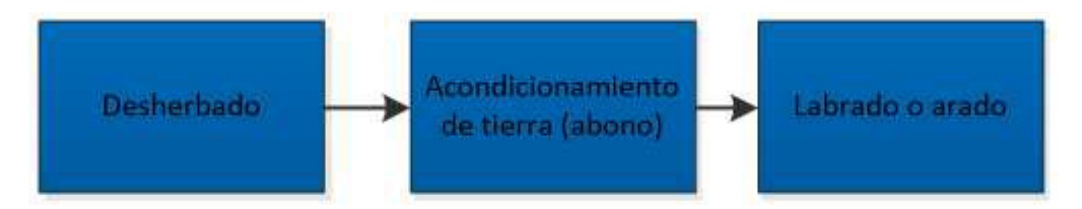

**Figura 1.** Proceso de preparación del suelo para un huerto

De la Figura 1, el desherbado no es más que quitar las malas hierbas o plantas invasoras, las cuales son aquellas plantas que crecen en el terreno en el que se quiere cultivar. Estas malas hierbas se esparcen con facilidad en lugares que uno no quiere que crezcan, por eso es importante el desherbado para la preparación de un terreno. El método de desherbado dependerá del uso que se le dará a la tierra. Si, por ejemplo, se utilizará para cultivar alimentos, lo ideal es hacerlo de forma manual o con ayuda de una herramienta, como una azada; mientras que si se se quiere dar otro propósito como simplemente limpiar un camino, se puede utilizar químicos herbicidas. Por otro lado, como se indica en el segundo paso del proceso de preparación de suelo qu se muestra en la Figura 1; el acondicionamiento de la tierra es agregar abono o nutrientes que ayuden a enriquecer el suelo [2].

De manera general, existen varios métodos para realizar el labrado como, por ejemplo: [3]

Motocultor: también llamado tractor de un solo eje, se lo utiliza especialmente en pequeñas superficies para la horticultura o la jardinería. Al ser una máquina, trabaja más rápido que una herramienta manual, además de que permite labrar la tierra a mayor

profundidad. El motocultor labra la tierra con cuchillas rotatorias ubicadas atrás de las llantas, como se puede apreciar en la Figura 2. De la misma manera, cerca de las cuchillas existe una palanca la cual ayuda a modificar la profundidad del labrado moviendo el eje de las cuchillas.

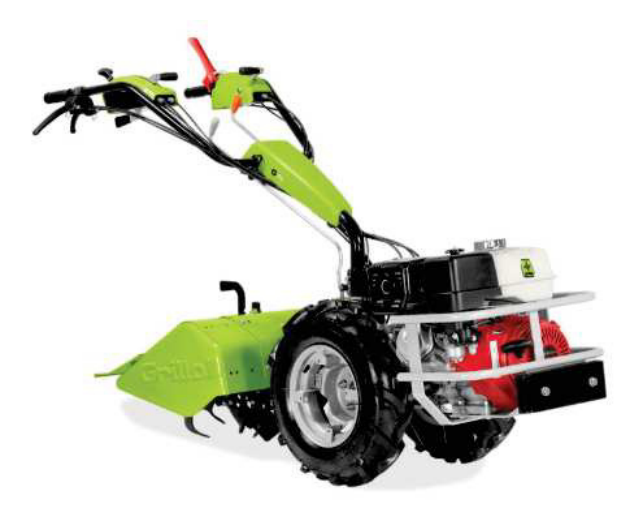

**Figura 2.** Motocultor marca Grillo Modelo G110 Imagen tomada de [4]

Horquilla: esta es una herramienta que permite revolver la tierra a la profundidad que se desee, sin embargo, por ser manual, esto representa mayor tiempo de trabajo y potencial agotamiento físico para quien labre la tierra, lo que se traduce en reducción del rendimiento. La ventaja de esta herramienta es que permite preservar la microfauna existente en la tierra, como lombrices, las cuales son útiles para la tierra al oxigenarla o al aportar materia orgánica. La horquilla consta de una vara con puntas en el extremo, como se muestra en la Figura 3; las cuales son las que revuelven la tierra.

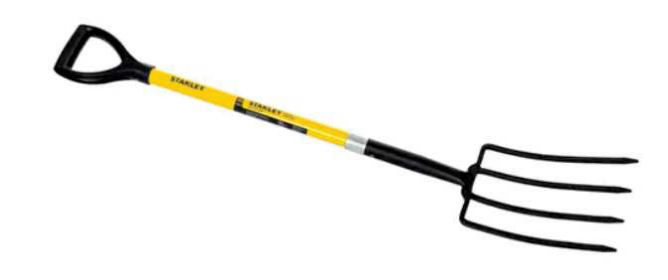

**Figura 3.** Horquilla marca Stanley modelo BDS7178 de cuatro dientes Imagen tomada de [5]

Horca de doble mango: es una herramienta manual muy parecida a la horquilla, como se puede apreciar en la Figura 4; solo que su uso es más fácil ya que el usuario no tiene que encorvarse para remover la tierra. Además, esta herramienta permite dejar la microfauna casi intacta.

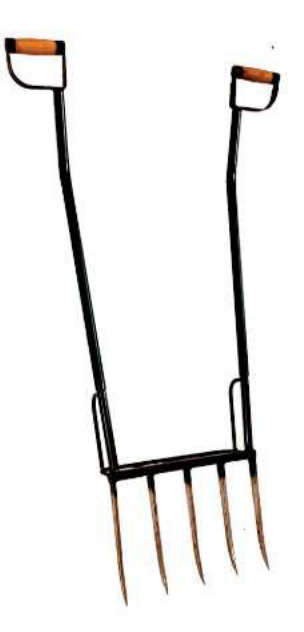

**Figura 4.** Horca de doble mango marca Agroforja Imagen tomada de [6]

Con respecto a la preparación del suelo para el cultivo de hortalizas, del mismo modo se pueden clasificar los métodos de arado de diferentes maneras. Por ejemplo, se pueden clasificar dependiendo de la ubicación del terreno que se disponga, o del acabado que se requiera.

En relación a la ubicación o del lugar donde se situará el cultivo, se hace referencia a la posición del suelo, es decir, si el suelo es plano o inclinado [7]. En un suelo plano, se lo puede hacer con maquinaria, como tractores con los accesorios que faciliten el trabajo. Por lo general, se utilizan rastras de discos para hacer este trabajo, sin embargo, este método puede no tener un buen acabado al formar una capa dura de suelo en el fondo. Para un mejor acabado de la tierra, y que esté mejor preparada para la siembra, se utilizan arados de cincel, de discos o de vertedera para labrar el suelo.

En el caso de terrenos inclinados, se debe tomar en cuenta en primer lugar que los surcos se deben hacer perpendiculares a la pendiente, de esta manera el recorrido del agua será lento, y en caso de haber aplicado abono, éste no se irá con el agua. Lo recomendable

cuando se trata de terrenos inclinados es crear "terrazas", las cuales son pequeños espacios planos creados en la pendiente. De esta manera, se pueden aplicar las mismas técnicas de labrado que en suelos planos.

Por otro lado, también es posible dividir los métodos de labranza según su acabado, o su simplicidad. En este caso, se tiene dos principales clasificaciones: métodos de labranza primaria y secundaria [8].

- Labranza primaria: es la primera rotura del suelo que se produce. Esta labranza permite remover la vegetación presente, como malezas, y deja al aire la microfauna que se encuentre en el suelo. Este tipo de labranza se subdivide en dos tipos más:
	- 1. Inversión: consiste en invertir el suelo, utilizando ya sea implementos mecánicos, herramientas manuales o con ayuda de tracción animal. En este tipo de labranza se suelen utilizar los siguientes elementos mecánicos: arados de vertedera o arado de discos.
	- 2. Acción vertical: este tipo de labranza no invierte el suelo, únicamente remueve de manera superficial la tierra. Para este tipo de labranza primaria se utilizan los elementos mecánicos: arado cincel o subsolador.
- Labranza secundaria: se lo hace después del labrado primario y su objetivo es dejar la tierra más suave para la siembra. Este tipo de labrado va antes del proceso de siembra. Para este proceso, se utilizan máquinas más livianas. Para realizar este tipo de labranza se puede hacer uso de los siguientes implementos:
	- Rastras
	- Vibrocultivadores
	- Rotovator
	- Cultivadores
	- Acamadores
	- Motocultores

Si en el terreno a cultivar se desea utilizar el método de siembra directa, el implemento más recomendado es el de los vibrocultivadores, como el mostrado en la Figura 5; debido a la calidad de suelo que deja. Estos implementos remueven el suelo sin invertirlo, por lo que es muy eficiente para el acabado final del suelo donde se depositarán las semillas [8].

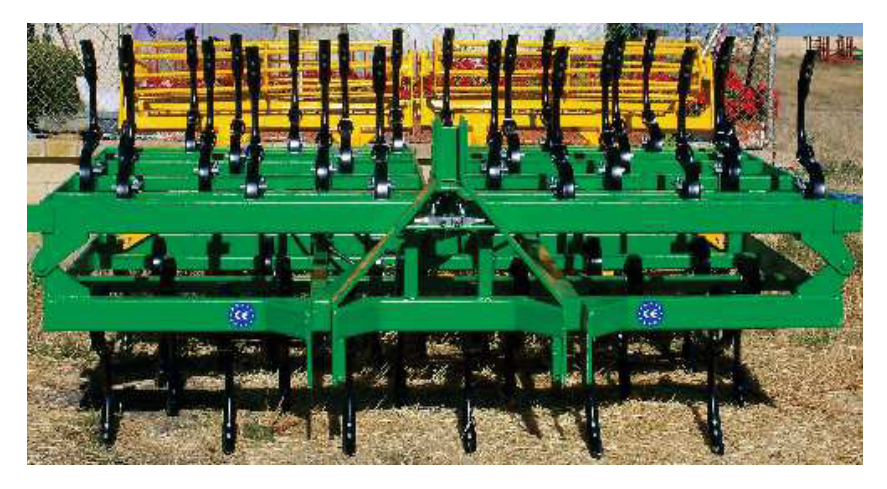

**Figura 5.** Vibrocultivador marca Muñoz modelo Zeus Imagen tomada de [9]

#### **5.2. Proceso de Siembra**

Este proceso involucra, luego de haber preparado el terreno, colocar la semilla de la planta que se quiere en el lugar correcto, a la profundidad correcta y a la distancia correcta entre cada semilla. Estas características dependerán del tipo de planta que se quiera. En la Figura 6 se pueden observar dichos pasos.

Para el desarrollo de este proceso se han creado igualmente máquinas que agilitan y facilitan el trabajo, llamadas sembradoras; así como máquinas autónomas o robots que ejecutan este trabajo.

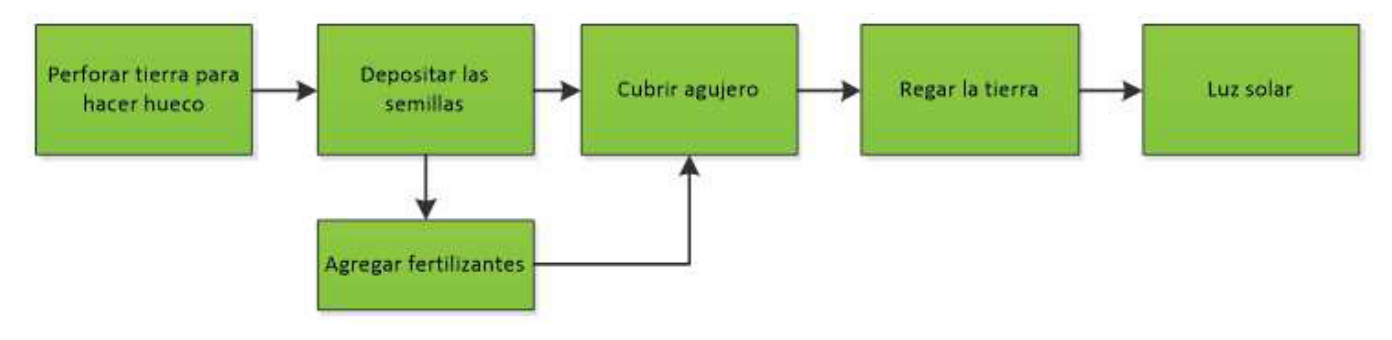

**Figura 6.** Proceso de siembra de una planta

#### **Tipos de Sembradoras**

Las sembradoras son de las máquinas más utilizadas en el campo, pues distribuyen las semillas de manera automática. Estas máquinas ayudan a los campesinos a reducir costos y tiempo de producción, al necesitar un menor número de personas que hagan este trabajo [10].

Las sembradoras ayudan a distribuir las semillas a lo largo de un terreno previamente preparado, dispersándolas en la cantidad adecuada y a la distancia adecuada. Por lo general, la distancia entre cada semilla viene dada por el tipo de planta, y en la sembradora esta distancia se da según el implemento que se esté utilizando.

Existen, de manera general, tres tipos principales de sembradoras, las cuales se clasifican según el sistema de siembra que se requiera [11]:

1. Sembradoras a voleo: este tipo de sembradoras, como la mostrada en la Figura 7; sitúan las semillas al azar, es decir, sin tomar en cuenta distancia ni profundidad de las semillas, solo se las coloca por todo el terreno que se quiera sembrar. Por lo general se utilizan para semillas de pequeño tamaño, y en terrenos utilizados para la alimentación de ganado (praderas o pastos) [12]. De este tipo de sembradoras se pueden clasificar en dos: centrífugas, las cuales traen problemas como los que se tiene en la siembra manual (colocar número mayor de semillas al requerido, o dificultad en labores de cultivo secundarias); y las sembradoras de descarga libre, las cuales solo dejan caer la semilla al suelo sin considerar la profundidad.

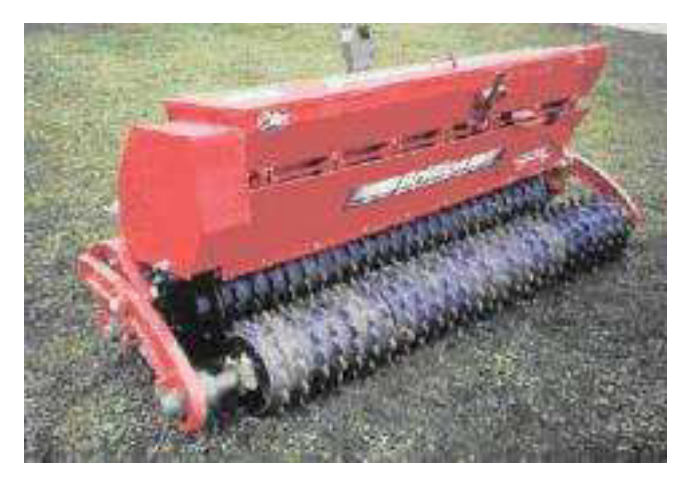

**Figura 7.** Sembradora a voleo para pratenses Imagen tomada de [13]

2. Sembradoras en línea: llamadas también sembradoras de chorrillo. Estas sembradoras ubican de manera continua las semillas a lo largo de una línea, como se puede apreciar en la Figura 8. Al contrario de la sembradora anterior, esta si considera el

número de granos a sembrar. Este tipo de máquinas realizan cuatro trabajos: abrir el surco en donde se colocará la semilla, insertar la semilla en dicho surco, tapar el hueco en donde se colocó la semilla y por último comprimir el suelo. El depósito se lo hace con ayuda de distribuidoras que tienen tubos de caída desde una tolva en donde se encuentran las semillas [11].

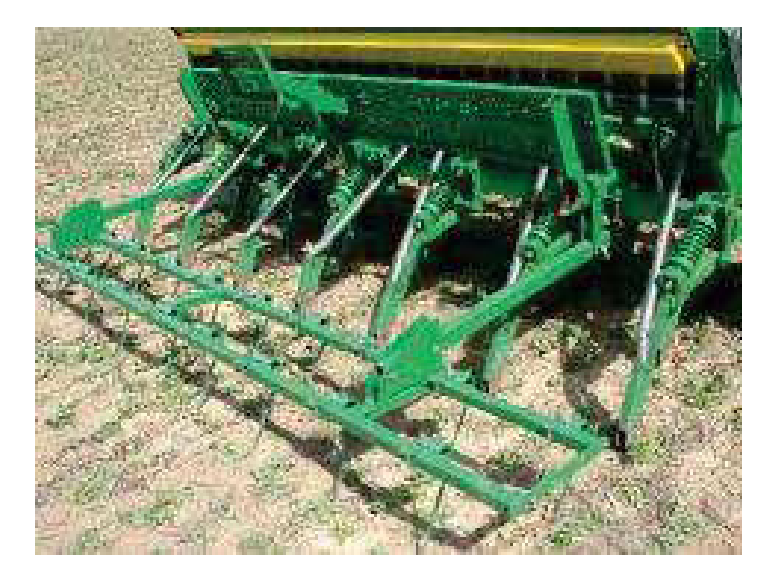

**Figura 8.** Sembradora a chorrillo con tubos de caída independientes Imagen tomada de [14]

3. Sembradoras de precisión: también llamadas sembradoras a golpes o sembradores de monograno. Este tipo de sembrados contemplan con mayor medida las características de siembra antes mencionadas, como son la profundidad y distancia a las que se depositan las semillas. Así mismo, permiten regular la cantidad de semillas que se colocará en cada posición o hueco. Las semillas caen desde un depósito ubicado arriba del órgano de siembra, como se muestra en la Figura 9; el cual es el que deposita la semilla. Una ventaja de este tipo de sembradoras es que al final del proceso, se consiguen líneas de siembra que son completamente paralelas y uniformes, lo que incrementa la eficiencia del sembrado [10]. De manera general, este tipo de sembradoras se las utiliza cuando se trata de granos gruesos, como maíz, algodón o leguminosas.

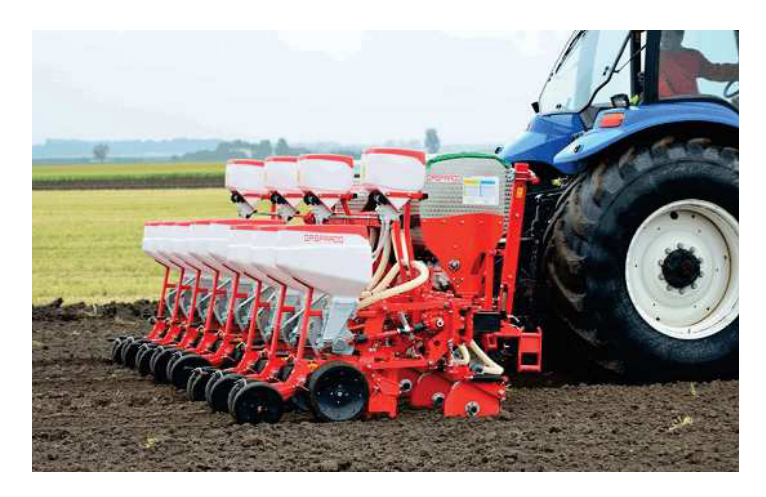

**Figura 9.** Sembradora a golpes marca Maschio Imagen tomada de [12]

Otro ejemplo de estas sembradoras de precisión, pero de menor tamaño que la que se presenta en la Figura 9, son las sembradoras manuales o también llamadas sembradoras rotativas. Estas sembradoras, como la que se puede ver en la Figura 10, necesitan de una persona que las empuje para así avanzar linealmente y que puedan depositar la semilla a medida que gira.

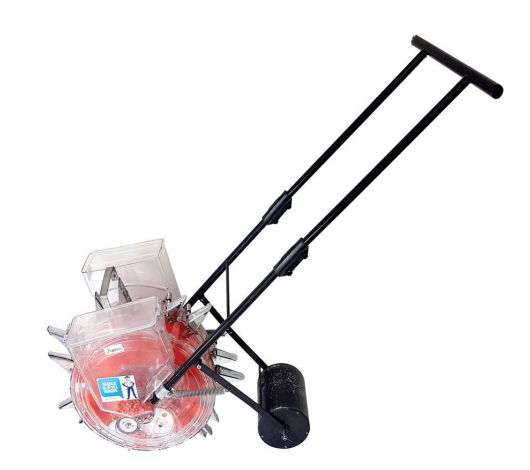

**Figura 10.** Sembradora rotativa Imagen tomada de [15]

#### **Sistemas Robóticos para Siembra**

Con el objetivo de optimizar los tiempos y costos de producción en el área de la agricultura, se han ido desarrollando robots autónomos que faciliten el trabajo de siembra y cultivo de plantas, mediante el uso de inteligencia artificial, localización GPS, trabajo tipo enjambre entre diferentes máquinas, entre otras cualidades.

Ciertos de esos robots se encuentran ya en operación, mientras que otros se quedaron en la fase de diseño, sin embargo, son tecnologías que siguen en crecimiento para ayudar a este propósito. Algunos de dichos proyectos se mencionarán a continuación.

MARS (Mobile Agricultural Robot Swarms): Proyecto de la corporación AGCO/Fendt, quienes se dedican al diseño, manufactura, y distribución de equipo agrícola. Este sistema robótico se dedica a la siembra de precisión, escogiendo mediante una aplicación propia del sistema, el cual se conecta a una localización GPS; el área de terreno que se desea sembrar y la forma en la que se desea sembrar (distancia entre surcos). Además, este sistema permite monitorear el trabajo que realizan las diferentes máquinas, pues se trabaja en paralelo con varios de los robots, para poder finalizar el proceso en el menor tiempo posible [16].

Esta forma de trabajar se la denomina trabajo tipo enjambre como se muestra en la Figura 11, pues todos los robots presentes en el área se comunican entre sí y con un controlador principal que se ubica a un lado del terreno. Este sistema de comunicación permite saber el estado de la siembra y el de cada robot, es decir, cantidad de semillas que posee, y porcentaje de batería. De este modo, de existir un problema, el controlador principal calcula un nuevo sistema de siembra para reemplazar al robot que se haya averiado [16].

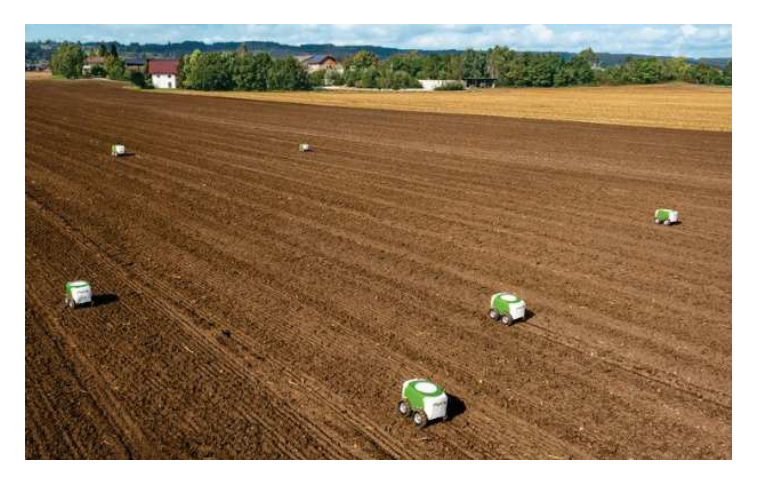

**Figura 11.** Pequeños robots MARS trabajando en enjambre Imagen tomada de [16]

FarmBot: Este sistema de siembra fue creado para quienes quieren tener su propio huerto en casa. Al igual que los robots MARS, FarmBot también se conecta a una

aplicación a través de un dispositivo móvil, el cual permite monitorear el cultivo. Como fue diseñado para huertas caseras, es un sistema completo, lo que quiere decir que perfora, inserta la semilla y además se ocupa del riego de las plantas, como se puede apreciar en la Figura 12; utilizando un sistema de herramientas intercambiables. A través de la aplicación, se escoge el tipo de plantas que se quiere sembrar, y además se puede controlar el riego [17].

La forma de trabajo de FarmBot es con un sistema tipo CNC, es decir, que se mueve en los tres ejes; con la ayuda de unos rieles que permiten el avance y retroceso de las herramientas. Como se mencionó, se lo creó para uso doméstico, por lo que su área de trabajo es de máximo 17,11 m<sup>2</sup>, dependiendo del modelo que se escoja [17].

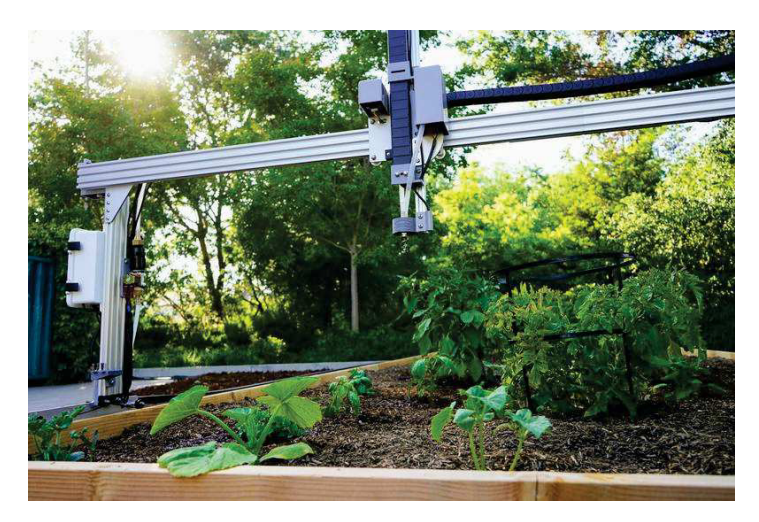

**Figura 12.** Sistema FarmBot con plantas cultivadas por el mismo Imagen tomada de [17]

Robot Tetrápodo Sembrador de Semillas para Leguminosas: Hecho como proyecto de titulación, es un prototipo robótico el cual es capaz de desplazarse por el terreno evitando obstáculos de hasta 38 mm de alto. Este robot avanza con sus extremidades a una velocidad promedio de 3 m/min, y en una pendiente máxima de 10◦ [18].

Este robot se lo diseñó para la siembra de maíz, pudiendo soportar como máximo una libra de este grano. Las semillas se almacenan dentro del mismo robot y contiene un sensor de presencia que asegura que se ha insertado la semilla. Al ser un robot programable, tiene la capacidad de sembrar hasta tres granos por surco [18]. El prototipo final de este robot se lo puede apreciar en la Figura 13.

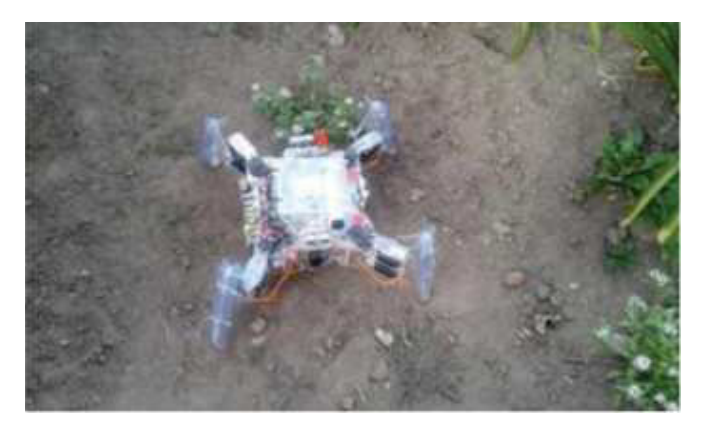

**Figura 13.** Pruebas de prototipo armado Imagen tomada de [18]

**Tabla 1.** Resumen de las Características Principales de los Sistemas Robóticos Presentados

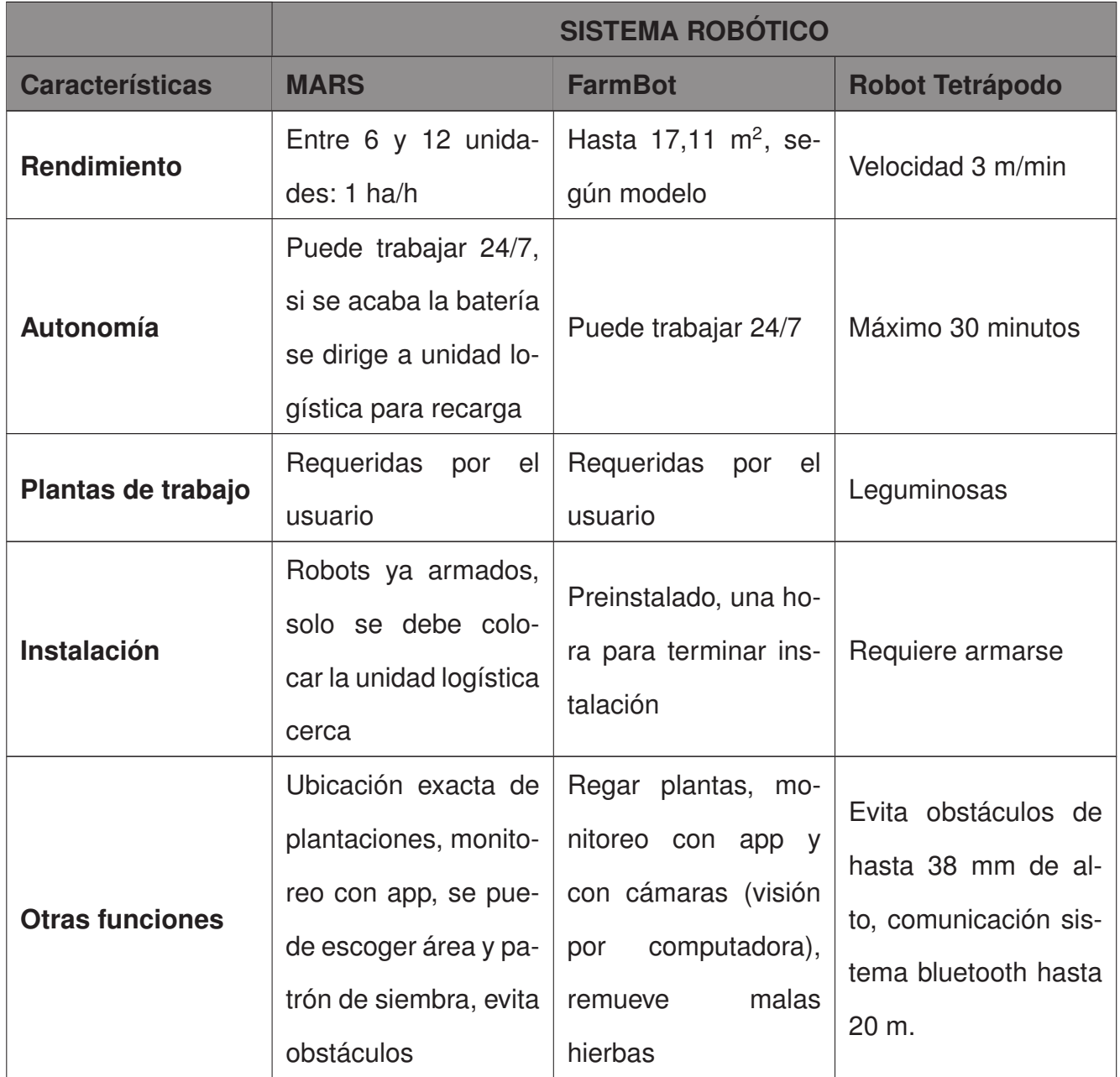

#### **5.3. Características de Siembra de Hortalizas**

Las características o condiciones de siembra de las hortalizas son muy importantes porque de esto dependerá su correcto crecimiento. Si la semilla está muy profunda, puede tener problemas al momento de brotar o germinar debido a que hay mucha tierra encima, y por otro lado si no está muy profunda puede tener problemas para asentar sus raíces. Lo recomendable es que la profundidad del hueco donde se colocará la semilla sea de tres veces el tamaño de la misma [19].

Con respecto a las condiciones de siembra, éstas son varias, desde las condiciones del suelo hasta la época de siembra. Este proyecto se enfocará en las condiciones de siembra mencionadas anteriormente: profundidad de siembra y distancia entre semillas de habas, arvejas y frijoles.

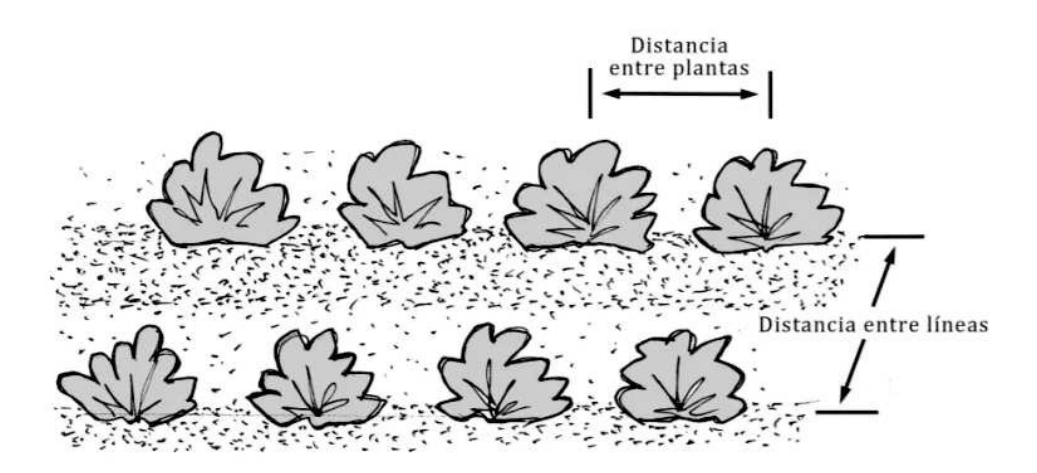

**Figura 14.** Distancias entre plantas Imagen tomada de [20]

En la Figura 14 se puede apreciar los dos conceptos que se mencionarán a continuación: distancia entre semillas o plantas, y distancia entre líneas, y que tiene que ver con una de las condiciones de siembra mencionadas que es justamente la de la distancia.

#### **Siembra de habas**

Al ser semillas grandes, se recomienda utilizar el método de siembra directa, lo que quiere decir que se coloca la semilla directamente en donde se quiere que crezca la planta. Como ya se mencionó, se procura que la profundidad del hueco sea de tres veces el tamaño de la semilla, que en el caso de las habas es un hueco de 5-6 cm cuando es la variedad grande, y será menor según el tipo de haba que se desee sembrar, y se aconseja poner dos o hasta tres semillas en cada hueco, para incrementar las posibilidades de germinación. Además, en cuanto a la separación entre semillas, ésta debe ser de entre 30 y 40 cm entre plantas, y 40 o 50 cm entre filas [21]. En la Figura 15 se puede observar la germinación de estas semillas.

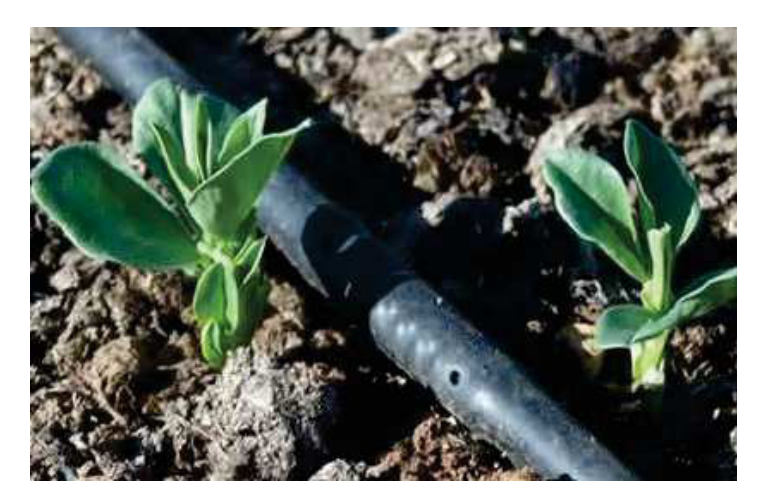

**Figura 15.** Brote de siembra de habas Imagen tomada de [22]

#### **Siembra de arvejas**

Para este tipo de semillas también se hace siembra directa. Al igual que con las habas, la profundidad recomendaba para la semilla depende de las dimensiones de esta, y de la misma manera se aconseja colocar dos o tres semillas en cada hueco. La separación entre semillas debe ser de 40 cm, y entre líneas una separación de 30-40 cm [23], para obtener una plantación como la que se observa en la Figura 16.

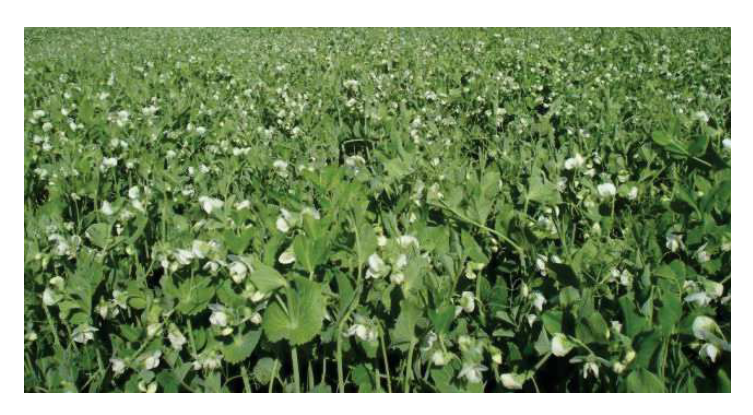

**Figura 16.** Plantación de arvejas Imagen tomada de [24]

#### **Siembra de fréjol**

Para estas semillas, la siembra dependerá de si es de las variedades enanas o de enrame. En ambos casos, para la profundidad se considera que sea tres veces mayor al tamaño de la semilla, y se recomienda colocar cuatro semillas para incrementar la posibilidad de que germinen. Sin embargo, cuando se trata de variedades enanas, como la que se observa en la Figura 17; la separación entre semillas debe ser de aproximadamente 30-40 cm, y 50 cm entre líneas o surcos. Por otro lado, con variedades de enrame, la separación entre semillas debe ser de 60 cm, con 75 cm de distancia entre líneas [25].

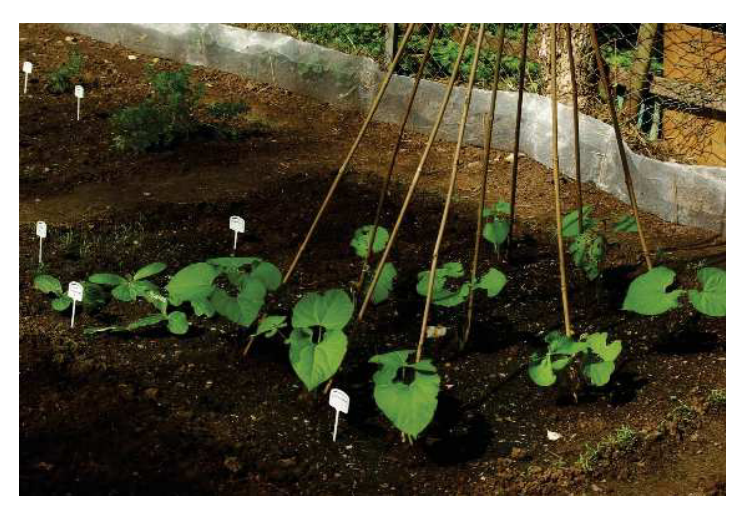

**Figura 17.** Pequeña plantación de frijoles Imagen tomada de [26]

#### **6. Análisis y Selección de Alternativas**

Antes de poder iniciar con la etapa de diseño del robot, se debe tener claro los sistemas o métodos que se utilizarán en los procesos de arado, operación y siembra. Para seleccionar cada uno de estos sistemas, se utiliza el método de residuos ponderados.

Este método consiste en, mediante tablas, comparar las diferentes alternativas entre sí en base a un orden jerárquico que se establece según el criterio que se evalúe. En este método se establece primero el orden o importancia de los criterios y luego se va evaluando cada criterio. Para comparar las alternativas se asignan los valores: 1 cuando el criterio es superior, 0.5 si son criterios equivalentes y 0 si el criterio es inferior.

#### **6.1. Proceso de Arado**

Para elegir el mecanismo que se utilizará en este proceso, se plantea, en primer lugar las siguientes opciones:

- **Solución A:** uso de rastras
- **Solución B:** uso de un vibrocultivador
- **Solución C:** uso de un motocultor

Luego, se establecen los criterios de valoración que se indican a continuación:

- **Potencia requerida:** este aspecto está ligado a los motores que se necesitarán para mover el prototipo con los sistemas.
- **Nivel de automatización:** en este caso, automatización hace referencia a un sistema que se pueda alzar o bajar, dependiendo de la etapa del proceso.
- **Facilidad de cambio de profundidad:** está correlacionado al criterio de nivel de automatización, ya que la profundidad de arado depende del tipo de semilla, por lo que se debe poder bajar o subir más el sistema dependiendo del caso.
- **Facilidad de acceso al área de trabajo:** debido a que el prototipo es un robot móvil para invernaderos y de plantas pequeñas, el sistema debe poder acceder a zonas reducidas sin problema.
- **Siembra directa:** es el método que se utilizará para el prototipo, por lo que el sistema debe poder ser empleado para este.

En las secciones a continuación, cada una de las tablas se las realizó a partir del orden jerárquico que se especifica antes de cada una de las tablas.

Así mismo en las tablas de las secciones a continuación, debido al espacio disponible, se utilizaron las siguientes abreviaturas:

- **Potencia: potencia requerida**
- Siembra: siembra directa
- Automat.: nivel de automatización
- Prof.: facilidad de cambio de profundidad
- Acceso: facilidad al área de trabajo

#### **Evaluación del peso específico de cada criterio**

En esta evaluación se determina la jerarquía de los criterios a evaluar para encontrar la mejor alternativa. Potencia es el criterio más importante porque, como se indicó anteriormente, está ligado a los motores que se tendrán que utilizar. Luego se encuentra Siembra que se coloca en segundo lugar porque se tiene que asegurar que la alternativa a utilizar sea compatible con el tipo de siembra que se hará: siembra directa. Acceso se coloca a la mitad debido a que, si bien es importante que la alternativa pueda funcionar en un invernadero, al tratarse de un terreno previamente desherbado, la dificultad de acceder al área de trabajo es menor. Por último, Automat. y Prof. se encuentran igualados ya que van de la mano, puesto que la capacidad de automatizar una de las alternativas tiene que ver con el cambio de profundidad que se puede tener en el arado.

#### Potencia >Siembra >Acceso >Automat. = Prof.

| <b>Criterio</b> | Potencia                 | Siembra                  | Automat. | Prof.                    | <b>Acceso</b>  | $\sum +1$      | Ponderación |
|-----------------|--------------------------|--------------------------|----------|--------------------------|----------------|----------------|-------------|
| Potencia        | $\overline{\phantom{a}}$ |                          |          |                          |                | 5              | 0,34        |
| Siembra         | $\overline{0}$           | $\overline{\phantom{a}}$ |          |                          |                | $\overline{4}$ | 0,26        |
| Automat.        | $\mathbf 0$              | $\overline{0}$           |          | 0,5                      | $\overline{0}$ | 1,5            | 0,1         |
| Prof.           | $\overline{0}$           | $\overline{0}$           | 0,5      | $\overline{\phantom{0}}$ | $\overline{0}$ | 1,5            | 0,1         |
| Acceso          | $\overline{0}$           | $\overline{0}$           |          |                          |                | 3              | 0,2         |
|                 |                          |                          |          |                          | Suma           | 15             |             |

**Tabla 2.** Evaluación del Peso Específico de Cada Criterio para Sistema de Arado

#### **Evaluación del peso específico de criterio POTENCIA REQUERIDA**

Para este criterio, la mejor alternativa es la Solución B, ya que esta es la que menos potencia requiere. Por otro lado, Solución C es la peor alternativa porque necesita de un eje

para mover el implemento, lo que implica una mayor potencia.

#### Solución B >Solución A >Solución C

| <b>Potencia</b> | Solución A   Solución B | Solución C $ \sum +1$ |                | Ponderación |
|-----------------|-------------------------|-----------------------|----------------|-------------|
| Solución A      | Ü                       |                       | $\overline{2}$ | 0,34        |
| Solución B      |                         |                       | 3              | 0,5         |
| Solución C      | U                       |                       |                | 0,16        |
|                 |                         | Suma                  | 6              |             |

**Tabla 3.** Evaluación de Criterio Potencia Requerida

#### **Evaluación del peso específico de criterio SIEMBRA DIRECTA**

En este criterio, tanto la Solución A como la B están igualadas ya que ambas son utilizadas para realizar una siembra directa. Sin embargo, la Solución C se enfoca más en un arado profundo que remueve más la tierra, por lo que no permite realizar una siembra directa.

Solución A = Solución B >Solución C

| <b>Siembra</b> |                          | Solución A   Solución B | Solución C $ \sum +1 $ |     | Ponderación |
|----------------|--------------------------|-------------------------|------------------------|-----|-------------|
| Solución A     | $\overline{\phantom{0}}$ | 0,5                     |                        | 2,5 | 0,42        |
| Solución B     | 0.5                      |                         |                        | 2,5 | 0,42        |
| Solución C     |                          | O                       |                        |     | 0,16        |
|                |                          |                         | Suma                   | 6   |             |

**Tabla 4.** Evaluación de Criterio Siembra Directa

#### **Evaluación del peso específico de criterio ACCESO ÁREA DE TRABAJO**

En este critero, la Solución A y la Solución B se encuentran igualadas porque ambas tienen la misma facilidad de acceso ya que solo requieren ser empujadas o arrastradas. Por otro lado, como se mencionó, la Solución C requiere de un eje para su funcionamiento, lo que quiere decir que tendría que alzar o desacoplar el eje de alguna manera para poder trasladar el prototipo, lo que dificulta más su uso.

#### Solución A = Solución B >Solución C

| <b>Acceso</b> |                          | Solución A   Solución B | Solución C $ \sum +1 $ |     | Ponderación |
|---------------|--------------------------|-------------------------|------------------------|-----|-------------|
| Solución A    | $\overline{\phantom{0}}$ | 0,5                     |                        | 2,5 | 0,42        |
| Solución B    | 0.5                      |                         |                        | 2,5 | 0,42        |
| Solución C    |                          | 0                       |                        |     | 0,16        |
|               |                          |                         | Suma                   | 6   |             |

**Tabla 5.** Evaluación de Criterio Acceso Área de Trabajo

#### **Evaluación del peso específico de criterio NIVEL DE AUTOMATIZACIÓN**

En este critero, la Solución A y la Solución B se encuentran igualadas porque, como se mencionó, solo requieren ser empujadas o arrastradas, su automatización dependería únicamente de poder levantarlas o bajarlas. Por otro lado, ya que la Solución C requiere de un eje para su funcionamiento, desacoplarlo para poder alzarlo o moverlo dificulta su automatización.

Solución A = Solución B >Solución C

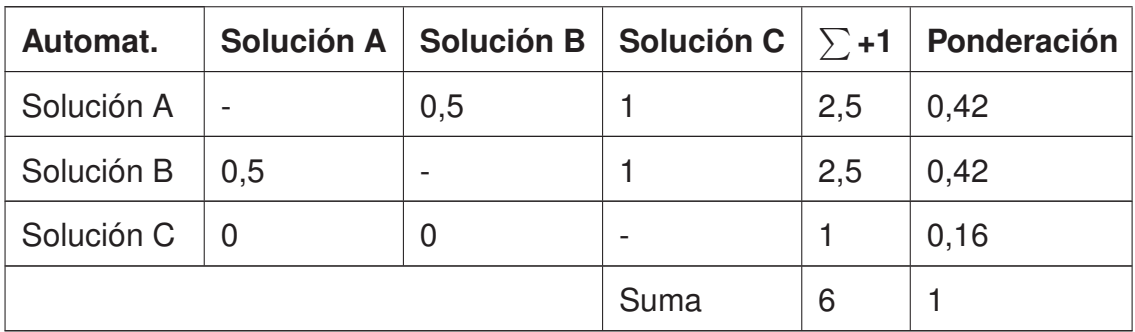

**Tabla 6.** Evaluación de Criterio Nivel de Automatización

#### **Evaluación del peso específico de criterio CAMBIO DE PROFUNDIDAD**

En este critero, la Solución B y la Solución C se encuentran igualadas porque ambas facilidad de cambio de profundidad, ya que la Solución B dependerá de su dimensión (el alto) para determinar su profundidad alzando o bajando más el sistema, y la Solución C tiene una palanca que ayuda a determinar la profundidad de arado. Por otro lado, esto es más dificil con la Solución A ya que, si bien puede implementarse un sistema más grande, esto implicaría tambien un aumento en las dimensiones y peso del prototipo.

#### Solución B = Solución C >Solución A

| Prof.      | Solución A   Solución B | Solución C $ \sum +1$ |     | Ponderación |
|------------|-------------------------|-----------------------|-----|-------------|
| Solución A | 0                       |                       |     | 0,16        |
| Solución B |                         | 0,5                   | 2,5 | 0,42        |
| Solución C | 0,5                     |                       | 2,5 | 0,42        |
|            |                         | Suma                  | 6   |             |

**Tabla 7.** Evaluación de Criterio Cambio de Profundidad

#### **Evaluación Final para Sistema de Arado**

**Tabla 8.** Evaluación Final con Resultados de Prioridad Sistema de Arado

| <b>Conclusión</b>             |              | Potencia   Siembra | Automat. | Prof. | <b>Acceso</b> |      | <b>Prioridad</b> |
|-------------------------------|--------------|--------------------|----------|-------|---------------|------|------------------|
| Solución A $\vert 0,11 \vert$ |              | 0,11               | 0.03     | 0.02  | 0.08          | 0.35 | $\overline{2}$   |
| Solución B                    | $\vert$ 0.16 | 0,11               | 0.03     | 0.02  | 0.08          | 0,4  |                  |
| Solución C                    | 0.06         | 0.04               | 0,02     | 0.04  | 0.03          | 0.19 | -3               |

Se puede ver que la solución más óptima es la Solución B, seguida de la Solución A y finalmente la Solución C. Por lo tanto, el mecanismo a utilizar para el proceso de arado es una vibrocultivadora.

#### **6.2. Modos de Operación**

Para elegir el modo de operación que se utilizará en el prototipo, se plantean las siguientes opciones:

- **Solución A:** teleoperación con cámara
- **Solución B:** control remoto
- **Solución C:** guiado por GPS

Los criterios de valoración para la selección del modo de operación se indican a continuación:

- **Costo de implementación:** ya que es un proyecto a cierto nivel personal, se busca que tenga un precio aceptable en cuando a los componentes que se utilizarán.
- **Facilidad de Adquisición:** se busca componentes que puedan ser adquiridos a nivel nacional de buena calidad.
- **Dificultad de uso:** si bien es trata de proyecto personal, se busca que la forma de utilizar el prototipo sea simple para cualquier usuario.

En las secciones a continuación, cada una de las tablas se las realizó a partir del orden jerárquico que se especifica antes de cada una de las tablas.

Así mismo en las tablas de las secciones a continuación, debido al espacio disponible, se utilizaron las siguientes abreviaturas:

- Costo: costo de implementación
- Adquisición: facilidad de adquisición
- Dificultad: dificultad de uso

#### **Evaluación del peso específico de cada criterio**

Al igual que en el caso anterior, se decide cual criterio es más o igual de importante que otro. Para establecer el orden jerárquico de estos criterios, se toma en cuenta que Costo y Adquisición sean iguales, dado que pueden existir componentes baratos pero no disponibles en el país. Por otro lado, Dificultad se coloca al final ya que, como se mencionó, al ser un proyecto a nivel personal se procura que el costo de implementación sea menor.

Costo = Adquisición >Dificultad

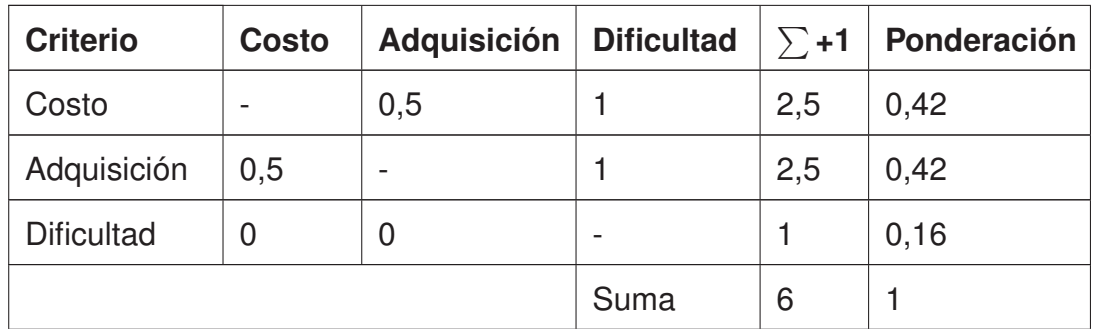

**Tabla 9.** Evaluación del Peso Específico de Cada Criterio para Modo de Operación

#### **Evaluación del peso específico de criterio COSTO DE IMPLEMENTACIÓN**

En este critero, la Solución C es la mejor ya que, debido a cantidad de módulos necesarios, es la que menor costo requiere. Por otro lado, la Solución A es la inferior ya que, al necesitar una cámara, su costo es mayor al de las otras dos alternativas

Solución C >Solución B >Solución A

| <b>Costo</b> |  | Solución A   Solución B | <b>Solución C</b> | $\sum +1$ | Ponderación |
|--------------|--|-------------------------|-------------------|-----------|-------------|
| Solución A   |  |                         | O                 |           | 0,16        |
| Solución B   |  |                         | 0                 | 2         | 0,34        |
| Solución C   |  |                         |                   | 3         | 0,5         |
|              |  | Suma                    | 6                 |           |             |

**Tabla 10.** Evaluación de Criterio Costo de Implementación

#### **Evaluación del peso específico de criterio FACILIDAD DE ADQUISICIÓN**

En este criterio se tiene que la Solución A y la Solución B estan igualadas ya que en ambos casos, los componentes o módulos necesarios para su implementación se encuentran fácilmente, mientras que la Solución C es menos común y sería más dificil de adquirir.

Solución A = Solución B >Solución C

| <b>Adquisición</b> |     | Solución A   Solución B | Solución C $ \sum +1 $ |     | Ponderación |
|--------------------|-----|-------------------------|------------------------|-----|-------------|
| Solución A         |     | 0,5                     |                        | 2,5 | 0,42        |
| Solución B         | 0.5 | -                       |                        | 2,5 | 0,42        |
| Solución C         | 0   | 0                       | -                      |     | 0,16        |
|                    |     | Suma                    | 6                      |     |             |

**Tabla 11.** Evaluación de Criterio Facilidad de Adquisición

#### **Evaluación del peso específico de criterio DIFICULTAD DE USO**

En este critero, la Solución B y la Solución C estan igualadas ya que son más comunes, siendo el uso de un control remoto y uso de GPS respectivamente, lo que se encuentra en juguetes o en aplicaciones de celular. Por otro lado, la Solución A tiene mayor dificultad porque puede existir retardos y mala calidad de imagen, o puede ensuciarse, lo que dificultaría visualizar por dónde se encuentra el prototipo.

Solución B = Solución C >Solución A

| <b>Dificultad</b> | Solución A | Solución B | Solución C $ \sum +1$ |     | Ponderación |
|-------------------|------------|------------|-----------------------|-----|-------------|
| Solución A        |            | O          |                       |     | 0,16        |
| Solución B        |            |            | 0,5                   | 2,5 | 0,42        |
| Solución C        |            | 0,5        |                       | 2,5 | 0,42        |
|                   |            |            | Suma                  | 6   |             |

**Tabla 12.** Evaluación de Criterio Dificultad de Uso

#### **Evaluación Final para Modo de Operación**

**Tabla 13.** Evaluación Final con Resultados de Prioridad para Modo de Operación

| Conclusión Costo |      | <b>Adquisición</b> | <b>Dificultad</b> |      | <b>Prioridad</b> |
|------------------|------|--------------------|-------------------|------|------------------|
| Solución A       | 0.07 | 0.17               | 0,03              | 0,27 | 3                |
| Solución B       | 0,14 | 0.17               | 0,07              | 0,38 |                  |
| Solución C       | 0,21 | 0,07               | 0,07              | 0,35 | $\overline{c}$   |

Se puede ver que la solución más óptima es la Solución B, seguida de la Solución C y finalmente la Solución A. Por lo tanto, el modo de operación a implementar para el prototipo será por control remoto.

#### **6.3. Proceso de Siembra**

Se debe lograr que el prototipo sea lo más ligero posible, de este modo, se reducirá el daño al suelo por la compactación de la tierra producida por el prototipo.

Debido a eso, para el proceso de siembra, se optó por sembrar una fila a la vez, por lo que el sistema a utilizar ocupará el espacio suficiente. Esto hace que el prototipo no sea de gran tamaño, puesto que los implementos agrícolas que se utilizan para la siembra y que se mostraron en las Figuras 7, 8 y 9, son de dimensiones mayores. Al optar por implementar una sembradora de una sola fila no solo disminuye el tamaño del prototipo sino que también hará que el peso del robot no sea tan grande.

Por otro lado, como se debe considerar tanto el número de semillas a depositar como la distancia entre semillas, las opciones a considerar serían las sembradoras de línea y las sembradoras de precisión, las cuales ambas cumplen con estas características. Sin embargo, puesto que una de las semillas que se consideran en este proyecto son las habas las cuales, independientemente de su variedad; son grandes, la mejor opción para este trabajo son las sembradoras de precisión, o a golpes; como la sembradora rotativa vista en la Figura 10.

#### **7. Bosquejo del Prototipo**

El robot consta de tres sistemas importantes: sembrado, arado y movilidad. Primeramente, para el sistema de arado, se tiene una estructura similar a la de una vibrocultivadora, utilizando brazos en forma similar a la de una "S". Estos brazos están sujetos a una barra con la que a su vez forman una estructura la cual será capaz de subir y bajar según el momento en el que se empiece a realizar el proceso. Este sistema únicamente requiere de una fuerza de empuje para que funcione, por lo que no tiene un mecanismo adicional. Sin embargo, como se mencionó, necesita subir y bajar ya que no siempre el prototipo estará trabajando. Para esto, se tiene un sistema de poleas el cual ayudará a que el motor que se encargue de elevarlo o bajarlo, y de esta manera se disminuye la fuerza requerida por dicho motor. Al ser este proceso previo a la siembra, el sistema de arado se encuentra en la parte delantera del robot.

En segundo lugar, se tiene el sistema de sembrado, el cual consiste en una rueda que gira al rededor de un eje y cuenta con tres picos los cuales se encargan de penetrar la tierra y depositar las semillas. Al final del sistema, lo que además vendría a ser el extremo del robot, se encuentra una rueda apisonadora, la cual se encarga de cubrir las semillas mientras avanza el prototipo. Para la distribución de las semillas, se tiene una tolva en donde se depositarán las semillas antes de que empiece el proceso. Esta tolva tiene un disco en su base el cual controlará el número de semillas que caerán. Finalmente, se tienen pasadores que impedirán que el sistema se mueva durante el proceso. Estos pasadores deberán ser colocados y removidos manualmente dependiendo de la etapa del proceso en

la que se encuentre.

Finalmente, se tiene la movilidad del robot, la cual consiste en cuatro llantas que conforman la configuración de tracción diferencial. Comúnmente, la tracción diferencial cuenta con dos llantas que se encargan tanto de la tracción como de la dirección, y que tienen motores independientes. Además, en este caso, se contará con dos ruedas sin tracción para brindar estabilidad al robot, sin embargo, si el prototipo fuera diseñado para trabajar en terrenos planos y sin ningún tipo de irregularidades, tendría una mayor estabilidad, por lo que sería posible implementar esta configuración con una sola rueda sin tracción.

Para entender de mejor manera la distribución de los sistemas, se realiza un bosquejo en el software CAD SolidWorks, el cual se puede apreciar en la Figura 18.

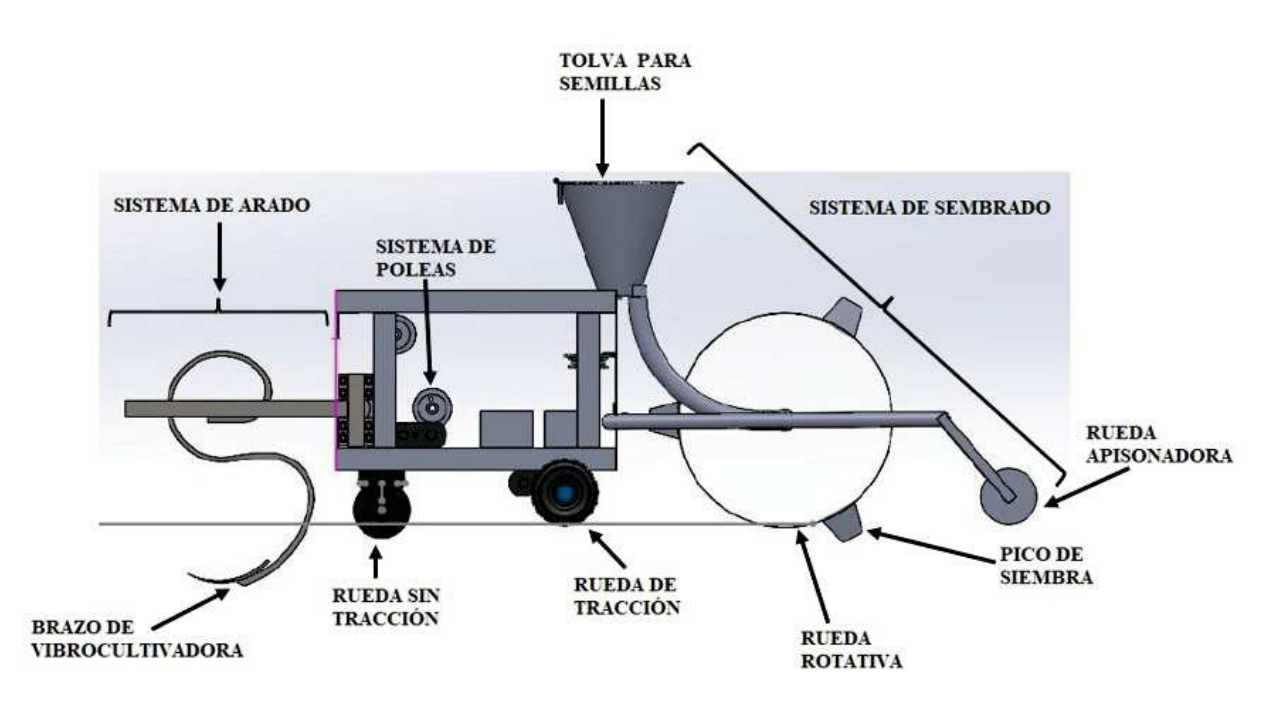

**Figura 18.** Distribución de los sistemas que forman el prototipo

#### **8. Diseño del Robot Arador y Sembrador de Haba, Arveja y Fréjol para Invernaderos**

El proceso de diseño requiere cálculos en operación real, como si realmente se fuera a implementar el Robot Arador y Sembrador de Haba, Arveja y Fréjol en un invernadero, y posterior a esto se harán las modificaciones necesarias tomando en cuenta que el objetivo principal es la construcción de un prototipo. Debido a esto, se considera que el robot trabajaría en terrenos planos previamente trabajados y con dimensiones aproximadas de 8 m x 12 m. Tendrá un sistema de operación a control remoto para poder dirigirlo desde su lugar
de almacenamiento hasta el invernadero donde se quiere que se realice el proceso. Una vez allí, mediante una Interfaz Hombre - Máquina (HMI por sus siglas en inglés), se podrá escoger el tipo de semilla que se quiere colocar. Cuando se le ordene iniciar el proceso, el robot empezará a recorrer el invernadero de manera autónoma, realizando el proceso de arado con un sistema incorporado en la parte delantera, y por la parte trasera irá colocando las semillas con ayuda un sistema de sembrado. El recorrido que realizará el robot será similar al que se muestra en la Figura 19.

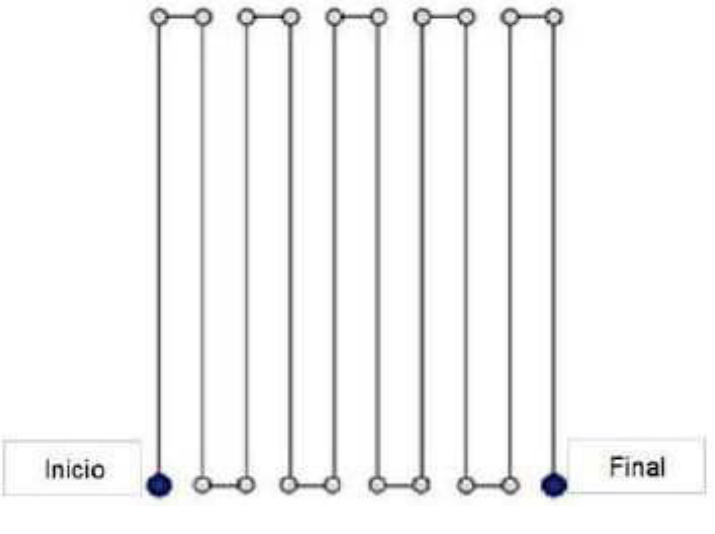

**Figura 19.** Recorrido del Robot Arador y Sembrador Imagen tomada de [27]

# **8.1. Diseño Mecánico**

El protitopo consta de dos sistemas principales los cuales serán diseñados, construidos y ensamblados (siembra y arado); además se realiza un análisis del diseño de la estructura principal del robot. Además, se explica también cómo se realizó el diseño y selección de los motores que moverán y controlarán el Prototipo de Robot Arador y Sembrador.

#### **Sistema de Siembra**

Estos sistemas son la parte importante del prototipo ya que se encargan de realizar los procesos de Arado y Sembrado. Para llevar a cabo los cálculos necesarios, se tomaron en cuenta las siguientes condiciones, las cuales se decidieron en referencia la investigación inicial:

- Por conveniencia y facilidad en cuanto a diseño, se decide que el tipo de semillas tanto de haba como de fréjol con las que se trabajará será de variedad pequeña y enana, respectivamente. De esta manera se puede tener una distancia común entre cada semilla plantada, la cual es de 40 cm.
- Debido a que la distancia de trabajo depende de las dimensiones del prototipo, se decide que la estructura principal del mismo será de aproximadamente 50 cm x 40 cm x 32 cm.

**Diseño de la Rueda Rotativa:** La rueda rotativa es una parte del Sistema de Arado la cual se encarga de realizar el agujero en la tierra y depositar las semillas. Es en este elemento que entra la importancia de utilizar una separación de 40 cm entre semillas, ya que de esta depende la seperación entre picos. Para la rueda rotativa se debe encontrar es su radio, el cual depende también del número de picos a utilizar. Ya que mientras más picos se coloce mayor será el radio, se decide utilizar únicamente 3 picos, para tener una disposición similar a la de la Figura 20.

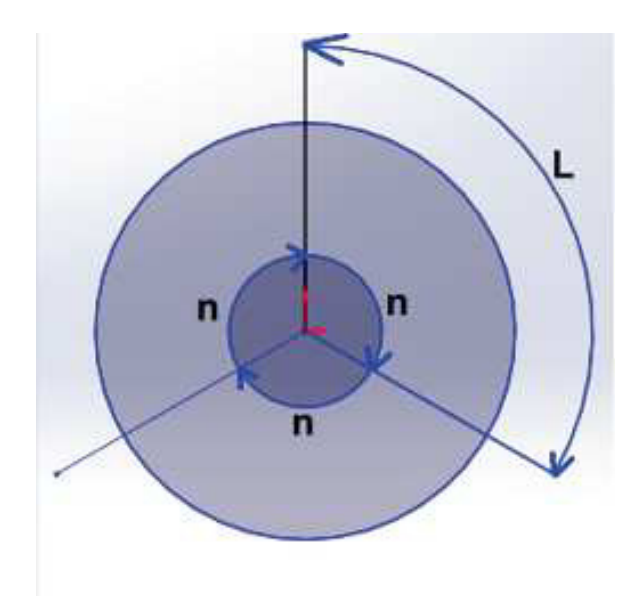

**Figura 20.** Distribución de picos de Rueda Rotativa

$$
L = \frac{2\pi R}{360}n\tag{1}
$$

Donde:

- $L$  distancia entre picos;
- $R$  radio de la rueda;
- $n$  ángulo de separación entre picos.

La distancia entre picos se determina con la ecuación (1), en la cual se despeja *R* para obtener un radio de aproximadamente 19.1 cm, y con un ángulo de separación de 120◦ entre cada pico.

Lo siguiente a considerar para este elemento es la altura que tendrán los picos, para lo cual se investigaron las dimensiones promedio de las diferentes semillas [28], [29], [30] y [31], las cuales se pueden apreciar en la Tabla 14.

| <b>Semilla</b> | Largo (mm) | Ancho (mm)       | <b>Profundidad (mm)</b> |  |  |
|----------------|------------|------------------|-------------------------|--|--|
| Haba           | 16         | 13               | 5                       |  |  |
| Arveja         | 5          | semilla esférica |                         |  |  |
| Fréjol         | 8.47       | 5.72             | 4.92                    |  |  |

**Tabla 14.** Tamaños Promedio de los Diferentes Tipos de Semilla

De la investigación realizada se conoce que el agujero debe ser al menos 3 veces la altura de la semilla, y ya que la dimensión más grande es de 16 mm, se decide que la altura de cada uno de los picos de la rueda rotativa será de al menos 48 mm, garantizando que esta profundidad sea la ideal para los 3 tipos de semilla.

Con las dimensiones de los picos ya definidas, se elige el ancho que tendrá esta pieza. Los picos se colocarán con el lado mayor paralelo a la rueda, esto debido a que se necesitarán de pernos para sujetarlos, por lo que se decide que el ancho sea de 80 mm, para tener un espacio de seguridad entre los picos y el filo, así como para que exista espacio para colocar una tapa a cada lado.

Por último, para el caso de los picos, se encontró que se los puede adquirir de manera comercial como repuesto de una sembradora rotativa. Al optar por esta opción, se asegura que las medidas del pico sean las adecuadas, tanto para la profundidad de siembra como la abertura que tienen por donde caerán las semillas, además de garantizar su correcto funcionamiento sabiendo que se emplean para el mismo trabajo.

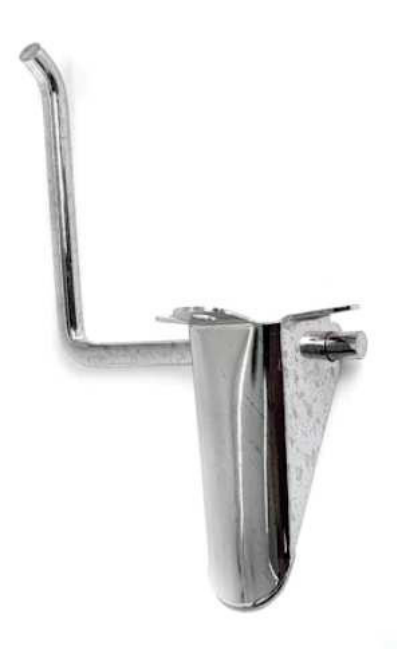

**Figura 21.** Pico de Siembra Agrofácil Imagen tomada de [32]

En la Figura 21 se puede observar uno de los picos que se puede encontrar comercialmente. Se aprecia que tiene agujeros para poder sujetar el pico a la rueda, así como una palanca (que contiene un resorte de torsión) la cual se encargará de abrir el pico cuando éste se encuentre dentro de la tierra, y así dejar que las semillas sean depositadas. De la misma manera, en la Figura 22 se puede apreciar la herramienta que ayudará a abrir estos picos cuando se encuentren en la parte inferior de la rueda y dentro de la tierra. Debido al resorte que tienen los picos de siembra, se cerrarán cuando la rueda siga girando y el pico no se encuentre más en la parte inferior.

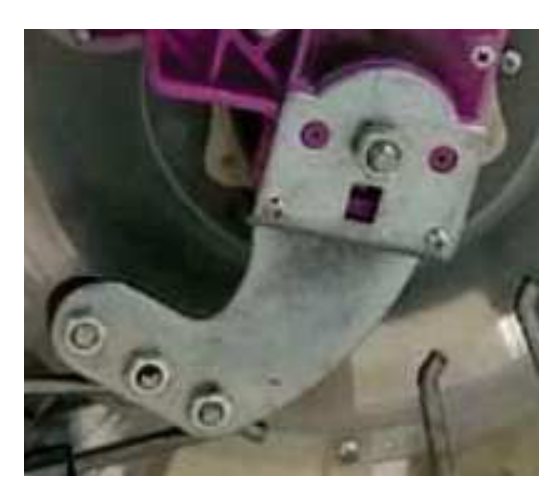

**Figura 22.** Abre Picos de Sembradora Rotativa Imagen tomada de [33]

**Dimensionamiento de la Tolva:** La tolva es donde se colocarán las semillas que luego caerán a la rueda rotativa para que sean depositadas en la tierra. Ya que las semillas deben caer sin ningún problema y sin que se atoren, se opta por utilizar una tolva cónica. El volumen de la tolva se calcula a partir del volumen de las semillas utilizando las dimensiones promedio de la Tabla 14. Para esto, se asume de que la figura aproximada tanto de las habas como de los fréjoles es la de un rectangulo en 3D. Los valores obtenidos se pueden apreciar en la Tabla 15.

| <b>Semilla</b> | Volumen (cm <sup>3</sup> ) |
|----------------|----------------------------|
| Haba           | 1.04                       |
| <b>Arveja</b>  | 0.53                       |
| Fréjol         | 0.24                       |

**Tabla 15.** Volumen Promedio de las Diferentes Semillas

Para obtener las dimensiones de la tolva, es necesario conocer el número de semillas que se utilizará para poder determinar el volumen total que deberá tener la tolva. Para esto, se utilizan las ecuaciones (2), (3) y (4), tomadas de [34]. Es en esta parte del diseño en el que se utilizan las dimensiones asumidas para la estructura principal, pues se necesita del largo del prototipo para saber la distancia máxima que se puede recorrer y con eso el número de semillas.

Ya que en este punto todavía no se sabe cuál será la dimensión final del largo del robot, se toma el valor del bosquejo inicial que se vio en la Figura 18, el cual es de 1.1 m para realizar un cálculo inicial. Además, tomando en cuenta los datos de la investigación presentada anteriormente, se utilizan los siguientes parámetros como fijos: distancia entre filas para haba de 40 cm, distancia entre filas para arveja de 30 cm y distancia entre filas para fréjol de 50 cm.

$$
Z = \frac{A}{D} \tag{2}
$$

Donde:

- Z número de surcos;
- A ancho del terreno;

D distancia entre surcos.

$$
P = \frac{L}{E} \tag{3}
$$

Donde:

 $P$  número de plantas por surco;

 $L$  largo del terreno;

 $E$  distancia entre semillas.

$$
S = 3ZP \tag{4}
$$

Donde:

- $S$  número de semillas;
- Z número de surcos:
- $P$  número de plantas por surco.

En la ecuación (4) se multiplica por 3 ya que se recomienda colocar al menos 3 semillas por cada agujero.

Cabe recalcar que, si bien las medidas del invernadero planteado en este proyecto son de 12 m x 8 m, en realidad el robot está diseñado para trabajar en las dimensiones de 9.8 m con un ancho de 5.8 m y estos valores son los que se reemplazan en las ecuaciones (2) y (3).

Se realiza el cálculo de número de semillas para los 3 tipos de semilla puesto que se busca obtener el valor máximo ya que será el crítico. A estos valores se los multiplica por el volumen, según la semilla, de la Tabla 15, y se obtiene que el volumen máximo pertenece al de las habas, con un valor de 1048.32 cm $^{\rm 3}$ . Según la Norma "Granulometría de Agregados Gruesos y Finos", NTC - 174 y la norma de "Volumen Adicional de Granulometría"NTC - 14, ya que se está trabajando con sólidos, se debe considerar un 40 % de espacio adicional (para considerar espacios vacíos), además de un factor de seguridad 5, como se muestra en la ecuación (5).

$$
V_{total} = V + 5(40\,\%V) \tag{5}
$$

Donde:

 $V_{total}$  volumen total de la tolva;

V volumen máximo obtenido.

Al reemplazar en la ecuación (5) el valor del volumen adquirido anteriormente, se obtiene un volumen final de 3144.96 cm $^3$ .

Como se mencionó al inicio de esta sección, se trabajará con una tolva cónica, por lo que los valores a determinar son: radio superior, radio inferior y altura. Como no existe una norma para elegir los valores de radio superior e inferior, y ya que es una tolva que no requiere de mucho espacio, se decide utilizar valores de 10.5 y 3.5 cm para radio superior e inferior respectivamente.

$$
V = \frac{h\pi}{3}(R^2 + r^2 + Rr)
$$
 (6)

Donde:

 $V$  volumen total de la tolva;

 $h$  altura de la tolva;

 $R$  radio superior de la tolva;

 $r =$  radio inferior de la tolva.

De la ecuación (6) se despeja la altura y se reemplazan los valores que ya se tienen, y se obtiene que la altura debe ser aproximadamente 18.86 cm para cumplir con el valor del volumen dado los radios.

A continuación, se determina el espesor del material con el que se trabajará. Para esto, se inicia por determinar la densidad de cada uno de los tipos de semillas, conociendo en primer lugar el peso individual de las semillas. Debido a la escases de información de densidad de las semillas, este parámetro se lo determina de manera experimental, presentando los resultado en la Tabla 16.

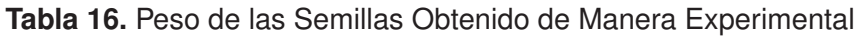

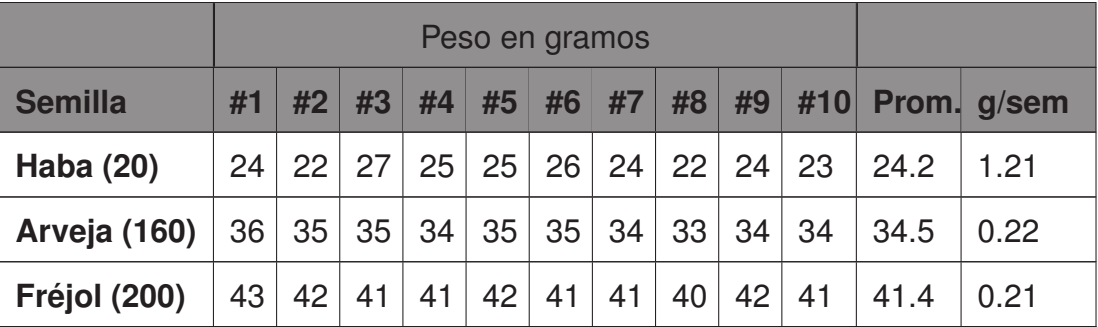

$$
\rho = \frac{m}{v} \tag{7}
$$

Donde:

 $\rho$  densidad:

 $m$  masa;

 $v$  volumen.

Con los datos de las Tablas 15 y 16, y utilizando la ecuación (7), se obtiene la mayor densidad de 1163.46 kg/m $^3$ , perteneciente a las habas.

El siguiente paso fue determinar el espesor del material a utilizar para la tolva. Para esto, se opta por utilizar acero galvanizado ASTM A653 debido a que se encontró que el acero galvanizado es comumente utilizado en tolvas.

$$
\sigma_{max} = \frac{1}{2} \frac{D_M^2}{D_M^2 + D_m^2} \frac{P_{media} D_m^2}{e^2}
$$
 (8)

Donde:

 $\sigma_{max}$  esfuerzo máximo;

 $D_M$  diámetro superior;

 $D_m$  diámetro inferior;

 $P_{media}$  presión media;

e espesor.

Para encontrar el espesor mínimo que debe tener, se debe despejar de la ecuación (8). Sin embargo, se necesitan dos datos adicionales: Presión media y esfuerzo máximo, el cual es igual al esfuerzo admisible del material.

Para calcular la Presión media, se utiliza (9):

$$
P_{media} = \rho gh \tag{9}
$$

Donde:

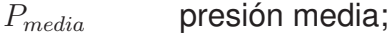

 $p$  densidad;

g gravedad;

 $h$  altura.

En adición a esto, según [35]; se debe aplicar un factor de seguridad de 5 a la presión media, ya que se debe considerar una presión adicional al llenado de la tolva.

Reemplazando los valores de densidad de semillas y altura de tolva obtenidos en (9) y multiplicando por el factor de seguridad, se obtiene una presión media total de 10762.13 Pa.

Para encontrar el esfuerzo admisible que luego se utilizará como esfuerzo máximo, se utiliza (10).

$$
\sigma_{adm} = 0.65Sy \tag{10}
$$

Donde:

 $\sigma_{adm}$  esfuerzo admisible;

 $Su$  límite de fluencia del material.

De los datos aportados por ACESCO [36] se tiene un límite de fluencia igual a 205 MPa. Reemplazando este valor en (10), se tiene un esfuerzo admisible de 133.3 MPa.

Con estos datos encontrados, se los reemplaza en la ecuación (8) y despejando el espesor se encuentra que este debe ser de mínimo 0.42 mm. Al consultar con el servicio de corte láser que se encargará de cortar las piezas de la tolva, se encontró que el espesor mínimo con el que contaban para este material era de 1 mm, lo que cumple satisfactoriamente las condiciones para este trabajo.

**Dimensionamiento de la Rueda Apisionadora:** Esta parte del sistema de sembrado se encarga de tapar el agujero en donde se han colocado las semillas, y lo hace al arrastrar tierra mientras avanza, por lo que se debe colocar en la parte posterior a la rueda rotativa, como se pudo apreciar en la Figura 18.

La ubicación de esta rueda, por seguridad de que no choque con la rueda rotativa, se la coloca con un ángulo aproximado de -50◦ con respecto a la horizontal. Al no estar ubicado de manera perpendicular, se previene de que exista cualquier tipo de interferencia no solo entre ambas ruedas sino tambien con la tierra que puede arrastrar.

Este elemento, como tal, no requiere de mayor cálculo ya que no está sometido a esfuerzos. En adición a esto, con el objetivo de asegurar su correcta funcionalidad y facilitar el proceso de diseño y construcción del prototipo, se opta por adquirir la rueda apisonadora de manera comercial como respuesto de una sembradora rotativa.

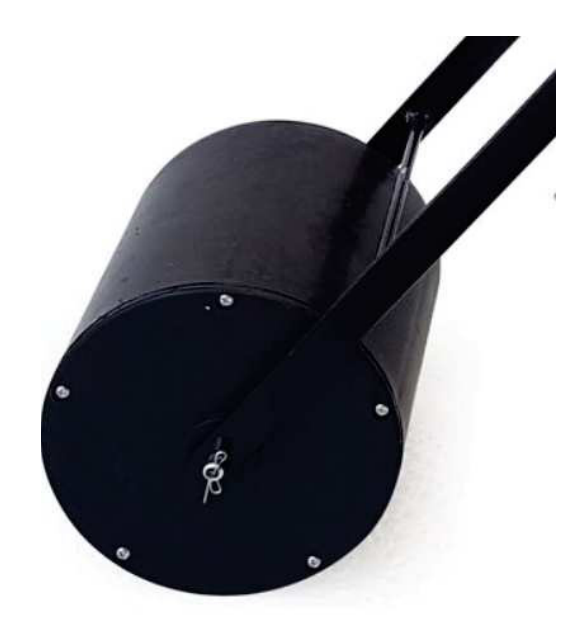

**Figura 23.** Rueda Apisionadora Agrofácil Imagen tomada de [15]

En la Figura 23 se puede observar cómo se ve una rueda similar a la que se utilizará en este proyecto. Como se puede apreciar, esta rueda viene con su propio eje sobre el cual va a girar, asi como dos platinas (una a cada lado), con las cuales se la sujetará al prototipo. Las dimensiones de la rueda son: diámetro de 15 cm y largo de 16.7 cm, su material es un polímero y tiene un peso aproximado de 0.54 kg.

## **Sistema de Arado**

Con respecto al arado, el sistema escogido, la vibrocultivadora, consta únicamente de estructuras con forma similar a la de una "S", llamadas brazos, como se puede apreciar en la Figura 24.

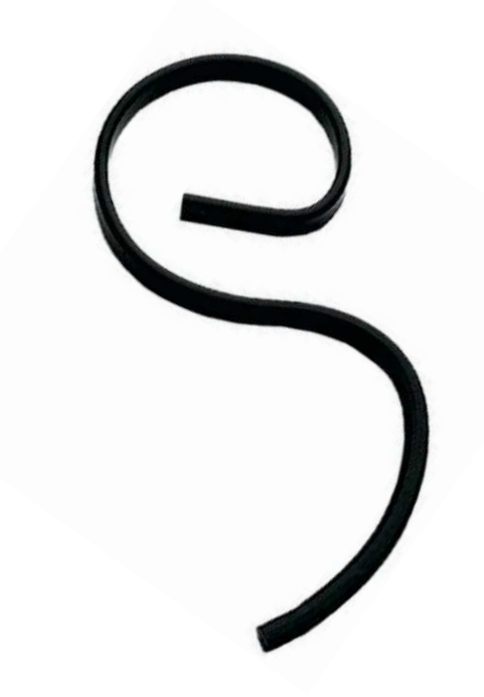

**Figura 24.** Brazo de Vibrocultivadora BELLOTA 2470 Imagen tomada de [37]

Dado su forma poco convencional y, además, con el objetivo de garantizar el correcto funcionamiento y durabilidad de estas piezas; se opta por obtener los brazos de manera comercial como repuesto de una vibrocultivadora de pequeño tamaño.

Al buscar estos brazos, para decidir cuáles usar, los parámetros de selección son: la altura aproximada del prototipo mencionada anteriormente, y la profundidad del arado. Debido a que se trata de un arado secundario, no se necesita de una excesiva profundidad ya que solo se busca suavizar la cama de siembra para la semilla. La razón por la que se debe tomar en cuenta especialmente la altura del prototipo es porque estos brazos pueden tener diferentes alturas, dependiendo de la máquina a la que se vaya a acoplar la vibrocultivadora.

Por propósitos de diseño, se asume un valor del ancho del brazo de vibrocultivadora de 30 cm, esto basándose en las dimensiones del brazo visto en la Figura 24

#### **Correciones y Diseño Final**

Después de obtener las dimensiones finales de los brazos de la vibrocultivadora, y nuevamente considerando la Figura 18, se determina el tamaño real del prototipo, que se utiliza en el dimensionamiento de la tolva, en las ecuaciones (2), (3) y (4), el cual es de 1.62 m. Con este nuevo valor, se realiza un nuevo cálculo para determinar las dimensiones de la tolva. Siguiendo el mismo procedimiento antes mencionado, se obtiene un volumen total requerido de 2471.04 cm $^{\rm 3}$ , con una altura aproximada de 14.82 cm, manteniendo los mismos radios superior e inferior, de 10.5 cm y 3.5 cm respectivamente.

El cambio en el largo del prototipo cambia también en la comprobación del material, en donde cambia el valor del esfuerzo máximo producido por las semillas. Se efectúa este cambio en la ecuación (9), que es donde interfiere la altura de la tolva; y se obtiene un nuevo espesor mínimo de 0.37 mm. Ya que el espesor mínimo que se encontró era de 1 mm, se comprueba nuevamente que el material cumplirá con las especificaciones requeridas. En adición a esto, en la Tabla 17 se muestra el número aproximado de semillas que se deben colocar en la tolva, encontrados con (4); para abastecer toda el área de trabajo.

| <b>Planta</b> | <b>Número Semillas</b> |
|---------------|------------------------|
| Haba          | 792                    |
| Fréjol B      | 648                    |
| Arveja        | 1080                   |

**Tabla 17.** Número de Semillas Según Planta Escogida

Por último, se elige el material a utilizar en la rueda rotativa del sistema de sembrado. Para esto, se considera que la rueda tendrá que soportar la fuerza de oposición a la penetración de la tierra, por lo que el material no tendrá que deformarse. Adicional a esto, es posible que la tierra se encuentre mojada o húmeda, por lo que se debe asegurar también que el material no se deteriore por corrosión. Con esto en mente, se opta por utilizar acero inoxidable 304, ya que es uno de los materiales que se pueden adquirir por planchas en el mercado nacional. Sin embargo, se debe determinar el espesor que debe tener para que cumpla con estas condiciones.

Para esto, se hace un análisis de la sección de la rueda que se encontraría bajo estas

condiciones cuando el pico de siembra esté en la parte inferior. De las dimensiones del pico de siembra, se tiene que la sección de la rueda que se analizará es de 5 cm de largo. Se utiliza un modelo de vigas como que el que se aprecia en la Figura 25 para realizar este análisis, se considera la Tabla 18 (en donde se indica la deflexión máxima de las vigas), y se utilizan las ecuaciones (11) y (12) tomadas de [38].

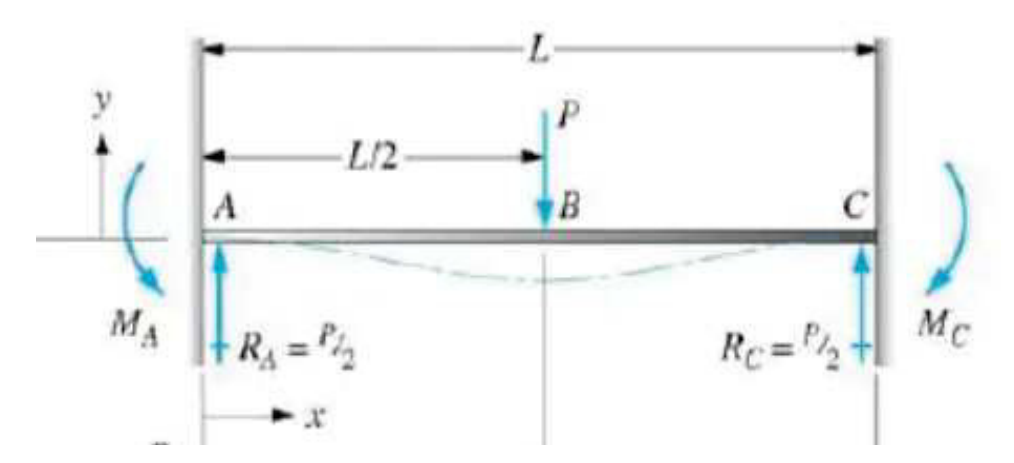

**Figura 25.** Viga Doblemente Empotrada con una Fuerza en la Mitad Imagen tomada de [38]

$$
M_A = M_B = M_C = \frac{PL}{8} \tag{11}
$$

$$
y_{max} = \frac{-PL^3}{192EI} \tag{12}
$$

En donde, para cada ecuación presentada:

- $P$  carga sobre la viga;
- $L$  largo de viga;
- E módulo de elasticidad del material;
- I segundo momento de área de la viga.

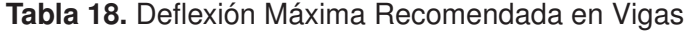

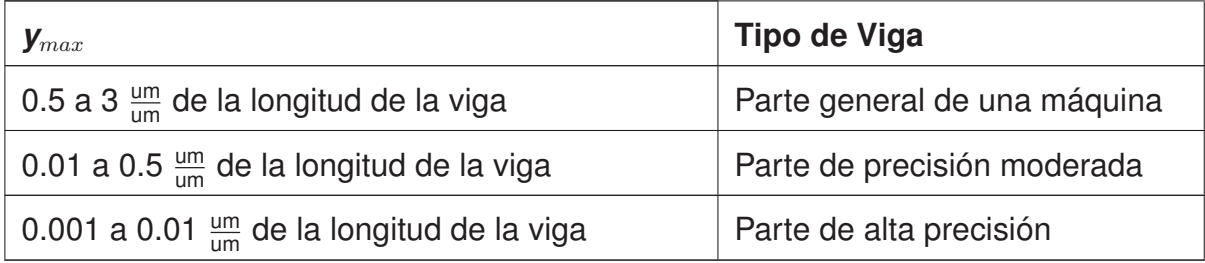

Para este caso, se toma como referencia una viga de precisión moderada, y se hace un promedio de los valores indicados en la Tabla 18, obteniendo una deflexión máxima permitida de 2.55  $\cdot$  10<sup>-1 <u>um</u> para todas las piezas a diseñar, tanto del sistema de arado</sup> como de la estructura principal, cuyo diseño se encuentra más adelante. Este valor se debe multiplicar por la longitud de la pieza, y así determinar la deflexión real de cada parte que se vaya a diseñar. En este caso, la deflexión máxima será de 12.75 um.

La ecuación (11) determina el momento que se producirá en los puntos inicial, medio y final de la viga, a partir del valor de carga que soportará y el tamaño de la viga. Por otro lado, la ecuación (12) se utiliza para determinar el valor de segundo momento de área mínimo que deberá tener este eje para soportar la carga.

| Tipo de tierra                    | $\mu$                     |
|-----------------------------------|---------------------------|
| Tierras ligeras, suelta, arenosas | 30 - 40 $\frac{kg}{dm^2}$ |
| Tierras de consistencia media     | 50 - 60 $\frac{Kg}{dm^2}$ |
| Tierras muy compactas, arcillosas | 70 - 80 $\frac{Kg}{dm^2}$ |

**Tabla 19.** Coeficiente de Labranza Según Tipo de Suelo

Para poder realizar este análisis, se debe saber la fuerza a la que estarán sometidos los elementos. La fuerza, en este caso, es la resistencia de la tierra a la penetración. Según [39], cuando se trata de suelo arenoso, la fuerza es de 363 N. Este valor se lo obtuvo de manera experimental, con ayuda de una punta de enclavamiento, la cual penetraría en la tierra; y un dinamómetro con el que se determinó la fuerza de reacción frente a la acción de enclavamiento y arrastre. En el caso de las semillas que se utilizarán en este proyecto, se trabaja con suelo arcilloso. La Tabla 19, sacada de [40], nos indica un coeficiente que depende del tipo de tierra con la que se trabajará. Si bien estos valores están destinados a la fuerza de labranza, se puede notar que el coeficiente para tierra arcillosa es el doble que de tierra arenosa, por lo que se decide igualmente utilizar el doble de la fuerza para realizar la simulación, es decir, 726 N.

Con todas estas consideraciones, se reemplazan los valores en (11) y para las reacciones que se ven en la Figura 25, se obtiene que:  $R_A = R_C = 363$  N y  $M_A = M_B = M_C = 4.54$  Nm. Donde  $R_A$  y  $R_C$  son reacciones que se generan sobre la viga (en los puntos inicial y final respectivamente) debido a la carga que se le aplica. De la misma manera,  $M_A$ ,  $M_B$  y  $M_C$  son los momentos que se producen sobre la viga (puntos incial, medio y final respectivamente) a causa de la carga aplicada. La ubicación de estas reacciones, a excepción de  $M_B$ ; se las aprecia también en el modelo mostrado en la Figura 25.

En las Figuras 26 y 27 se muestran los diagramas de fuerza cortante y momento flector del eje. Estos diagramas muestran de manera gráfica los resultados presentados anteriormente de las reacciones que se producen en esta sección de la rueda.

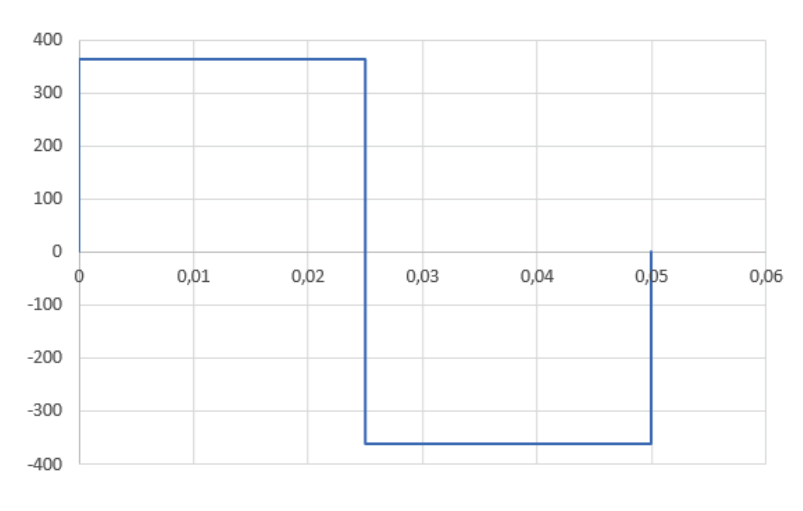

**Figura 26.** Diagrama de Cortante en la Rueda Rotativa

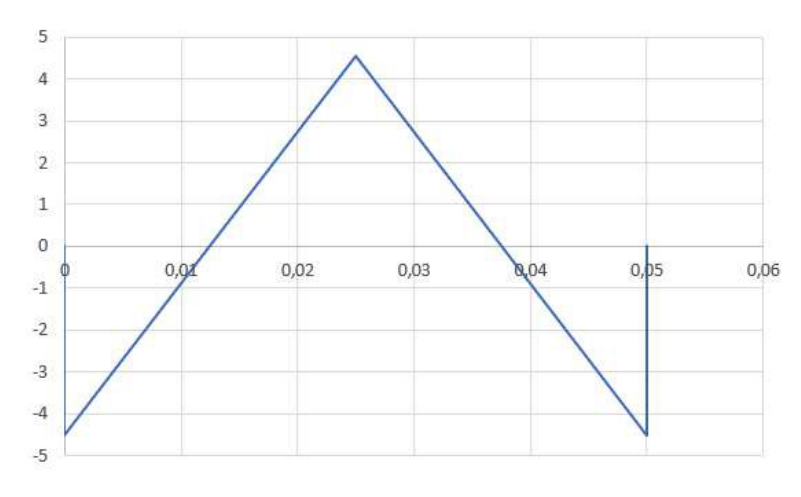

**Figura 27.** Diagrama de Momento en la Rueda Rotativa

De (12) se debe despejar el segundo momento de área para poder determinar el espesor de la rueda:

$$
I = \frac{-PL^3}{192Ey_{max}}
$$

Con E = 2.1 ·10<sup>11</sup> Pa, P = 726 N, L = 5 ·10<sup>-2</sup> m,  $y_{max}$  = 12.75 um y, además, utilizando un factor de seguridad de 1.5, se obtiene un segundo momento de área mínimo de 2.65 ·10<sup>−</sup><sup>2</sup>  $cm<sup>4</sup>$ .

$$
I = \frac{bh^3}{12} \tag{13}
$$

La ecuación (13) describe la manera de encontrar el segundo momento de área en un rectángulo, como sería el caso de esta sección de la rueda. Ya que lo que se necesita es encontrar el espesor del material, se lo encuentra despejando el valor de altura de (13):

$$
h = \sqrt[3]{\frac{12I}{b}}
$$

Reemplazando el valor de segundo momento de área obtenido anteriormente y con b = 5 cm, se tiene que el espesor mínimo para la rueda debe ser de 3.99 mm  $\approx$  4 mm.

Para asegurar que este espesor sea el indicado, se opta por realizar un análisis con ayuda del Software SolidWorks para comprobar su resistencia ante las condiciones de trabajo descritas.

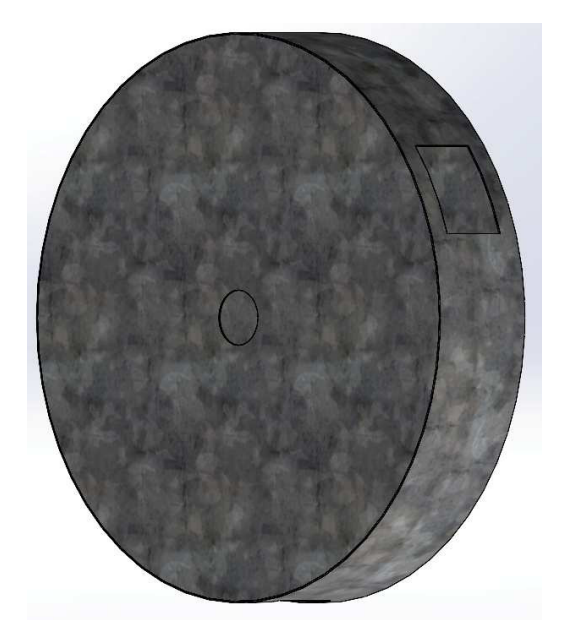

**Figura 28.** Rueda Rotativa con Tapas, sin Picos

Las tapas que se pueden ver en la Figura 28 son del mismo material de la rueda, es decir, acero inoxidable 304. La razón de usar el mismo material es comprobar si este material con el espesor indicado de 4 mm es suficiente para soportar la fuerza.

Para determinar el ancho de la rueda se tomaron en cuenta las dimensiones de los picos de siembra, ya que la dimensión del pico es de 5 cm y como se toma en cuenta también la palanca que se encarga de abrirlo, se opta por un ancho de 8 cm.

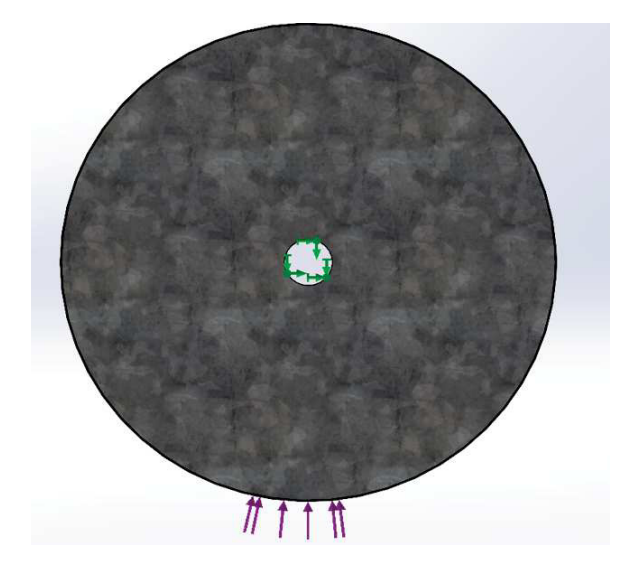

**Figura 29.** Distribución de Fuerzas en la Rueda Rotativa

En la Figura 29 se puede ver cómo se seleccionó el lugar del eje como la parte fija. Además, ya que solo estará un pico a la vez en el suelo, se colocó la fuerza solo en una de las aberturas.

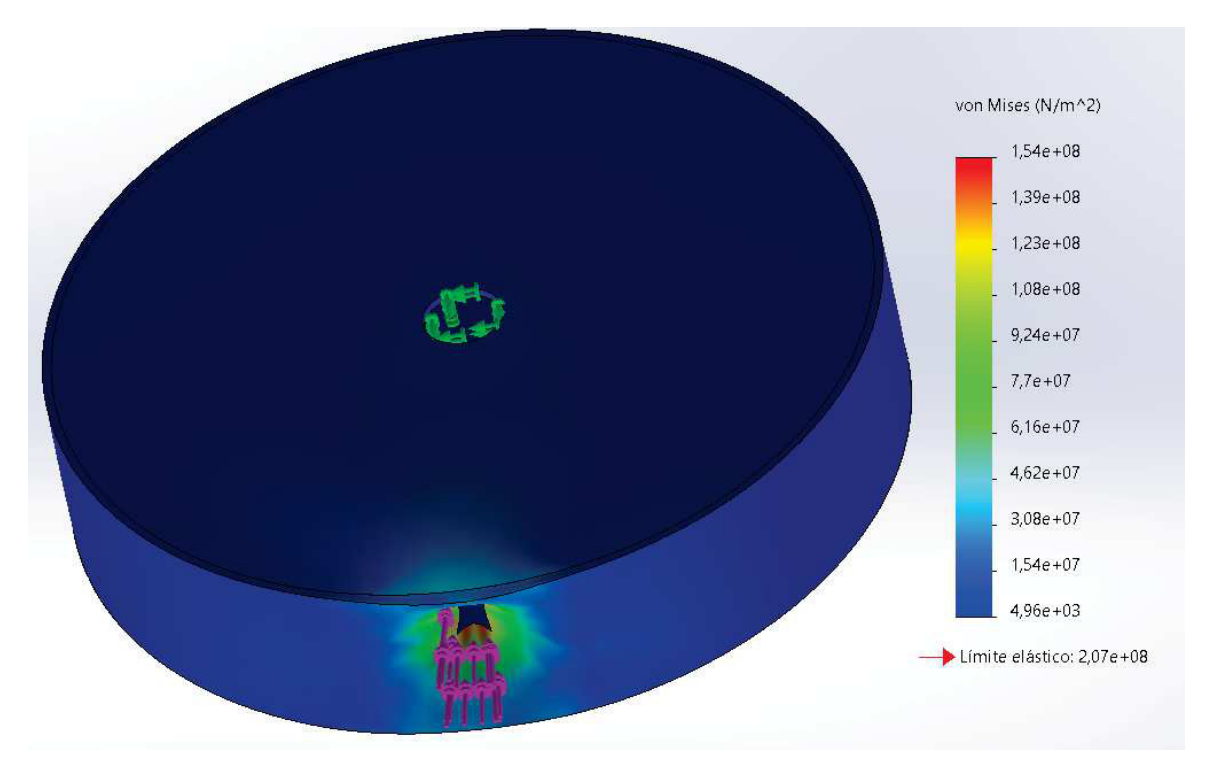

**Figura 30.** Tensión de Von Mises en la Rueda Rotativa

Con esas condiciones descritas, se realiza el análisis obteniendo los resultados vistos en

la Figura 30, en la cual se aprecia los valores de Tensión de Von Mises que tendrá la rueda en todos sus puntos, siendo rojo un valor crítico y azul un valor aceptable. Como se puede ver, el mayor esfuerzo que existe se produce en la rueda rotativa, mas no en las tapas, por lo que se concluye que el material con el espesor calculado resistirá satisfactoriamente durante el proceso. En el caso de la rueda rotativa, se puede ver que el máximo esfuerzo que sufre no es mayor al valor de límite elástico del material (207 MPa), valor que se puede apreciar también en la esquina inferior derecha de la misma Figura 30. Esto quiere decir que la deformación que se produzca durante el proceso no será plástica. Además, se debe considerar que esa fuerza no será constante, sino solo en el momento que el pico penetra la tierra, por lo que se concluye que el material y el espesor escogidos para estas piezas soportarán satisfactoriamente las condiciones de trabajo.

## **Estructura principal**

Una vez que se han diseñado los componentes esenciales tanto del sistema de sembrado como el de arado, se procede a realizar el diseño de la estructura que los sostendrá para obtener los sistemas completos, y de la estructura principal que soportará ambos sistemas así como los componentes eléctrónicos y de control.

**Sistema de Sembrado:** Se inicia con la estructura que sostiene el sistema de sembrado ya que es la más simple. Esta estructura tiene dos tubos laterales paralelos, del cual uno tiene un eje que se acoplará a la rueda rotativa para permitir su movimiento. En la sección que se acopla al carro o estructura principal, se tiene dos tubos más pequeños con una pequeña separación con el objetivo de limitar el movimiento del sistema durante el proceso y así obtener mayor precisión. En el otro extremo se tiene otro tubo pequeño del cual, de cada lado, salen dos pletinas que se acoplan al final con un eje que sostiene a la rueda apisionadora. Las Figuras 31 y 32 ilustran el sistema de sembrado descrito.

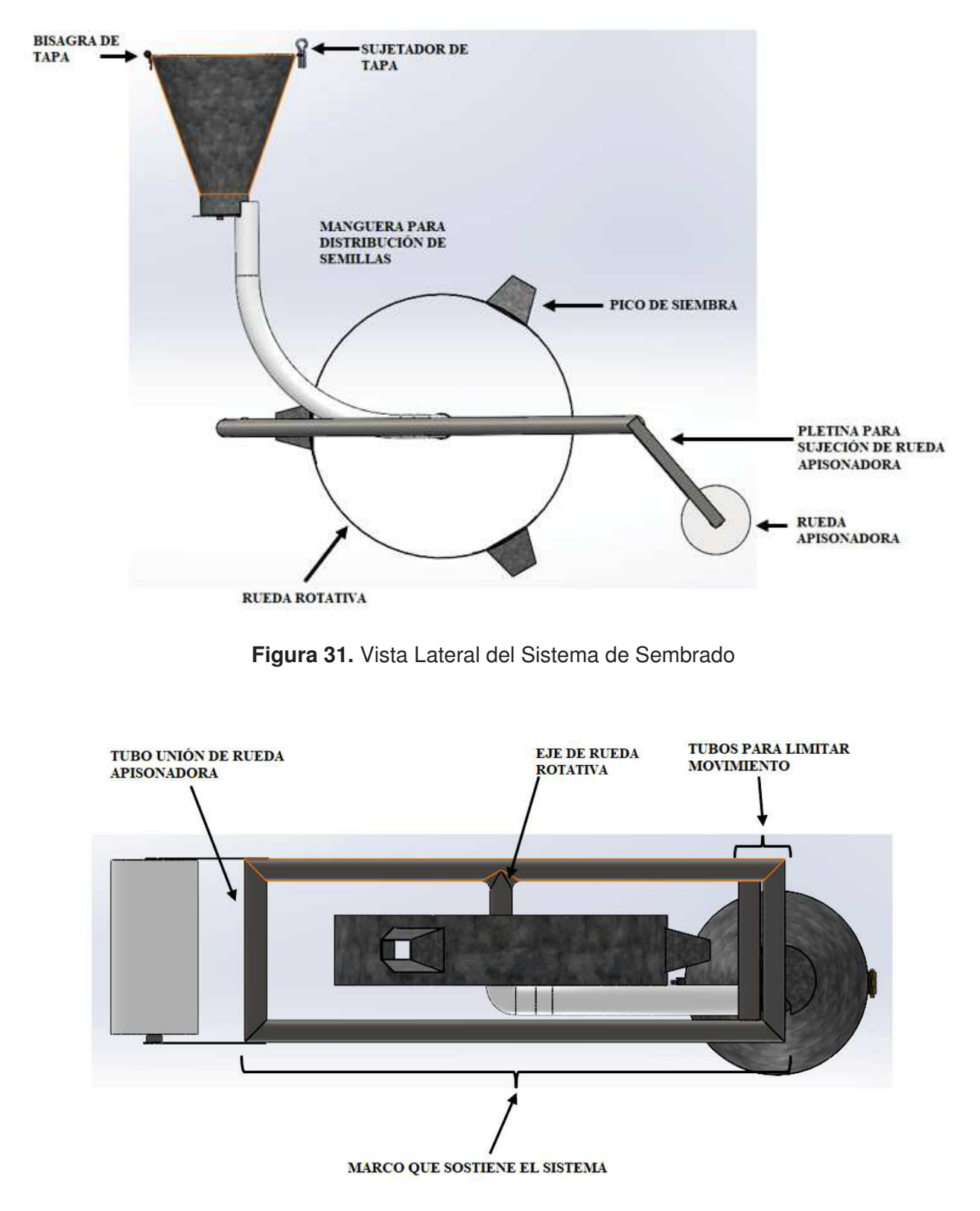

**Figura 32.** Vista Inferior del Sistema de Sembrado

Como se puede apreciar en la Figura 31, de la tolva sale una manguera, la cual se conecta con el eje de la rueda rotativa, y es por donde caerán las semillas para luego poder ser depositadas en la tierra. Este eje si requiere de un análisis más exhaustivo debido a que estará sometido a tres cargas diferentes: peso de la rueda, fuerza de resistencia a la penetración de la tierra y esfuerzo del resorte de torsión de los picos de siembra.

Debido a que se encuentra entre los dos tubos laterales largos del marco, este eje se lo diseña utilizando el modelo de la Figura 25, así como las ecuaciones (11) y (12). De los datos mencionados anteriormente, se tiene que el peso de la rueda con el material escogido es de 28.11 N, y la fuerza de resistencia a la penetración es de 726 N, por lo que el valor que falta por encontrar es el del resorte de los picos de siembra. Este esfuerzo se produce ya que, cuando el pico de siembra se encuentre en la parte inferior y se tope con el abre picos que se muestra en la Figura 22, se producirá una fuerza de opisición por parte del resorte del pico.

$$
R = \frac{Ed^4}{10,8DN} \tag{14}
$$

Donde:

 $R$  constante del resorte por 360 $^o$ ;

 $E$  módulo de elasticidad del material del resorte;

 $d$  diámetro del alambre;

D diámetro medio del resorte:

 $N$  número de espirales.

La ecuación (14), obtenida de [41], se calcula la constante de un resorte de torsión, la cual ayudará a determinar la fuerza necesaria que se requiere para torcer el resorte una cierta cantidad de grados.

De los resortes obtenidos con los picos de siembra, se sabe que  $d = 0.08$  in;  $D = 0.39$  in y N = 10. Debido a que en [42] no se menciona el material del resorte, se opta por utilizar el módulo de elasticidad más alto que se presenta en [41], que es de 30 ·10<sup>6</sup> PSI; ya que será el valor crítico.

Con estos datos y reemplazando en (14), se obtiene una constante del resorte igual a 27.07 lb. Este valor se lo divide para 360 para obtener la fuerza requerida para torcer un grado del resorte, y se obtiene un valor de 0.07 lb/grado. Por último, este valor se multiplica por el ángulo que se tuerce el resorte cuando se abre el pico, el cual es de 90<sup>o</sup>, y se tiene una fuerza igual a  $6.77$  lb = 30.11 N.

Con este dato, se procede a realizar 3 análisis para el eje: sometido al peso de la rueda,

sometido al peso y a la resistencia a la penetración simultáneamente y sometido a la fuerza del resorte. Como se mencionó, se utilizan el mismo modelo de la Figura 25 así como las ecuaciones (11) y (12). Para los tres casos, se tiene un largo del tubo igual a 17 cm, por lo que su deflexión máxima será de 43.35 um

Para el primer caso, en el que el eje soporta únicamente el peso de la rueda (28.11 N), se obtienen los siguientes valores:  $R_A = R_C = 14.05$  N y  $M_A = M_B = M_C = 0.6$  Nm. Los diagramas de fuerza cortante y momento flector que demuestran de manera gráfica estos valores se pueden observar en las Figuras 33 y 34.

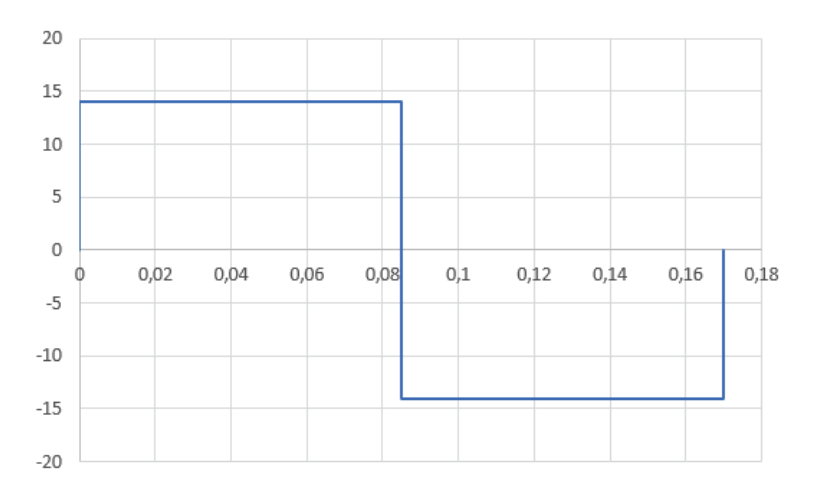

**Figura 33.** Diagrama de Cortante en Eje de Rueda Rotativa con Carga Igual al Peso

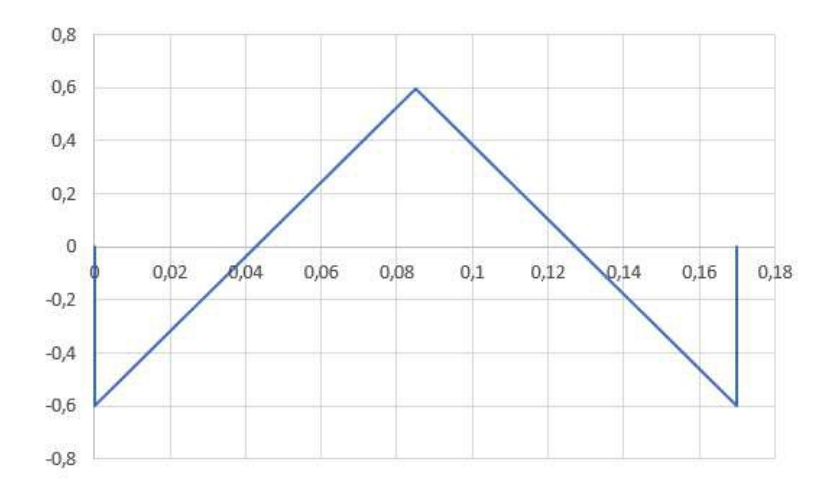

**Figura 34.** Diagrama de Momento en Eje de Rueda Rotativa con Carga Igual al Peso

Utilizando el mismo procedimiento presentado anteriormente para este modelo, se despeja el segundo momento de área para obtener un valor mínimo de 0.01 cm<sup>4</sup>. Con este valor, se revisa los datos de la Figura 35 y se obtiene que el tubo redondo que cumple con estas características es de 7/8" de diámetro con 1.5 mm de espesor.

| (D) Diámetro        | <b>Espesor</b> | Peso | Area |      | w    |                 |
|---------------------|----------------|------|------|------|------|-----------------|
| <b>Pulgadas</b>     | mm             | Kg/m | cm2  | cm4  | cm3  | cm <sub>3</sub> |
| $7/8$ <sup>*</sup>  | 1.50           | 0.77 | 0.98 | 0.53 | 0.47 | 0.73            |
| 1"                  | 1.50           | 0.88 | 1.13 | 0.81 | 0.64 | 0.85            |
| 11/4                | 1.50           | 1.12 | 1.43 | 1.63 | 1.03 | 1.07            |
| $11/2$ <sup>*</sup> | 1.50           | 1.35 | 1.72 | 2.89 | 1.52 | 1.30            |
| $13/4$ <sup>*</sup> | 1.50           | 1.59 | 2.02 | 4.67 | 2.10 | 1.52            |

**Figura 35.** Tabla de Segundo Momento de Área de Tubos Redondos Imagen tomada de [43]

Para el segundo caso, en el que se tiene el peso y la resistencia a la penetración de la tierra, debido a que ambas cargas se encuentran en el mismo eje y sobre el mismo punto, se obtiene una carga final de 697.89 N, que se obtiene al restar estas fuerzas por encontrarse en sentido contrario. Al reemplazar estos datos en (11) se obtienen los valores:  $R_A = R_C$ = 348.95 N y  $M_A$  =  $M_B$  =  $M_C$  = 14.83 Nm. Los diagramas de fuerza cortante y momento flector que demuestran de manera gráfica estos valores para este segundo caso se pueden observar en las Figuras 36 y 37.

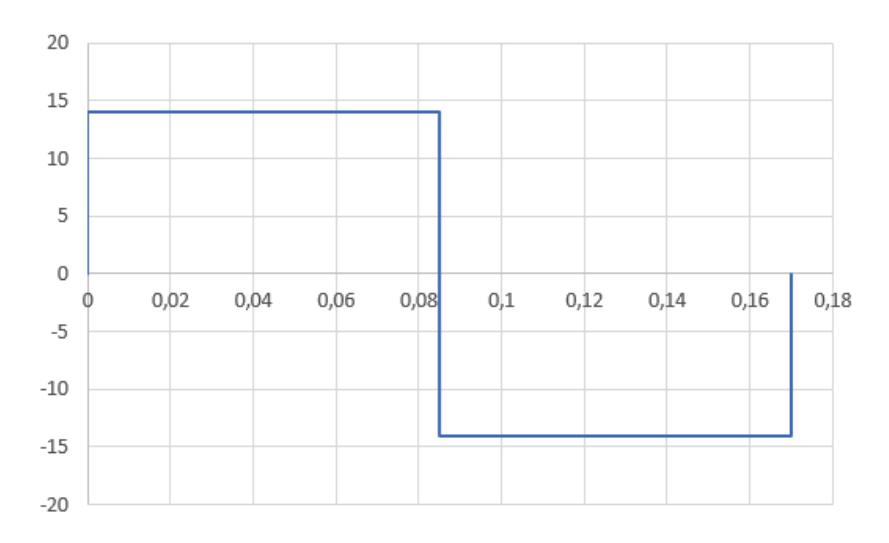

**Figura 36.** Diagrama de Cortante en Eje de Rueda Rotativa con Carga Igual a la Resistencia a la Penetración de la Tierra

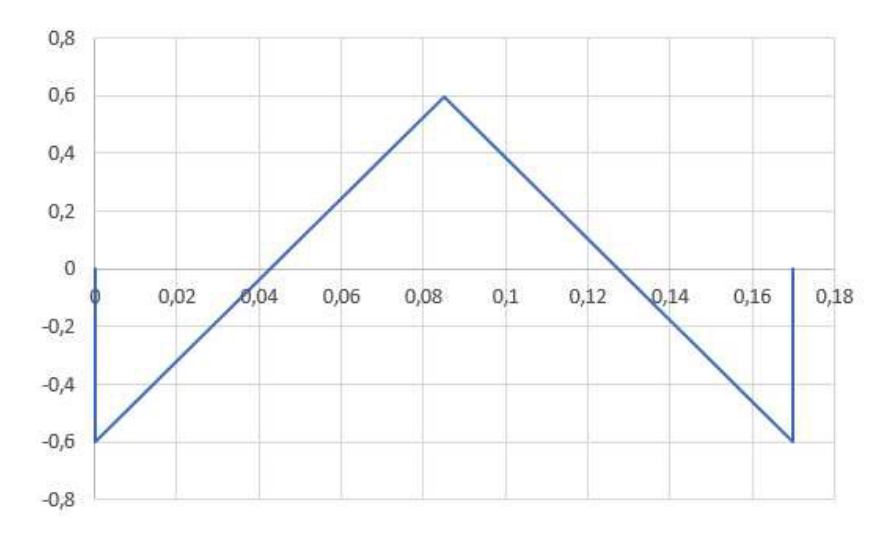

**Figura 37.** Diagrama de Momento en Eje de Rueda Rotativa con Carga Igual a la Resistencia a la Penetración de la Tierra

Utilizando el mismo procedimiento del caso anterior, se despeja el segundo momento de área de la ecuación (12) para obtener un valor mínimo de 0.29 cm<sup>4</sup>. Con este valor, se revisa la Figura 35 y se obtiene nuevamente que el tubo redondo que cumple con estas características es de 7/8" de diámetro con 1.5 mm de espesor.

Por último, para el caso de la fuerza del resorte se tiene el valor de carga de 30.11 N obtenido anteriormente. Se hace este análisis por separado debido a que, mientras en los anteriores casos las cargas se encontraban en el eje vertical, esta carga se encuentra sobre el eje horizontal. Al reemplazar el nuevo valor de la carga en (11) se obtienen los valores:  $R_A = R_C = 15.06$  N y  $M_A = M_B = M_C = 0.64$  Nm. Los diagramas de fuerza cortante y momento flector que demuestran de manera gráfica estos valores para este tercer caso se pueden observar en las Figuras 38 y 39.

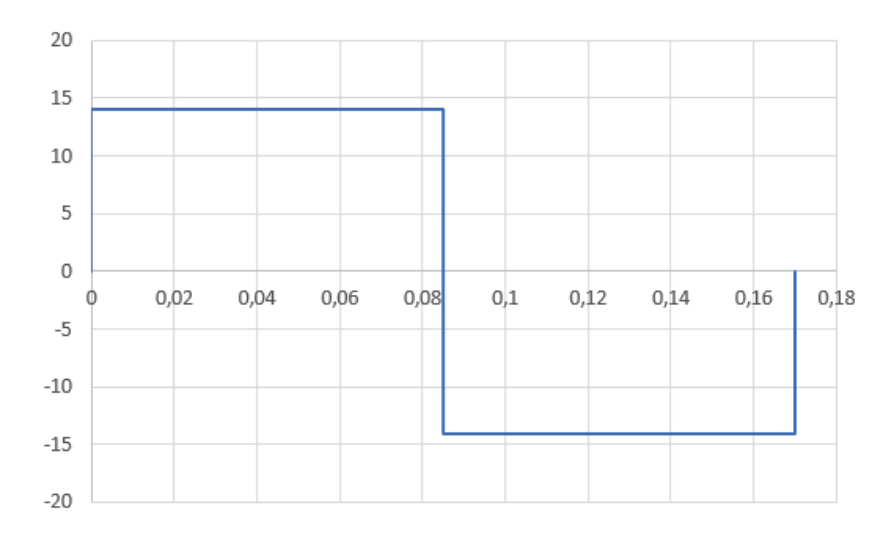

**Figura 38.** Diagrama de Cortante en Eje de Rueda Rotativa con Carga Igual a la Fuerza del Resorte

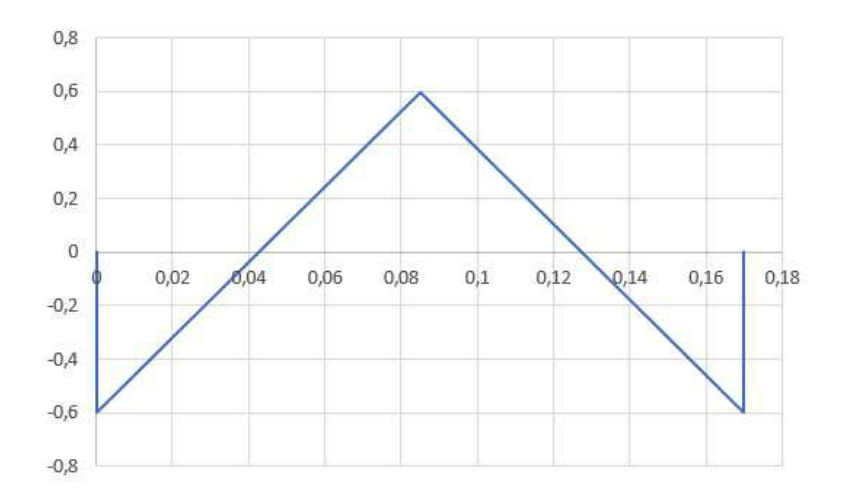

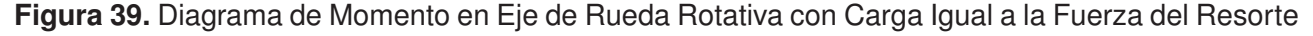

Utilizando el mismo procedimiento de los casos anteriores, se encuentra que el valor de segundo momento de área mínimo es de 0.01 cm $^4$ , valor igual al del primer caso, por lo que se tiene que el tubo redondo que cumple con estas características también es uno de 7/8" de diámetro con 1.5 mm de espesor.

Adicional a esto, con el objetivo de comprobar que este tubo si cumpla satisfactoriamente su trabajo, se realizó un análisis en el Software SolidWorks pero implementando las tres cargas al mismo tiempo.

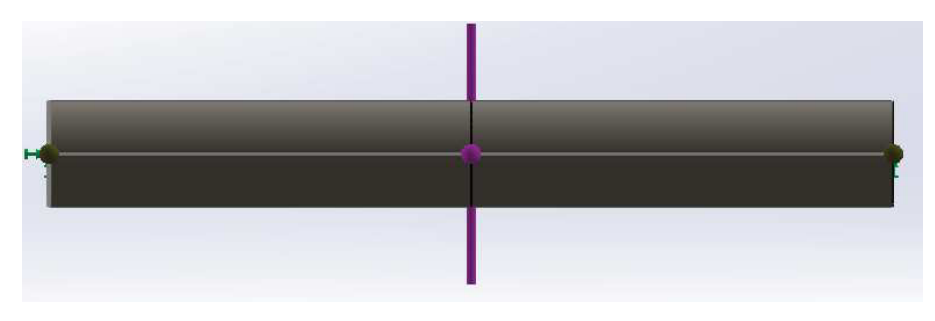

**Figura 40.** Distribución de Fuerzas en el Eje en Plano YZ

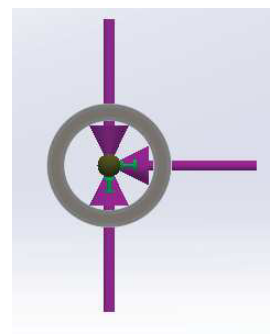

**Figura 41.** Vista Lateral de la Distribución de Fuerzas en el Eje

Como se puede aprecias en las Figuras 40 y 41, se colocó los extremos del tubo como

geometrías fijas, y se colocó las cargas sobre el punto central del eje. Ya que el software no contaba con las medidas de tubo encontradas, se opta por utilizar para el análisis el tubo con las dimensiones más parecidas, escogiendo un tubo de 21.3 mm de diámetro.

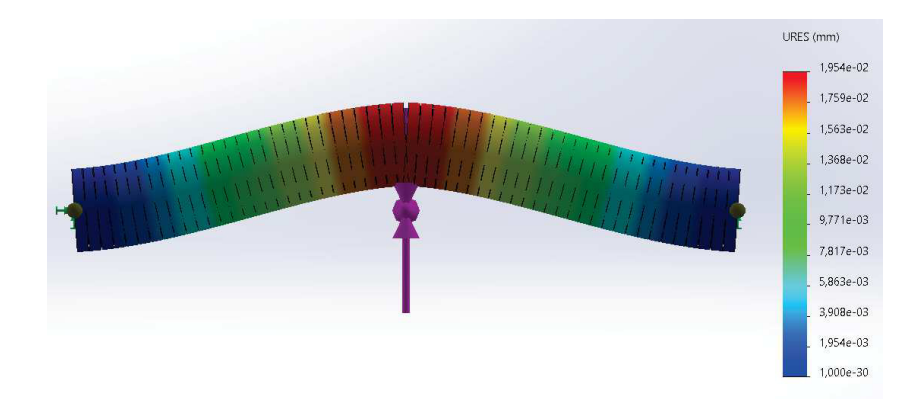

**Figura 42.** Desplazamientos Obtenidos del Eje de la Rueda Rotativa

En la Figura 42 se puede apreciar el resultado del análisis en el cual se observa que la deflexión máxima generada por las cargas no sobrepasa la deflexión máxima del tubo. Como el tubo utilizado en el análisis es de menor diámetro y si cumplió satisfactoriamente con las necesidades, se concluye que el tubo encontrado en los cálculos anteriores también resistirá satisfactoriamente bajo las condiciones descritas.

Con el objetivo de reducir la fricción y no tener desgaste entre la rueda rotativa y el eje, se decide colocar rodamientos en las tapas de la rueda. Para esto, se tiene la distribución de fuerzas que se aprecia en la Figura 43.

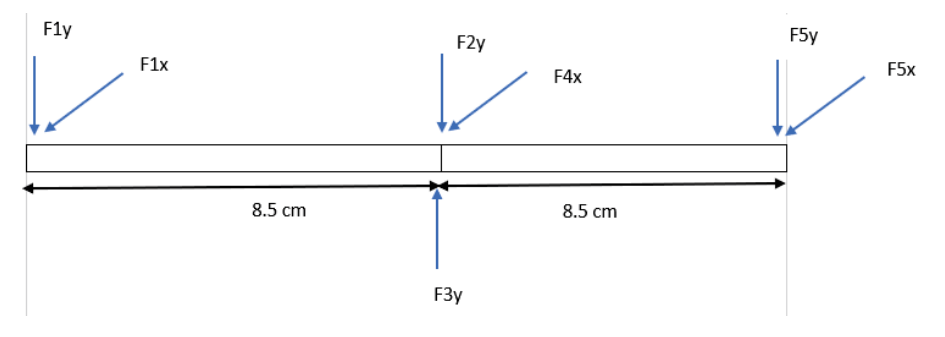

**Figura 43.** Eje de la Rueda Rotativa

En donde las cargas F1 y F5 son las reacciones de los rodamientos, F2 peso de la rueda, F3 fuerza de resistencia a la penetración y F4 fuerza del resorte.

Para empezar, se separan las cargas y reacciones según el plano en el que se encuentren, ya sea plano YZ o XZ, como se puede apreciar en las Figuras 44 y 45 respectivamente. Posterior a esto, se realiza sumatoria de fuerzas y momentos para obtener las reacciones en los rodamientos.

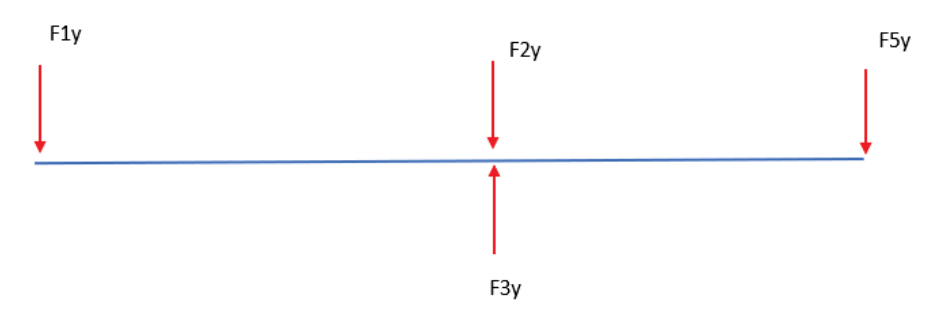

**Figura 44.** Cargas y reacciones sobre el eje en plano YZ

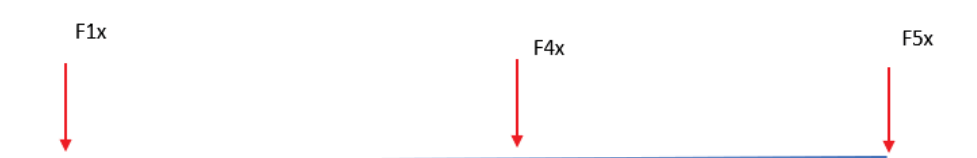

**Figura 45.** Cargas y reacciones sobre el eje en plano XZ

Se empieza por realizar sumatoria de fuerzas y momentos en el eje vertical:

$$
\sum F_y = 0
$$
  
\n
$$
F_{1y} + F_{5y} = 697,89N
$$
  
\n
$$
\sum M_y = 0
$$
  
\n
$$
F_{3y} \cdot 0,085 - F_{2y} \cdot 0,085 - F_{5y} \cdot 0,17 = 0
$$
  
\n
$$
F_{1y} = 343,04N
$$
  
\n
$$
F_{5y} = 354,82N
$$

Posterior a esto, se realiza el mismo procedimiento pero en el eje horizontal:

$$
\sum F_x = 0
$$
  
\n
$$
F_{1x} + F_{5x} = -30,11N
$$
  
\n
$$
\sum M_x = 0
$$
  
\n
$$
-F_{4x} \cdot 0,085 - F_{5x} \cdot 0,17 = 0
$$
  
\n
$$
F_{1x} = -15,05N
$$
  
\n
$$
F_{5y} = -15,06N
$$

Finalmente, con las componentes de las reacciones en los rodamientos, se obtienen los valores totales:  $F_1 = 343.37 N y F_5 = 355.14 N$ .

Para dimensionar los rodamientos primero se debe encontrar el coeficiente de carga con

ayuda de las ecuaciones (15) y (16), obtenidas de [44].

$$
C_{10} = FD\left[\frac{x_D}{x_0 + (\theta - x_0)(1 - R_D)^{\frac{1}{b}}}\right]^{\frac{1}{a}} \tag{15}
$$

Donde:

 $x_D$  relación entre la vida de diseño y la vida nominal del rodamiento;

- $F_D$  carga de diseño;
- $R_D$  confiabilidad;
- $a$  constante del tipo de rodamiento.

$$
x_D = \frac{60L_D n_D}{60L_R n_R} \tag{16}
$$

Donde:

 $x_D$  relación entre la vida de diseño y la vida nominal del rodamiento;

 $L_D$  vida deseada en horas;

 $n_D$  velocidad deseada en rpm;

 $L_R$  vida nominal en horas;

 $n_R$  velocidad nominal en rpm.

Adicional a esto, de [44] se tienen los siguientes parámetros definidos por la distribución Weibull:

$$
\mathbf{x}_o = 0.2
$$

$$
\theta - x_0 = 4.439
$$

$$
\mathbf{b} = 1.483
$$

De la misma manera, se tiene que, en la ecuación (15), a = 3 para trabajar con rodamientos de bolas. La confiabilidad recomendada es de 0.99 y se utiliza un  $L_D = 6$  kh. Por último, se tiene que por recomendación del fabricante, el término divisor en la ecuación (16) sea igual a 1 $\cdot 10^6$ .

Con estos datos, y asumiendo una velocidad de 10 rpm; se tiene que  $x_D = 3.6$ . El término de C<sub>10</sub> se calcula con F<sub>5</sub> ya que este valor (355.14 N) es crítico al ser mayor a F<sub>1</sub>. Reemplazando los en (15) datos se obtiene un  $C_{10} = 0.74$  kN. Posterior a esto se revisa la Figura 46 que indica las dimensiones del rodamiento según el valor de  $C_{10}$  obtenido.

| <b>Diametro</b> |     |                 | <b>Radio del</b> |         | <b>Diámetro</b> |                 |      | Clasificaciones de carga, kN |                         |
|-----------------|-----|-----------------|------------------|---------|-----------------|-----------------|------|------------------------------|-------------------------|
| interior, DE,   |     | Ancho,          | entalle,         |         | del hombro, mm  | Ranura profunda |      |                              | <b>Contacto angular</b> |
| mm              | mm  | mm              | mm               | $d_{s}$ | $d_{\rm H}$     | $c_{10}$        | c,   | $C_{10}$                     | c,                      |
| 10 <sup>1</sup> | 30  | 9               | 0.6              | 12.5    | 27              | 5.07            | 2.24 | 4.94                         | 2.12                    |
| 12              | 32  | 10              | 0.6              | 14.5    | 28              | 6.89            | 3.10 | 7.02                         | 3.05                    |
| 15              | 35  | Ħ               | 0.6              | 17.5    | 31              | 7.80            | 3.55 | 8.06                         | 3.65                    |
| 17              | 40  | 12              | 0.6              | 19.5    | 34              | 9.56            | 4.50 | 9.95                         | 4.75                    |
| 20              | 47  | Ï4              | 10               | 25      | 41              | 127             | 6.20 | 13.3                         | 655                     |
| 25              | 52  | 15 <sub>1</sub> | 1.0              | 30      | 47              | 14.0            | 6.95 | 14.8                         | 7.65                    |
| 30              | 62  | 16              | 1.0              | 35      | 55              | 19.5            | 10.0 | 20.3                         | 11.0                    |
| 35              | 72  | 17              | 10               | 41      | 65              | 25.5            | 13.7 | 27.0                         | 15.0                    |
| 40              | 80  | 18              | 1.0              | 46      | 72              | 30.7            | 16.6 | 31.9                         | 18.6                    |
| 45              | BS  | 19              | 1.0              | 52      | 77              | 33.2            | 18.6 | 35.8                         | 21.2                    |
| 50              | 90  | 20              | 1.0              | 56      | 82              | 35.1            | 19.6 | 37.7                         | 22.8                    |
| 55              | 100 | 21              | 1.5              | 63      | 90              | 43.6            | 25.0 | 46.2                         | 28.5                    |
| 60              | 110 | 22 <sub>2</sub> | 1.5              | 70      | 99              | 47.5            | 28.0 | 55.9                         | 35.5                    |
| 65              | 120 | 23              | 1.5              | 74      | 109             | 55.9            | 34.0 | 63.7                         | 415                     |
| 70              | 125 | 24              | 1.5              | 79      | 114             | 61.8            | 37.5 | 68.9                         | 45.5                    |
| 75              | 130 | $25 -$          | 1.5              | 86      | 119             | 66.3            | 40.5 | 71.5                         | 49 D                    |
| 80              | 140 | 26              | 2.0              | 93      | 127.            | 70.2            | 45.0 | 80.6                         | 55.0                    |
| 85              | 150 | 28              | 2:0              | 99      | 136             | 83.2            | 53.0 | 90.4                         | 63.0                    |
| 90:             | 160 | 30              | 2.0              | 104     | 146             | 95.6            | 62.0 | 106                          | 73.5                    |
| 95.             | 170 | 32              | 2.0              | 110     | 156             | 108             | 69.5 | 2                            | 85.0                    |

**Figura 46.** Dimensiones y Clasificaciones Básicas de Carga para Cojinetes de Bolas Imagen tomada de [44]

Gracias a la Figura 46, se obtiene que el diámetro mínimo del rodamiento para soportar estas fuerzas es de 10 mm. Ya que el diámetro del eje calculado es de 7/8", se determina que un rodamiento con diámetro interior igual a 7/8" podrá igualmente satisfacer estas condiciones de trabajo.

Por otro lado, se puede apreciar en la parte superior de la tolva, al lado izquierdo se encuentra una bisagra, que servirá para abrir y cerrar la tapa de la tolva; y al lado derecho se encuentra un sujetador que ayudará a que la tapa no se mueva y no cause ruido durante el proceso. Además, se puede notar que de la base inferior de la tolva sale una estructura de cilindro, la cual ayuda a que las semillas no se queden atascadas en una esquina, al tener una forma interna de cono, como se puede apreciar en la Figura 47, hace que las semillas caigan directamente en la abertura de la manguera.

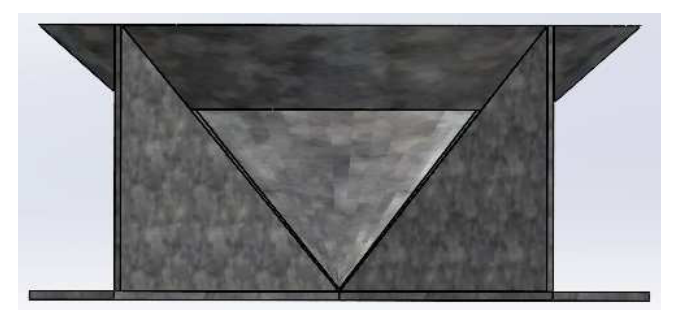

**Figura 47.** Vista Frontal de la Estructura Cilíndrica

Como se puede apreciar, la forma cónica interna tiene una abertura que asegura que las semillas caigan por la manguera, evitando que se estanquen el momento de su distribución.

Por último, en la base de la estructura cilíndrica, se encuentra un disco, cuyo giro será controlado para permitir el paso de las semillas desde la tolva hasta la manguera, y así continuar con el proceso de siembra. Este disco, como se puede ver en la Figura 48, tiene igualmente una única abertura, la cual coincidirá con la abertura del cilindro para así permitir el paso de las semillas. Cuando no se desee el paso de semillas, o no se esté realizando el proceso, este disco girará impidiendo el paso de las semillas.

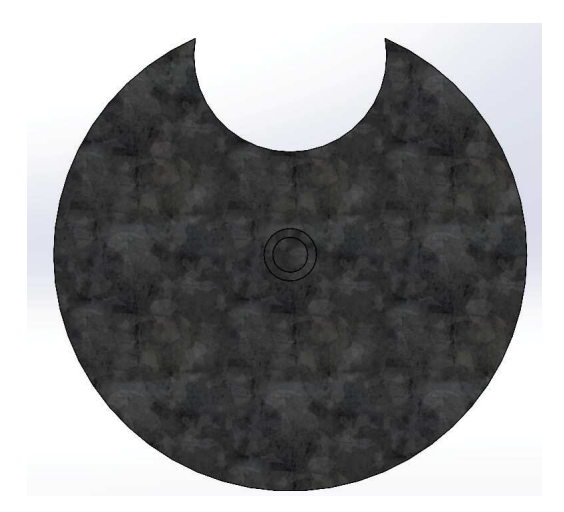

**Figura 48.** Disco dispensador de semillas

Cabe recalcar que tanto el cilindro, la estructura interna cónica y el disco serán del mismo material de la tolva, por lo que, al estar sometidos a la misma carga, se determina que podrán igualmente soportar el mismo esfuerzo de manera satisfactoria.

De la misma manera, en la parte inferior del disco se encontrará una pequeña tolva impresa en 3D, como la que se puede ver en la Figura 49; la cual estará conectada a la manguera. Esta tolva tendrá el mismo radio que la apertura del disco, y servirá para asegurar que las semillas caigan por la manguera.

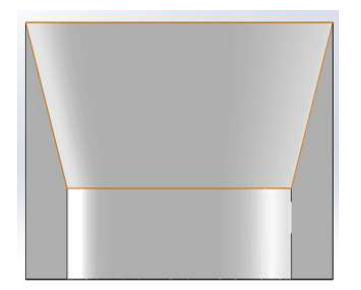

**Figura 49.** Tolva 3D del Sistema de Distribución de Semillas

**Sistema de Arado:** Este sistema está sometido a grandes esfuerzos. En base a las medidas presentadas anteriormente correspondientes a las dimensiones del carro que sostendrá el sistema, se determina que el ancho del sistema de arado será de 40 cm. Además, en la sección de diseño de los brazos de la vibrocultivadora, se tiene que cada brazo tiene un ancho de 30 mm y, por último; en base al modelo de una vibrocultivadora tomado de [45], se toma una separación entre brazos de 10 cm. Con estas medidas, se decide, inicialmente, hacer un análisis con únicamente dos brazos, y según los resultados se optará por mantener ese mismo número o aumentarlo.

Las piezas de este sistema se las diseñará considerándolas como vigas, así como se lo hizo para la rueda rotativa y para el eje de la rueda rotativa; por lo que nuevamente se toma en cuenta la Tabla 18 presentada anteriormente.

Con esos antecedentes, se procede al diseño de la estructura del sistema de arado. Para esto, se necesita de un tubo que sostenga a los brazos de la vibrocultivadora, así como otros dos tubos más largos, paralelos, en los cuales se acople el anterior y, por último, dos tubos a los extemos que ayudarán a que el movimiento lineal de subir y bajar el sistema sea suave. La Figura 50 ilustra en detalle el diseño del sistema de arado.

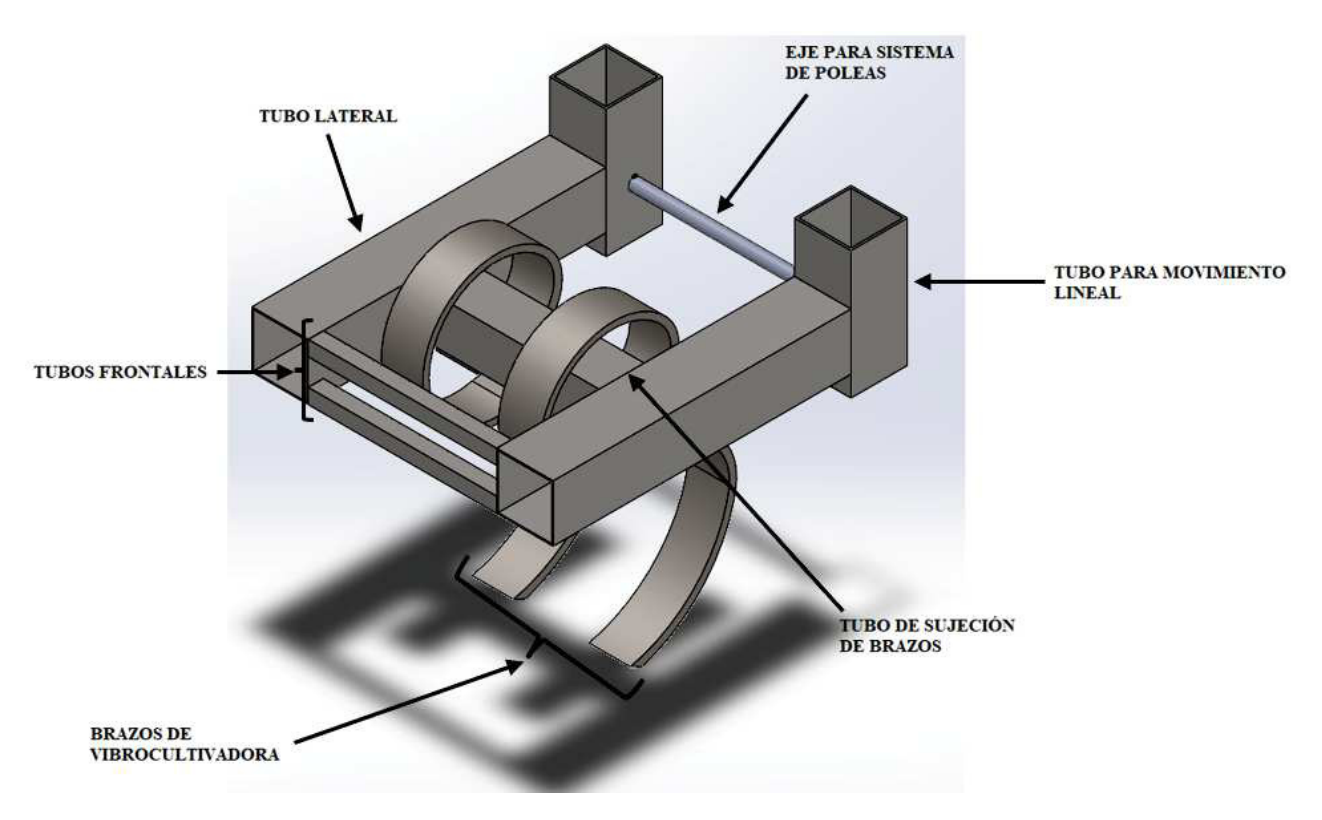

**Figura 50.** Vista Isométrica del Sistema de Arado

Como se puede apreciar, el sistema de arado tiene también un eje, que servirá para el mecanismo que lo elevará y bajará, y dos tubos más pequeños en la parte frontal cuyo propósito es más estético que funcional.

Se empezó con el diseño de los tubos laterales, para lo cual, en primer lugar, se calcula la fuerza que tendrán que soportar. Para esto, se utiliza la ecuación (17), tomada de [46]; y la Tabla 19.

$$
F = \mu p A_C 100 \tag{17}
$$

Donde:

 $F$  fuerza necesaria para traccionar el sistema;

 $\mu$  coeficiente de labranza;

 $p$  profundidad de trabajo;

 $A_C$  ancho de corte del sistema.

Como estos tubos tienen una unión fija únicamente al un extremo, se los analiza como vigas en voladizo, con un momento a cierta distancia, como se ilustra en la Figura 51.

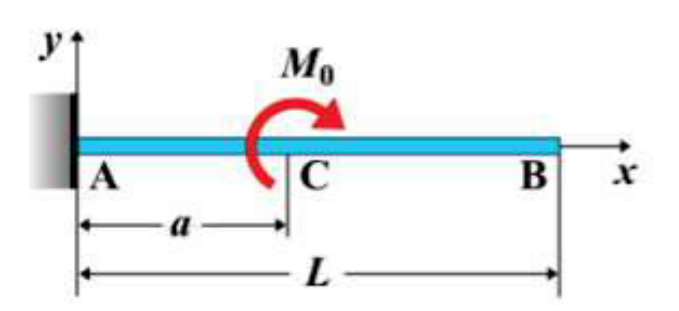

**Figura 51.** Viga en Voladizo Imagen tomada de [47]

Como ya se mencionó, para las semillas que se utilizarán en este proyecto, se trabaja con tierra arcillosa, por lo que se escoge el valor crítico de la Tabla 19, de 80 kg/dm $^2$ . Con este valor, y tomando en cuenta al ancho y separación de los brazos descritos anteriormente (5.5 y 10 cm respectivamente), se reemplazan los datos en (17), y se obtiene una fuerza de 1647.58 N. Ya que se tiene dos tubos paralelos, se divide esta fuerza entre dos, teniendo una fuerza resultante de 824.79 N. Para determinar el momento, se asume una distancia inicial de 0.17 m, teniendo así que momento igual a 140.05 Nm.

Se tiene, además, que el largo del tubo (L) es de  $39.5 \cdot 10^{-2}$  m, con lo que se obtiene una deflexión máxima de 100.73 um. De [47] se obtiene la ecuación (18), que describe la deflexión en la viga en voladizo.

$$
y_{\text{max}} = \frac{-M_0 a}{2EI} (2L - a)
$$
 (18)

Donde:

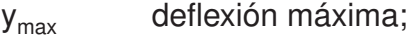

 $M_0$  momento;

E módulo de elasticidad del material;

I segundo momento de área de la viga;

 $L$  largo de la viga;

 $a$  distancia desde el extremo empotrado hasta el momento.

Para dimensionar esta parte de la estructura, se debe despejar el segundo momento de área de la ecuación (18):

$$
I = \frac{-M_0 a (2L - a)}{2E \mathbf{y}_{\text{max}}}
$$

Reemplazando el valor del momento y la dimensión de la viga antes mencionados, y con un módulo de elasticidad de 210 GPa, y una distancia desde el extremo empotrado de 22.18  $\cdot 10^{-2}$  m, se obtiene el segundo momento de área igual 41.72 cm<sup>4</sup>. Para la construcción, se decide tomar un factor de seguridad de 1.5, por lo que se necesita un tubo cuadrado de acero con segundo momento de área mínimo de 65.58 cm<sup>4</sup>

| <b>Dimensiones</b> |                          |              | Área        | Ejes X-Xe Y-Y |          |          |  |
|--------------------|--------------------------|--------------|-------------|---------------|----------|----------|--|
| A<br>mm            | <b>Espesor</b><br>mm (e) | Peso<br>Kg/m | Área<br>cm2 | п<br>cm4      | W<br>cm3 | ı<br>cm3 |  |
| 20                 | 1.2                      | 0.72         | 0.90        | 0.53          | 0.53     | 0.77     |  |
| 20                 | 1.5                      | 0.88         | 1.05        | 0.58          | 0.58     | 0.74     |  |
| 20                 | 2.0                      | 1.15         | 1.34        | 0.69          | 0.69     | 0.72     |  |
| 25                 | 1.2                      | 0.90         | 1.14        | 1.08          | 0.87     | 0.97     |  |
| 25                 | 1.5                      | 1.12         | 1.35        | 1.21          | 0.97     | 0.95     |  |
| 25                 | 2.0                      | 1.47         | 1.74        | 1.48          | 1.18     | 0.92     |  |
| 30                 | 1.2                      | 1.09         | 1.38        | 1.91          | 1.28     | 1.18     |  |
| 30                 | 1.5                      | 1.35         | 1.65        | 2.19          | 1.46     | 1.15     |  |
| 30                 | 2.0                      | 1.78         | 2.14        | 2.71          | 1.81     | 1.13     |  |
| 40                 | 1.2                      | 1.47         | 1.80        | 4.38          | 2.19     | 1.25     |  |
| 40                 | 1.5                      | 1.82         | 2.25        | 5.48          | 2.74     | 1.56     |  |
| 40                 | 2.0                      | 2.41         | 2.94        | 6.93          | 3.46     | 1.54     |  |
| 40                 | 3.0                      | 3.54         | 4.44        | 10.20         | 5.10     | 1.52     |  |
| 50                 | 1.5                      | 2.29         | 2.85        | 11.06         | 4.42     | 1.97     |  |
| 50                 | 2.0                      | 3.03         | 3.74        | 14.13         | 5.65     | 1.94     |  |
| 50                 | 3.0                      | 4.48         | 5.61        | 21.20         | 4.48     | 1.91     |  |
| 60                 | 2.0                      | 3.66         | 3.74        | 21.26         | 7.09     | 2.39     |  |
| 60                 | 3.0                      | 5.42         | 6.61        | 35.06         | 11.69    | 2.34     |  |
| 75                 | 2.0                      | 4.52         | 5.74        | 50.47         | 13.46    | 2.97     |  |
| 75                 | 3.0                      | 6.71         | 8.41        | 71.54         | 19.08    | 2.92     |  |
| 75                 | 4.0                      | 8.59         | 10.95       | 89.98         | 24.00    | 2.87     |  |
| 100                | 2.0                      | 6.17         | 7.74        | 122.99        | 24.60    | 3.99     |  |
| 100                | 3.0                      | 9.17         | 11.41       | 176.95        | 35.39    | 3.94     |  |
| 100                | 4.0                      | 12.13        | 14.95       | 226.09        | 45.22    | 3.89     |  |
| 100                | 5.0                      | 14.40        | 18.36       | 270.57        | 54.11    | 3.84     |  |

**Figura 52.** Tabla de Segundo Momento de Área de Tubos Cuadrados Imagen tomada de [48]

Con la tabla presentada en la Figura 52 se determina que el tubo de acero que cumple con el segundo momento de área mínimo obtenido es uno de 75 mm de lado con espesor de 3 mm.

Con estas dimensiones de tubo, la distancia utilizada para calcular el momento cambia a  $12.5 \cdot 10^{-2}$  m obteniendo ahora un momento de  $-102.97$  Nm que se produce en el punto inicial de la viga, como se puede apreciar en la Figura 53. Con este nuevo valor, el nuevo segundo momento de área mínima cambia a 46.01 cm $4$ . Al regresar a la tabla de la Figura

52, se obtiene que el tubo a utilizar se mantiene de 75 mm de lado, pero con 2 mm de espesor.

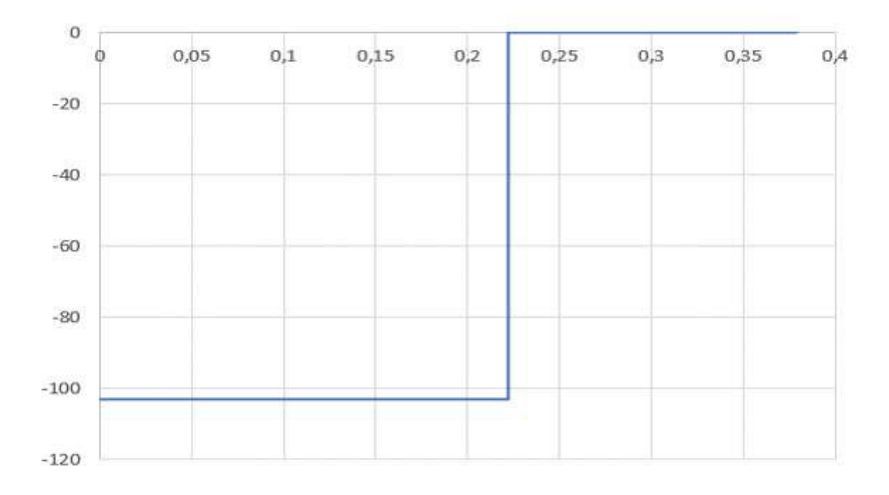

**Figura 53.** Diagrama de Momento en la Viga en Voladizo

Ya que los tubos que se encuentran a los extremos soportan esfuerzos que no son importantes comparados con los de la viga, se decide que tengan las mismas dimensiones de 75 mm de lado y 2 mm de espesor, pero con un largo de 24.4 cm.

Para el caso del tubo que sostendrá los brazos de la vibrocultivadora, su medida se obtiene a partir de las propuestas: ancho del sistema y dimensiones de los tubos paralelos, obtiendo así un largo para este tubo de 25 cm.

Debido a la forma en que se acopla entre los dos tubos paralelos, como se puede ver en la Figura 50, se realiza un análisis de viga doblemente empotrada. Sin embargo, por la manera en la que están posicionados los brazos, y por la forma de los mismos, en este tubo se debe hacer análisis tanto de carga como de momento.

Por esta razón, para esta pieza se opta por hacer una simulación en el software CAD SolidWorks. Para esto, se utiliza la misma fuerza encontrada con (17) para los tubos paralelos, pero para el momento se toma una distancia entre el extremo inferior de los brazos hasta la mitad del tubo, como se observa en la Figura 54.

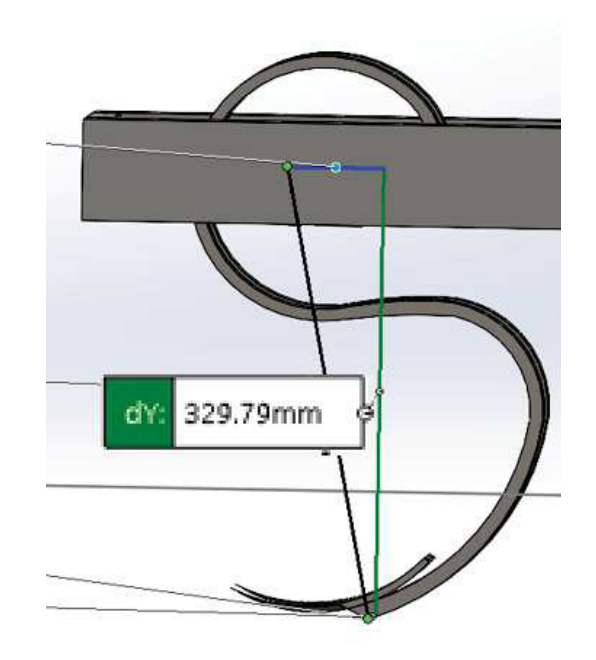

**Figura 54.** Distancia para obtener Momento en la Viga

Ya que, como se mencionó, se realizará un análisis de viga empotrada, se decide hacerlo en SolidWorks con una viga de 60 mm de lado y 3 mm de espesor. Además, con la medida de 25 cm del tubo, se tiene una deflexión máxima de 63.75 um. Los resultados de esta simulación se muestran en las Figuras 55, 56, 57 y 58, así como en la Tabla 20.

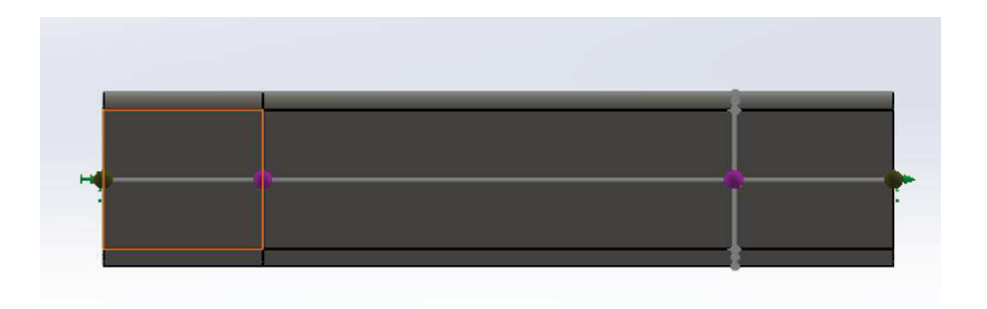

**Figura 55.** Distribución de Fuerzas, Momentos y Empotramientos en la Viga

En la Figura 55 se puede apreciar que existen dos puntos de color rosado, los cuales representan los lugares en los que estarán colocados los brazos de vibrocultivadora y, por ende, son los puntos de la viga en donde se producirán los esfuerzos.

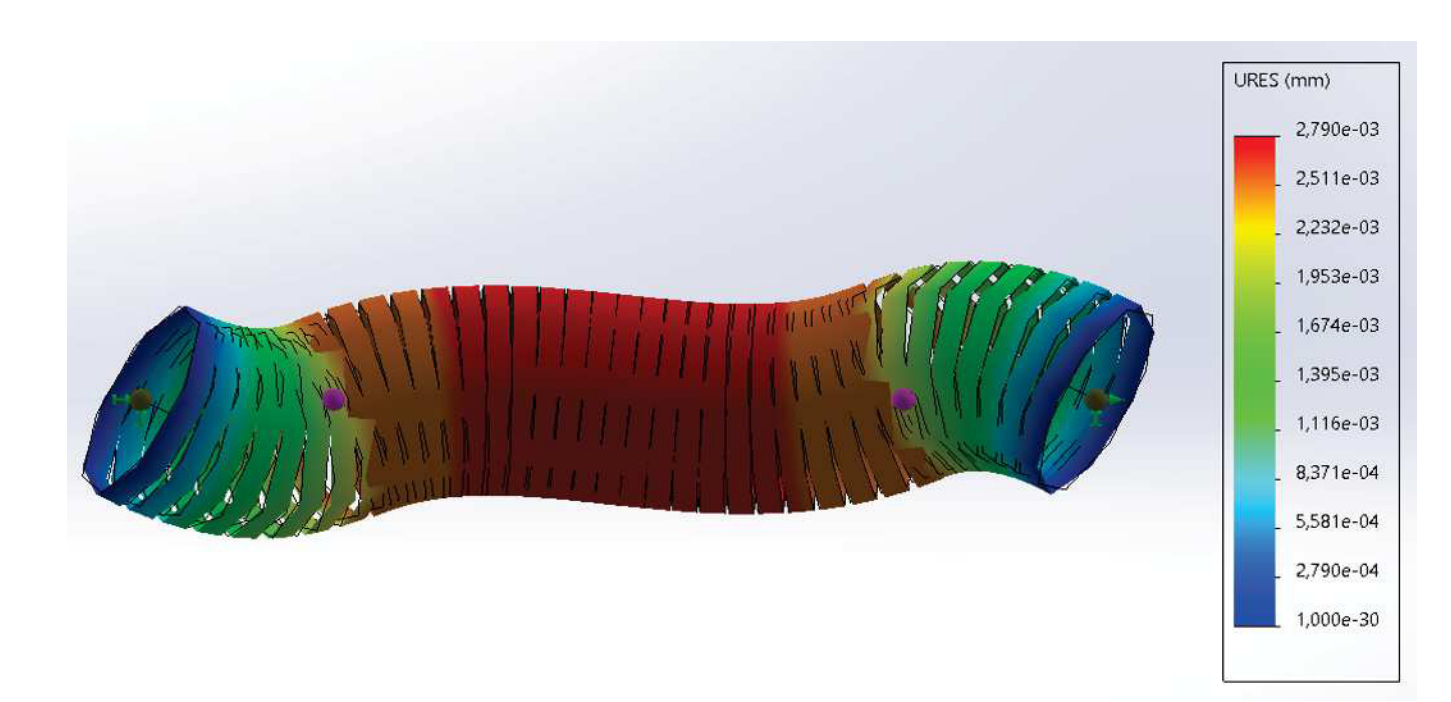

**Figura 56.** Desplazamientos Obtenidos de la Viga

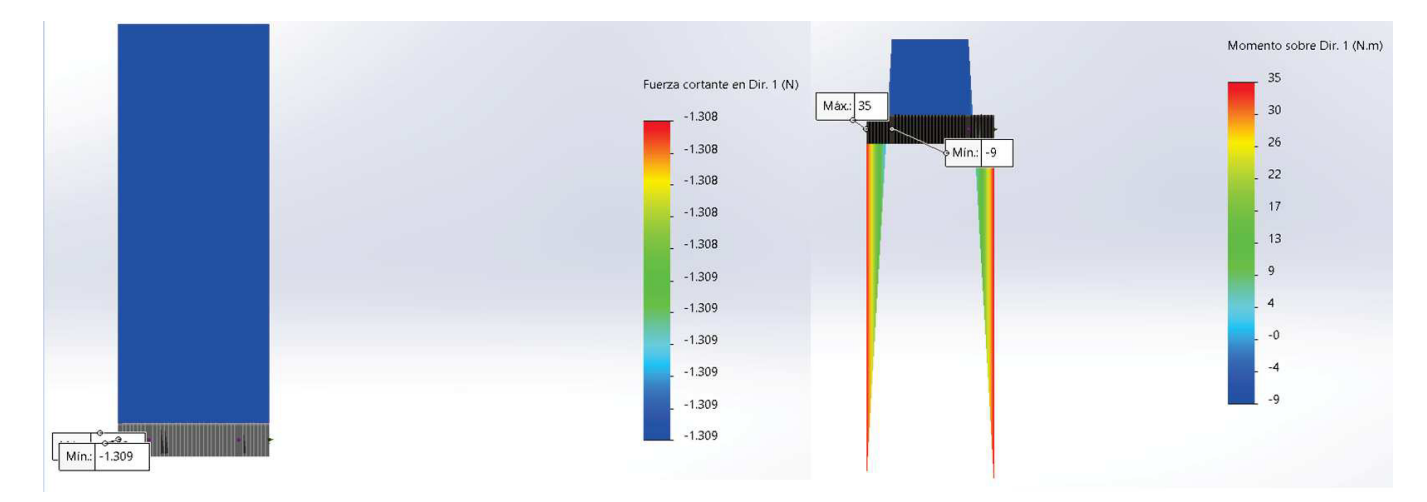

**Figura 57.** Diagrama de Cortante y de Momento de la Viga en Plano XY
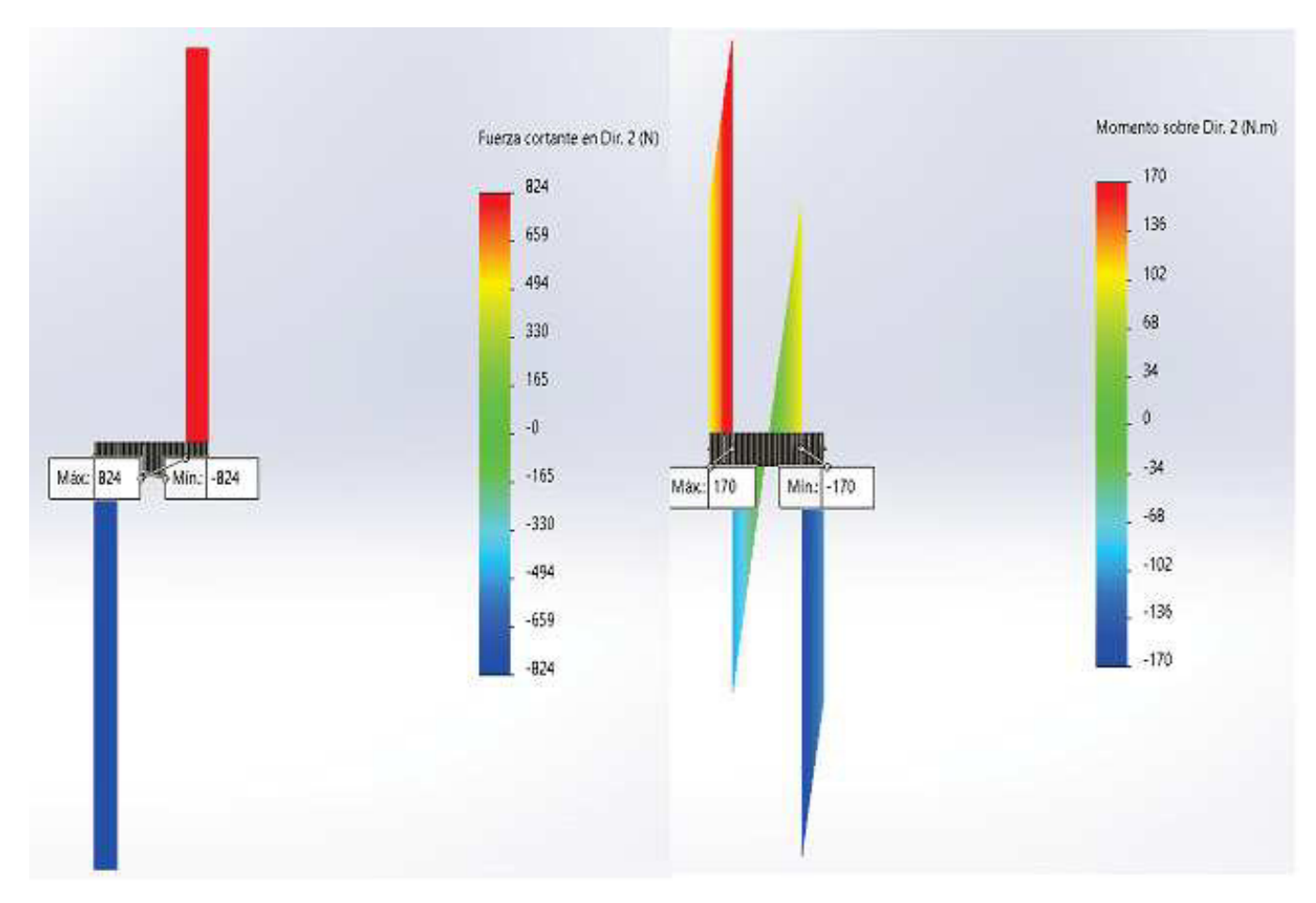

**Figura 58.** Diagrama de Cortante y de Momento de la Viga en Plano XZ

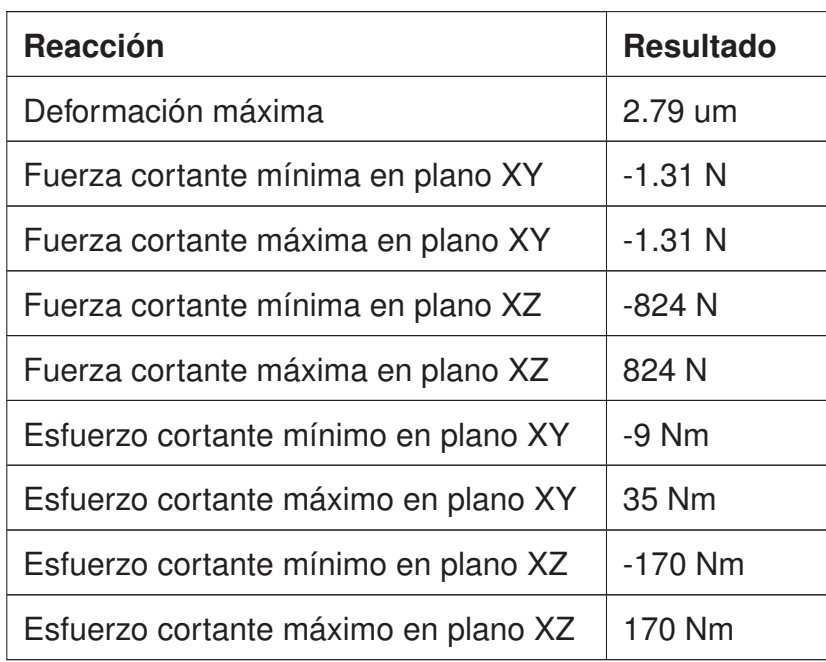

**Tabla 20.** Resultados de Simulación en Tubo para Brazos de Vibrocultivadora

Como se puede apreciar en la Figura 56, el desplazamiento existente en la viga es menor a la deflexión máxima recomendada, por lo que se decide que las dimensiones escogidas de 60 mm de lado y 3 mm de espesor cumplirán con los requerimientos y sorportará los esfuerzos que se generen sin ningún problema.

Por otro lado, de la Figura 57 podemos observar que en el plano XY no existe un esfuerzo cortante, mientras que el momento que se produce en este plano está localizado en los extremos de la viga, que es en donde estarán sujetos mediante soldadura.

Asimismo, en la Figura 58, que presenta los resultados en el plano XZ; se aprecia que si existe un esfuerzo cortante, cuyos valores máximo y mínimo son iguales pero en sentido contrario y se encuentran en los puntos extremos de la viga. En cuanto al momento producido en este plano, se puede apreciar que, a diferencia de en el plano XY; no se encuentra ínicamente en los extremos pero también existen en el medio de la viga. Aún así, los valores máximo y mínimo siguen existiendo en los extremos, esto debido a que es en donde la viga estará sujeta.

Estos valores máximos y mínimos, tanto de la Figura 57 como de la Figura 58; se encuentran en la Tabla 20.

Dada la dimensión de 25 cm del tubo que sostendrá los brazos, y por las condiciones de separación que debe haber entre estos descrita anteriormente, no es posible utilizar más de dos brazos.

Otro factor importante a considerar en este sistema es un análisis en cuanto a la forma de unión de estas piezas que es, en este caso, por soldadura. Esto quiere decir que se debe determinar si la soldadura resistirá los esfuerzos a los que será sometida. Para esto, se tienen dos casos: la soldadura en el tubo paralelo, que soportará cargas a flexión y a torsión; y la soldadura en el tubo del extremo, que soportará únicamente carga a flexión.

Para ambos casos, las ecuaciones y figuras que se utilizarán como modelo para realizar el cálculo son tomadas de [44].

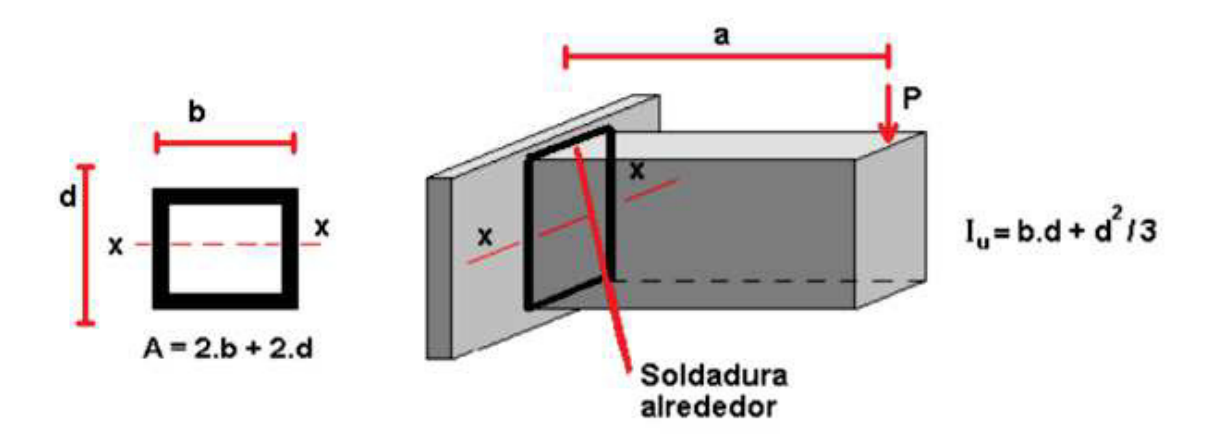

**Figura 59.** Diagrama y ecuación de Segundo momento de área a Flexión Imagen tomada de [44]

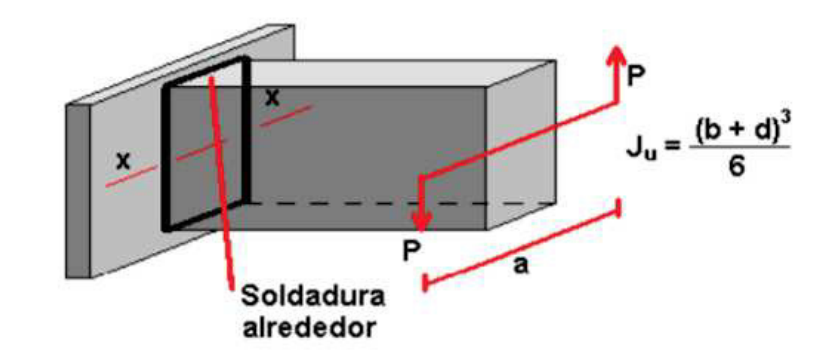

**Figura 60.** Diagrama y ecuación de Segundo momento de área a Torsión Imagen tomada de [44]

Con ayuda de las ecuaciones (19), (20), (21), (22), (23) y (24) que se presentan a continuación; se procede a determinar los esfuerzos cortantes, flectores y totales que se generarán en las vigas debido a las cargas que actuarán sobre las mismas.

$$
\tau' = \frac{F}{A} \tag{19}
$$

Donde:

 $\tau'$ ′ esfuerzo cortante;

- $F$  fuerza a la que se somete la soldadura;
- A área de la soldadura.

$$
\tau'' = \frac{Mr}{J} \tag{20}
$$

Donde:

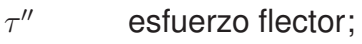

 $M$  momento al que se somete la soldadura;

 $r$  distancia del centro de la pieza hasta el extremo (radio aparente);

J segundo momento de área de la soldadura en m<sup>4</sup>.

$$
J = 0.707hJu \tag{21}
$$

Donde:

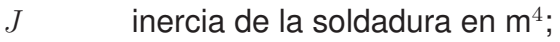

- $h$  altura del cordón de soldadura en m;
- $Ju$  momento de inercia de la soldadura en m<sup>4</sup>.

$$
d = 0.808\sqrt{bc} \tag{22}
$$

Donde:

- $d$  diámetro aparente de la pieza en m;
- $b$  altura de la pieza en m;
- $c \cdot$  ancho de la pieza en m.

$$
\tau = \sqrt{\tau'^2 + \tau''^2} \tag{23}
$$

Donde:

- $\tau$  esfuerzo total;
- $\tau'$ ′ esfuerzo cortante;
- $\tau''$ esfuerzo flector.

$$
n = \frac{0.577S_y}{\tau} \tag{24}
$$

Donde:

 $n$  factor de seguridad;

 $S_y$  resistencia a la fluencia del material en Pa;

 $\tau$  esfuerzo total.

Iniciando por el tubo en paralelo, los valores de fuerza y momento a utilizar son los mismos vistos en el cálculo de la viga, de 1647.58 N y 102.98 Nm respectivamente. En cuánto al área, se utiliza la fórmula indicada en la Figura 59, donde  $b = d =$  dimensión del tubo = 60 mm, obteniendo un valor de 2.4  $\cdot 10^{-4}$  m<sup>2</sup>. Esta misma medida se utiliza en la ecuación (22) y se calcula un diámetro aparente de 0.05 m, consiguiendo así un radio aparente de  $2.5 \cdot 10^{-2}$  m. Por último, por propósitos del cálculo, se elige una altura del cordón de soldadura de 5 mm.

En cuanto al momento de inercia visto en la Figura 60, se tiene nuevamente que  $b = d =$ dimensión del tubo = 60 mm, obteniendo un valor de y 6.11 · $10^{-7}$  m<sup>4</sup>.

Al reemplazar estos datos en(19) y (20), se obtienen esfuerzos de 3.4 MPa y 4.1 MPa respectivamente, valores que posteriormente, al reemplazar en (23), se calcula un esfuerzo total de 5.3 MPa.

En este caso, los tubos son hechos de acero cuyo valor de límite a la fluencia es de 241 MPa. Al reemplazar tanto este valor como el del esfuerzo total en (24), se consigue un factor de seguridad de 26.1, por lo que se concluye que el cordón de soldadura resistirá sin ningún problema los esfuerzos a los que estará sometido.

En cuanto al segundo caso, del tubo del extremo del sistema, se tiene un procedimiento similar, pero con la diferencia de que  $b = d =$  dimensión del tubo = 75 mm, y que  $\tau'' = 0$ .

Otro cambio que aparece es que, al hacer cálculo de esfuerzo cortante, se debe encontrar una fuerza equivalente a partir del valor de momento de 102.97 Nm. Para esto, lo que se hace es dividir ese valor para la distancia entre el punto donde se produce el momento hasta el extremo, que es de 0.22 m; y se tiene una fuerza equivalente de 464.3 N.

Con estos datos, se obtiene en primer lugar un área de 5  $\cdot 10^{-4}$  m<sup>2</sup>, lo que al reemplazar en (19) da como resutado un esfuerzo cortante igual a esfuerzo total igual a 1.5 MPa. Por último, utilizando (24), se tiene un factor de seguridad de 89.9, lo que asegura que el cordón de soldadura podrá resistir los esfuerzos debido a las cargas de trabajo establecidas. Cabe

mencionar que en este proyecto se utilizará la soldadura de tipo SMAW

Finalmente, se diseña el eje en el cual se colocará una polea que levantará o bajará el sistema. Para eso, al igual que con el tubo que sostiene los brazos de la vibrocultivadora, se hace un análisis de viga doblemente empotrada. En este caso, se tiene una sola fuerza localizada en la mitad del eje. Para esto, se utilizó como modelo la Figura 25 y las ecuaciones (11) y (12) presentadas anteriormente.

Con los cálculos anteriores, se modifica el diseño en SolidWorks y se agrega el material, y de esta manera se obtuvo que el sistema de arado tiene una masa de 16.35 kg la cual, al multiplicar por el valor de la gravedad, nos da una carga  $P = 160.4$  N. Además, la longitud del eje será igual a la del tubo que sostiene los brazos de la vibrocultivadora, es decir, 25 cm; por lo que la deflexión máxima sera igualmente de 63.75 um. Reemplazando estos valores en (11) y en las reacciones que se ven en la Figura 25, se obtiene que:  $R_A = R_C =$ 80.2 N y  $M_A = M_B = M_C = 5.01$  Nm. Donde  $R_A$  y  $R_C$  son reacciones que se generan sobre la viga (en los puntos inicial y final respectivamente) debido a la carga que se le aplica. De la misma manera,  $M_A$ ,  $M_B$  y  $M_C$  son los momentos que se producen sobre la viga (puntos incial, medio y final respectivamente) a causa de la carga aplicada. La ubicación de estas  $reacciones, a excepción de M<sub>B</sub>; se las aprecia también en el modelo mostrado en la Figura$ 25.

En las Figuras 61 y 62 se muestran los diagramas de fuerza cortante y momento flector del eje. Estos diagramas muestran de manera gráfica los resultados presentados anteriormente de las reacciones que se producen en la viga.

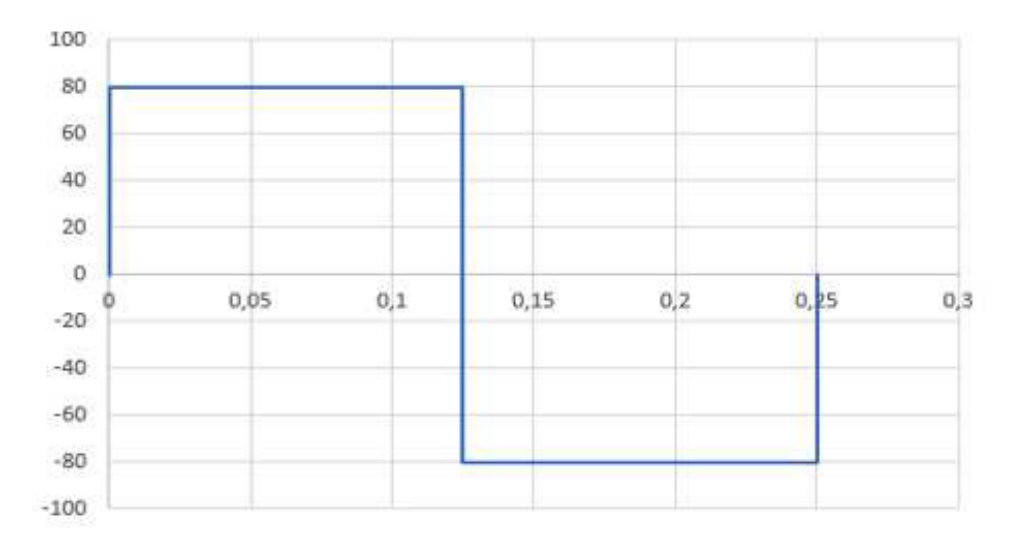

**Figura 61.** Diagrama de Cortante en el eje

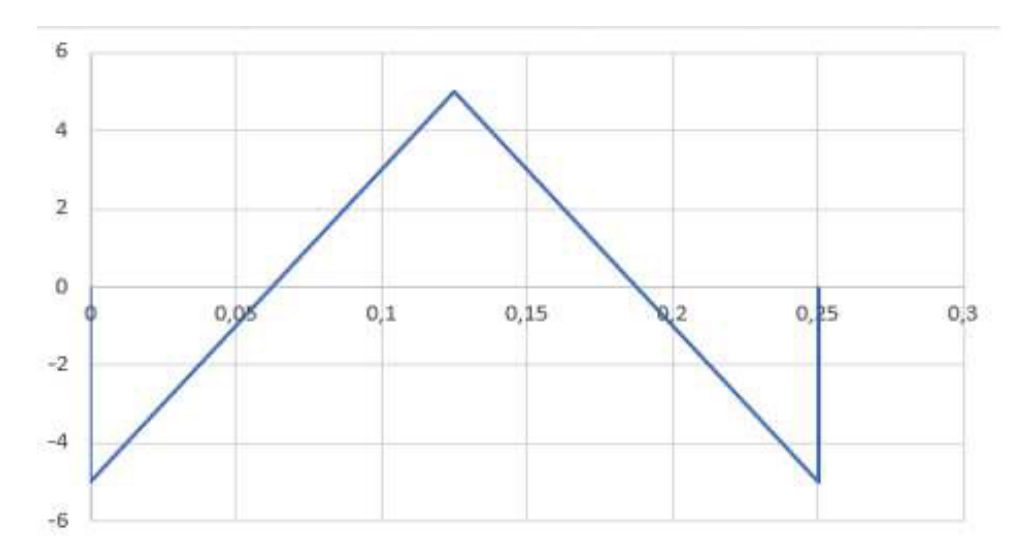

**Figura 62.** Diagrama de Momento en el eje

En (12),  $P$  es la fuerza aplicada,  $L$  largo del eje,  $E$  módulo de elasticidad del material e I segundo momento de área del eje. De esta ecuación, se debe despejar el segundo momento de área para poder dimensionar el eje.

Con E = 2.1  $\cdot 10^{11}$  Pa, P = 160.4 N, L = 0.25 m,  $y_{max}$  = 63.75 um y, además, utilizando de nuevo un factor de seguridad de 1.5, como se lo hizo en secciones anteriores; se obtiene un segundo momento de área mínimo de 0.15 cm $^4$ .

$$
I = \frac{1}{64}\pi d^4\tag{25}
$$

La ecuación (25) describe la manera de encontrar el segundo momento de área en un círculo, como sería el caso para el eje. Ya que lo que se necesita es dimensionar el eje, se debe encontrar el diámetro, despejándolo de (25):

$$
d = \sqrt[4]{\frac{64I}{\pi}}
$$

Reemplazando el valor de segundo momento de área obtenido anteriormente, se tiene que el diámetro mínimo del eje debe ser de 1.32 cm.

**Estructura Principal:** La estructura principal hace referencia a aquella que soportará el sistema de arado y sembrado, así como los componentes eléctrónicos. Al igual que en el caso del sistema de arado, los componentes de la estructura principal serán analizados como vigas. Sin embargo, en este caso se hará también un análisis como columna, para

asegurar que la estructura sea capaz de resistir el peso de los sistemas.

Se inicia con la viga más larga que, de acuerdo con las dimensiones del prototipo descritas anteriormente, es de 49.8 cm. Se empieza con el dimensionamiento de esta viga ya de esta dependerá el tamaño de las vigas que irán a lo ancho. Dada la dimensión, y tomando en cuenta la deflexión máxima sacada de la Tabla 18 descrita anteriormente, se tiene que la viga debe tener un desplazamiento máximo de 126.99 um.

Esta viga soportará únicamente el peso del motor que moverá el prototipo, y se la analiza como viga doblemente empotrada.

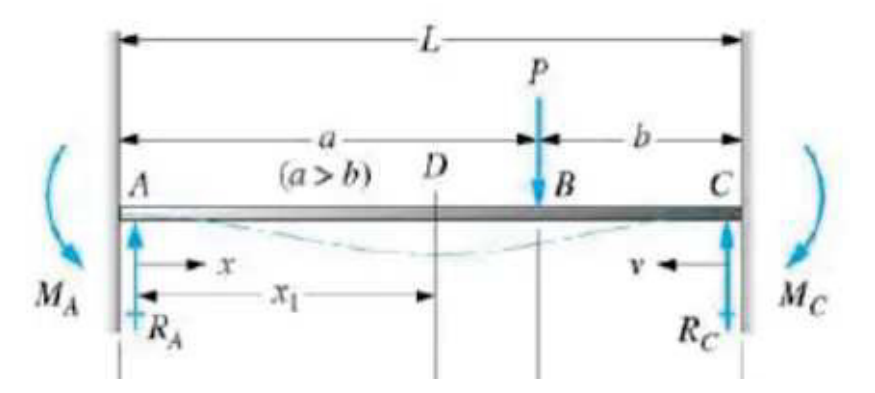

**Figura 63.** Viga Doblemente Empotrada con una Fuerza Ubicada a Cierta Distancia Imagen tomada de [38]

Ya que esta configuración es común, se pueden obtener los momentos y reacciones que se produciran a lo largo de la viga, con ayuda de las ecuaciones (26), (27), (28), (29) y (30) que, al igual que la Figura 63, fueron tomadas de [38].

$$
R_A = \frac{Pb^2}{L^3}(3a+b)
$$
 (26)

$$
R_C = \frac{Pa^2}{L^3}(3b + a)
$$
 (27)

$$
M_A = \frac{-Pab^2}{L^2} \tag{28}
$$

$$
M_B = \frac{2Pa^2b^2}{L^3} \tag{29}
$$

$$
M_C = \frac{-P a^2 b}{L^2} \tag{30}
$$

En donde, para cada ecuación presentada:

 $P$  carga sobre la viga;

 $L$  largo de viga;

 $a$  distancia entre el punto inicial de la viga y punto donde se encuentra la carga;

 $b$  distancia entre punto donde se encuentra la carga y punto final de la viga.

Además,  $R_A$ ,  $R_C$ ,  $M_A$ ,  $M_B$  y  $M_C$  son las reacciones que se generan en la viga debido a la carga a la que se le somete. Mientras que  $R_A$ ,  $R_C$ ,  $M_A$  y  $M_C$  se encuentran en los puntos inicial y final de la viga, M<sub>B</sub> se encuentra en el punto de la viga donde se encuentra la carga aplicada. Esto se puede apreciar también en la Figura 63.

Reemplazando en las ecuaciones anteriores las variables  $a = 38.26 \cdot 10^{-2}$  m,  $b = 11.54$  $\cdot 10^{-2}$  m,  $L = 49.8 \cdot 10^{-2}$  m, y asumiendo una masa de motor de 6 kg, es decir un peso igual a la fuerza  $P = 58.86$  N, se obtiene los resultados de la Tabla 21.

| <b>Reacción</b> | <b>Resultado</b> |
|-----------------|------------------|
| $R_A$           | 8.02 N           |
| $R_C$           | 50.84 N          |
| $M_A$           | $-1,21$ Nm       |
| $M_B$           | 1.86 Nm          |
| $M_C$           | $-4$ Nm          |

**Tabla 21.** Reacciones en la Viga Doblemente Empotrada

En las Figuras 64 y 65 se pueden ver los diagramas de fuerza cortante y momento flector de esta viga; los cuales muestran de manera gráfica los resultados de la Tabla 21. En el diagrama de la Figura 64 se puede apreciar que el valor máximo de esfuerzo (50.84 N) se produce en la sección de la viga donde la distancia entre la carga y el extremo es menor. De la misma manera, de la Figura 65, se aprecia que el valor máximo de momento producido en la viga (-4 Nm) se encuentra en la misma sección, donde la distancia entre la carga y un extremo de la viga es menor.

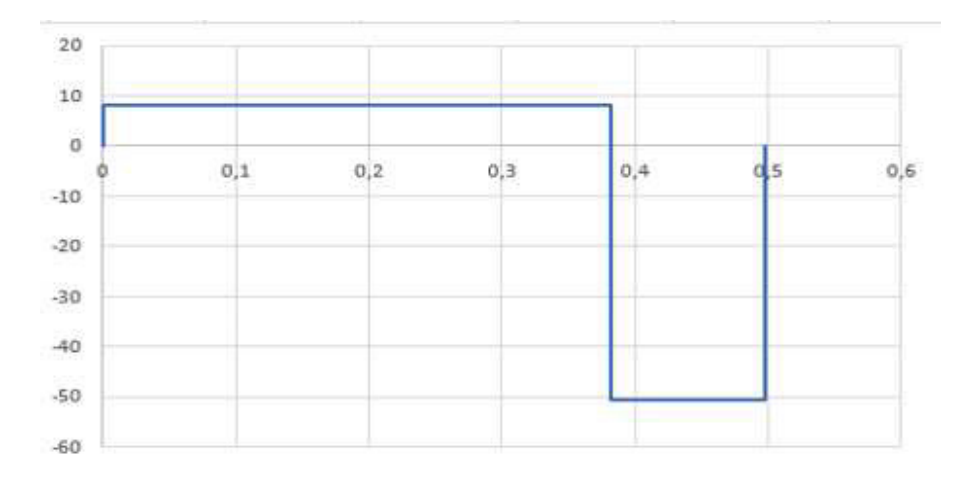

**Figura 64.** Diagrama de Fuerza Cortante en la Viga

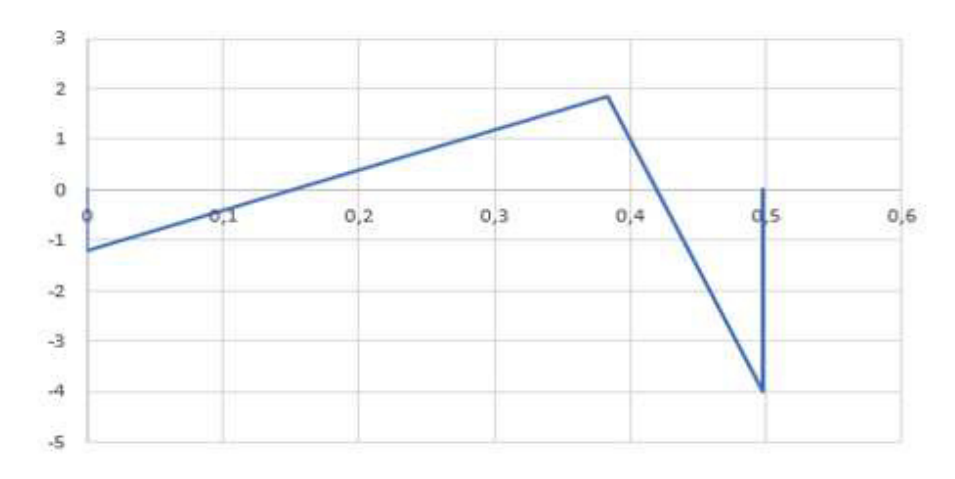

**Figura 65.** Diagrama de Momento Flector en la Viga

Además, de [38] se obtiene también la ecuación (31), que describe el desplazamiento máximo de la viga en esta configuración.

$$
y_{max} = \frac{-2Pa^3b^2}{3EI(3a+b)^2}
$$
 (31)

Al igual que con el sistema de arado, para poder dimensionar esta viga se debe despejar el segundo momento de área de (31) para así determinar las dimensiones del tubo que se debe utilizar:

$$
I = \frac{-2Pa^3b^2}{3Ey_{max}(3a+b)^2}
$$

De la misma manera, se utiliza un valor de módulo de elasticidad de 210 GPa, y se reemplaza con los valores que ya se tenían. Además, se sigue utilizando un factor de seguridad de 1.5, con lo que se obtiene un segundo momento de área de 0.1 cm $4$ . Con este valor nos

dirigimos a la Figura 52 y se tiene que se necesita un tubo cuadrado de 20 mm de lado con 1.2 mm de espesor.

Una vez que se tiene dimensionada la viga larga, se sabe el tamaño de la viga que irá a lo ancho, que será los 42.72 cm, valor similar al especificado anteriormente, menos dos veces la viga larga, lo que da como resultado un valor de 38.72 cm. Esta viga, junto con la anterior, formarán un marco de la estructura principal, que irá tanto en la parte superior como inferior.

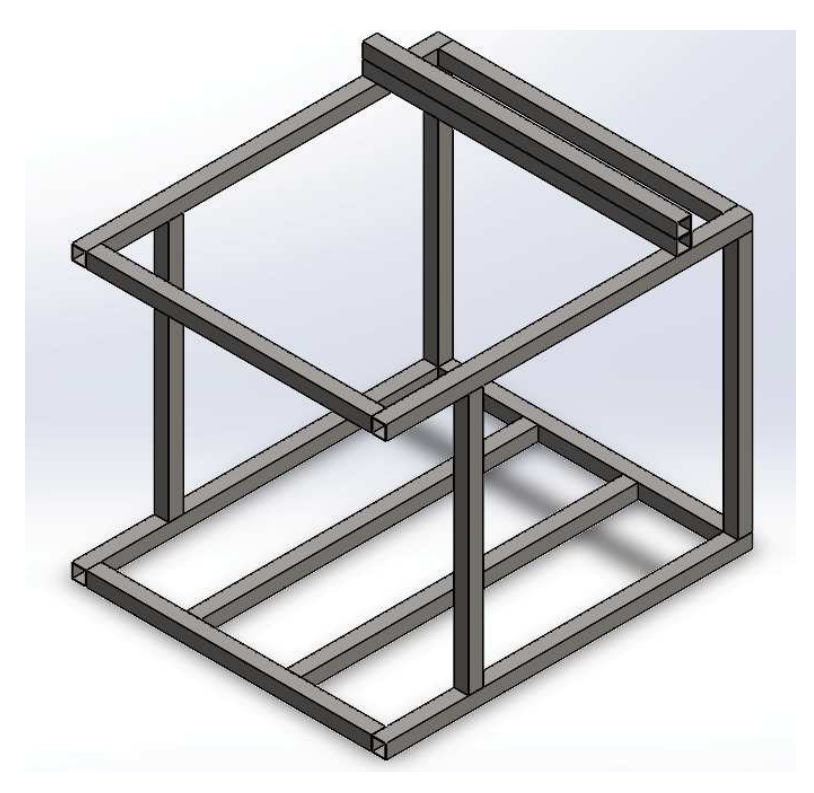

**Figura 66.** Estructura Principal del Prototipo

Como se puede apreciar en la Figura 66, en la parte superior existe, a lo ancho, dos vigas (una sobre la otra) ajenas al marco. Estas vigas tendrán como objetivo únicamente ayudar a cubrir el sistema dispensador de semillas, por lo que, al no estar sometidas a esfuerzos mayores, no requieren de ningún cálculo. Debido a esto, se decide utilizar las mismas dimensiones de tubo cuadrado que en el resto de la estructura.

Por otro lado, la viga frontal superior soportará el peso del sistema de arado. Para el dimensionamiento de esta viga, se utiliza como referencia la viga doblemente empotrada con una fuerza en la mitad, vista en la Figura 25, que se utilizó para dimensionar el eje. Ya que se trata de la misma configuración, se utiliza las mismas ecuaciones: (11) y (12), con la diferencia de que ahora se utiliza el largo de la viga de 38.72 cm, obtieniendo los siguientes

valores:  $R_A = R_C = 80.2$  N y  $M_A = M_B = M_C = 7.76$  Nm.

De la misma manera, la forma de los diagramas de fuerza cortante y momento flector serán similares, cambiando únicamente el valor en la gráfica de momento, como se puede apreciar en las Figuras 67 y 68.

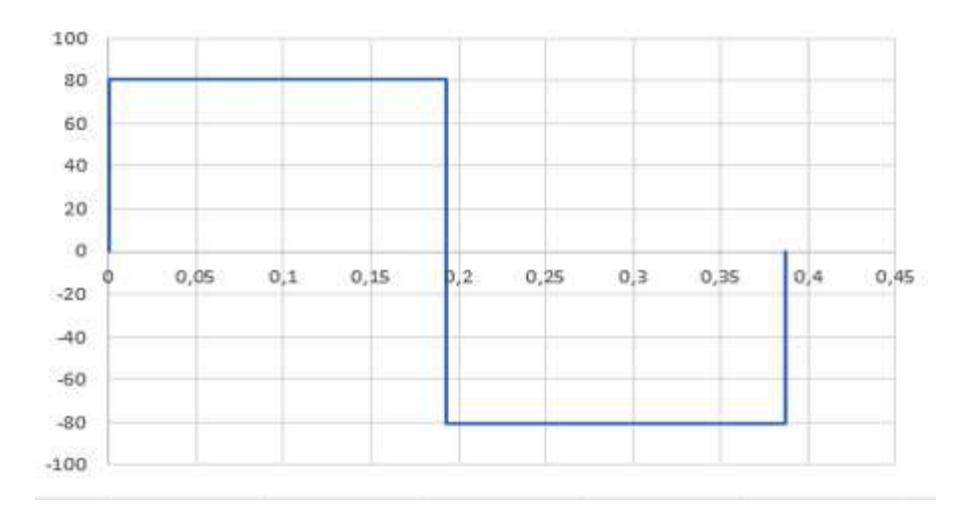

**Figura 67.** Diagrama de Fuerza Cortante en la Viga

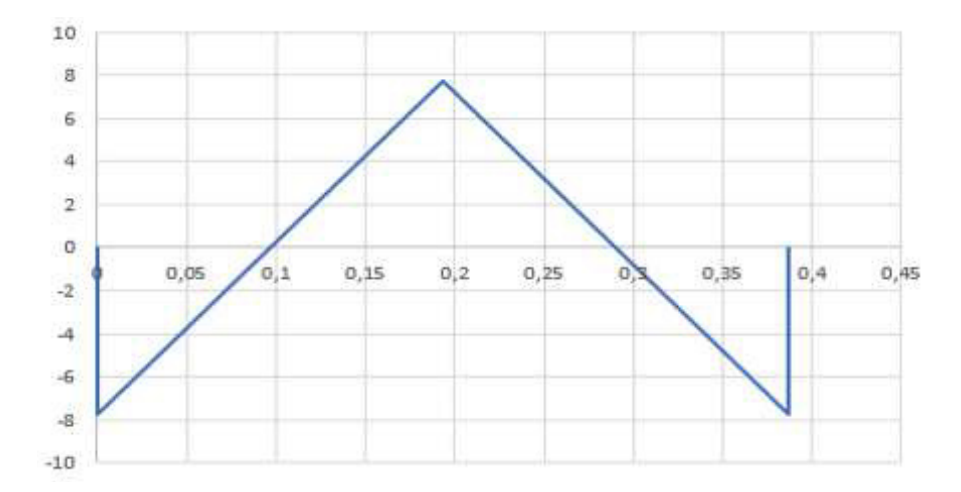

**Figura 68.** Diagrama de Momento Flector en la Viga

El mismo procedimiento para dimensionar el eje del sistema de arado se utiliza para el caso de esta viga se debe también despejar el segundo momento de área de (12), y se sigue utilizando un módulo de elasticidad de 210 GPa. Con la medida de esta viga, de 38.72 cm, se tiene un desplazamiento máximo de 98.74 um, lo que se reemplaza en la ecuación resultando de despejar el segundo momento de área y, al igual que en los casos anteriores, se utiliza un factor de seguridad de 1.5, con lo que se obtiene un segundo momento de área mínimo de 0.35 cm $^4$ .

Con este segundo momento de área obtenido, se revisó la tabla de la Figura 52, y se concluye que, al igual que en el caso anterior, se necesita una viga de 20 mm de lado y 1.2 mm de espesor.

Dimensionada la viga que va a lo ancho, se revisa la Figura 66, en la que se aprecia que en la parte interna del marco inferior existen también otras vigas, a lo largo. Para obtener el tamaño de esta viga se hace un procedimiento similar al que se hizo con la viga anterior, solo que en este caso se utiliza los 49.8 cm en lugar de los 42.72 cm, obteniendo que la viga debe ser de 45.8 cm. Con este valor, se calcula un desplazamiento máximo de la viga de 116.79 um.

Esta viga será la encargada de soportar 3 pesos: dos motores (ubicados a cierta distancia el uno del otro) y una batería. Como se puede ver en la Figura 69; las distancias entre estas fuerzas no son iguales, y los valores de las cargas son igualmente diferentes. Para diseñar esta viga se puede calcular su deflexión con una carga a la vez, y luego superponer estos resultados. Sin embargo, para ahorrar tiempo de cálculo ya que este proceso sería más largo, se decide utilizar el software CAD SolidWorks para realizar una simulación.

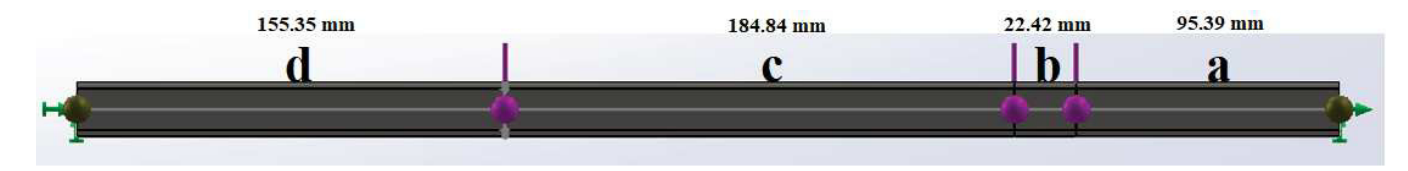

**Figura 69.** Distribución de Fuerzas y Empotramientos en la Viga

En la Figura 69, el primer y tercer punto rosado representan los pesos de los motores, calculados a partir de una masa de 6 kg cada uno, para obtener una fuerza de 58.86 N. Por otra parte, el punto del medio corresponde a la batería, con una masa de 2 kg, se obtiene una fuerza de 19.62 N.

Debido a que se está diseñando toda la estructura principal, lo ideal sería utilzar tubos de las mismas características, tanto como por cuestiones económicas (diferentes tamaños tienen diferentes precios) como para mantener una misma estética. Con esta consideración, se decide utilizar como modelo para la simulación las medidas de viga encontradas en los casos anteriores, es decir, 20 mm de lado y 1.2 mm de espesor. Los resultados de la simulación se pueden apreciar en las Figuras 70, 71 y 72, así como en la Tabla 22.

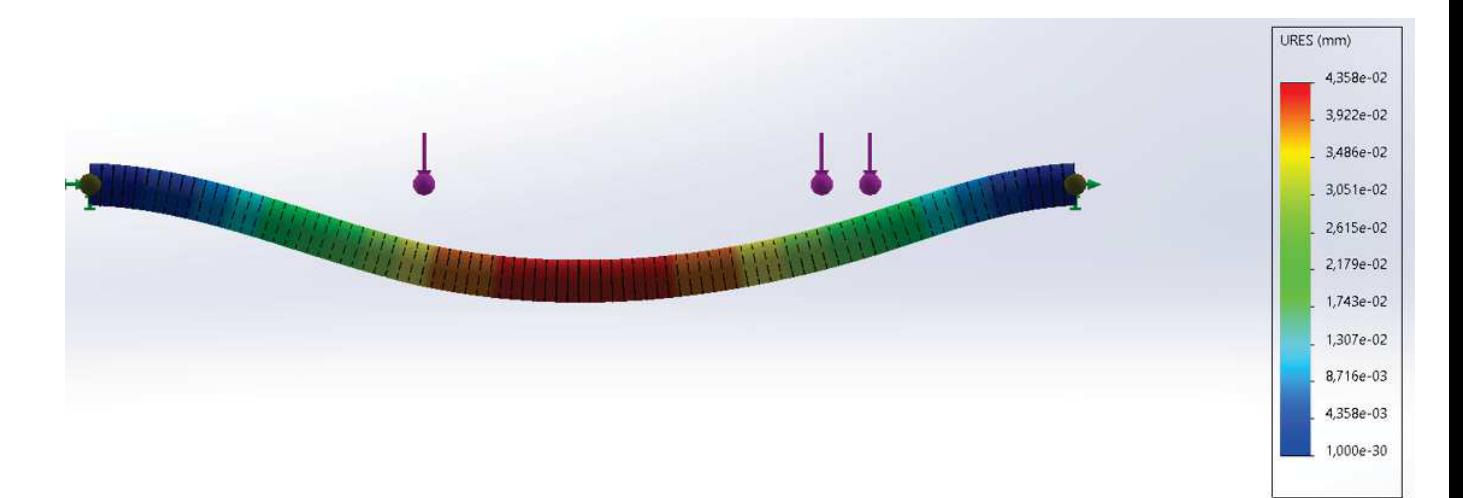

**Figura 70.** Desplazamientos Obtenidos en la Viga

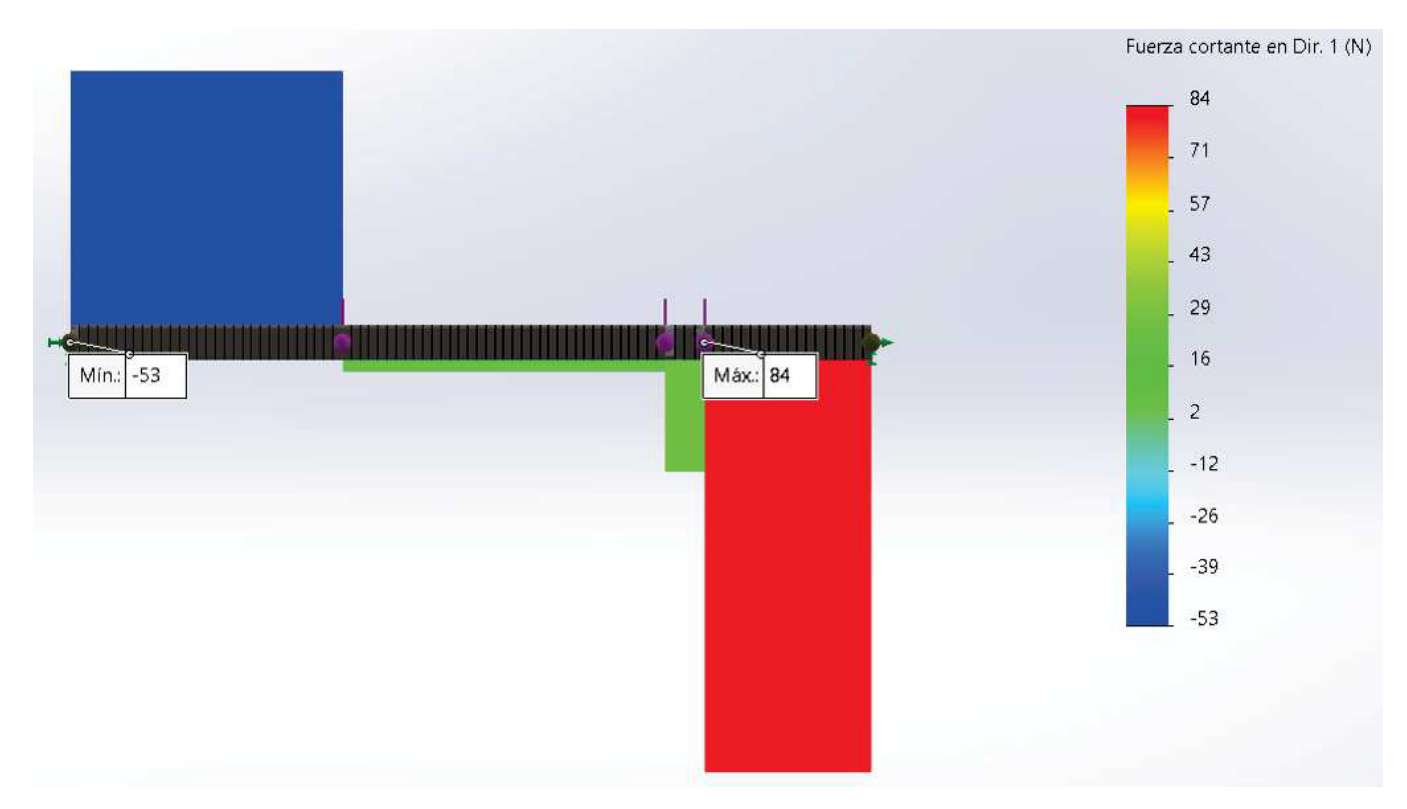

**Figura 71.** Diagrama de Fuerza Cortante en la Viga

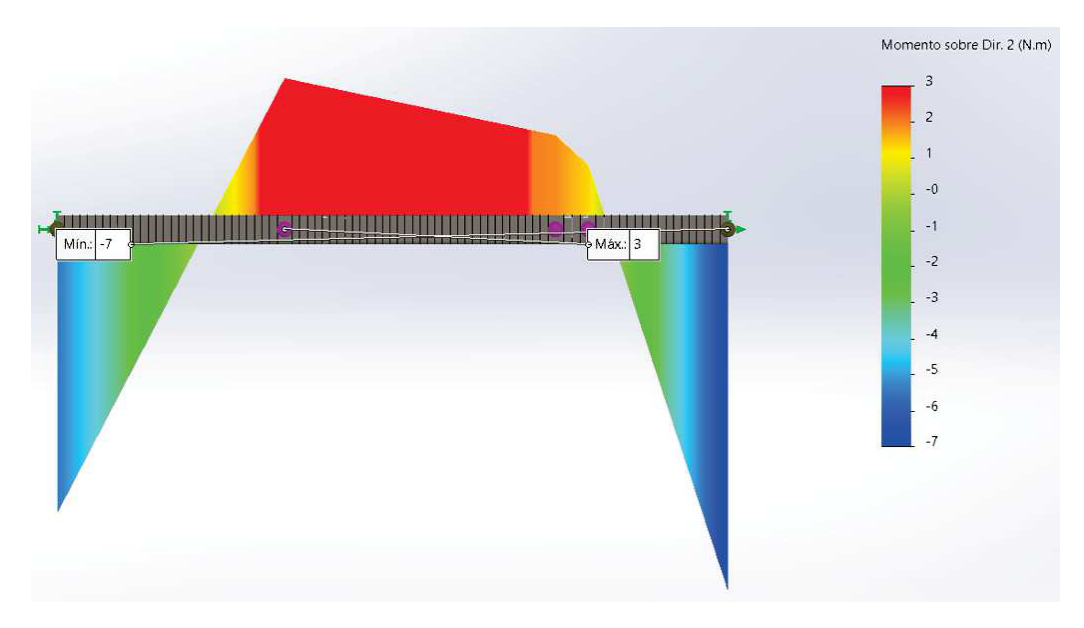

**Figura 72.** Diagrama de Momento Flector en la Viga

**Tabla 22.** Resultados de Simulación en Viga Interna de Marco de Estructura Principal

| <b>Reacción</b>          | <b>Resultado</b> |
|--------------------------|------------------|
| Deformación máxima       | 43.58 um         |
| Fuerza cortante mínima   | $-53N$           |
| Fuerza cortante máxima   | 84 N             |
| Esfuerzo cortante mínimo | -7 Nm            |
| Esfuerzo cortante máximo | 3 Nm             |

De la Figura 70 obtenemos el desplazamiento máximo que tendrá la viga, el cual es menor a la deflexión máxima encontrada anteriormente, de 116.79 um; por lo que se concluye que las dimensiones de la viga, de 20 mm de lado y 1.2 mm de espesor, cumplen con los requerimientos necesarios.

Por otra parte, de la Figura 71 podemos ver que el mayor esfuerzo cortante se produce al extremo derecho de la viga, en donde, como se mostró en la Figura 69; es en donde se encuentran dos cargas con una separación mínima entre cada una. Asimismo, en la Figura 72 se observa que los valores máximos y mínimos de momento flector se producen en los extremos de la viga, y existe también valores de momento en el medio debido a la distancias que existen entre las cargas, las cuales no son iguales entre sí.

Una vez que se han dimensionado todas las vigas, que conforman los marcos superior

e inferior de la estructura principal, como se ve en la Figura 66; se procede a dimensionar las columnas que unen ambos marcos. Esto se lo hace para comprobar que las columnas soportarán el peso crítico el cual es del sistema de arado.

Las ecuaciones que se utilizaron para este cálculos fueron tomadas de [38].

Para empezar, se especifica la configuración que tiene la columna, la cual es una en la que ambos extremos son fijos, como se ve en la Figura 73.

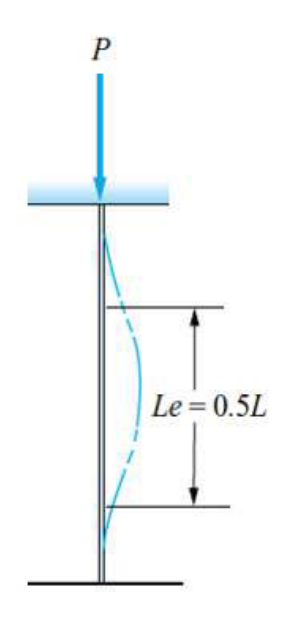

**Figura 73.** Fijación de Extremos de la Columna Imagen tomada de [38]

Donde  $L$  es la longitud real de la columna y  $L_e$  es la longitud efectiva de esta. La longitud real se obtiene a partir de los valores conocidos: 39.45 cm de alto del prototipo menos 2 veces la dimensión de las vigas, lo que da una longitud real de 35.45 cm. Por otro lado, para obtener la longitud efectiva se utiliza la ecuación indicada en la Figura 73, obteniendo que  $L_e$  = 17.72 cm.

$$
r = \sqrt{\frac{I}{A}}
$$
 (32)

Donde:

 $r$  radio de giro;

 $I$  segundo momento de área de la sección transversal de la columna;

A área transversal de la columna.

El radio de giro, según [38]; define la medida de esbeltez de la columna. Para este caso, se utilizará como valores de referencia las dimensiones de las vigas encontradas anteriormente, es decir, 20 mm de lado y 1.2 mm de espesor. Con esto, y tomando como referencia la Figura 52, se tiene un segundo momento de área de 0.53 cm<sup>4</sup>. Además, al tratarse de un tubo hueco, el área transversal será igual al área mayor menos área menor, teniendo como resultado un valor de 9.02 · $10^{-5}$  m<sup>2</sup>. Al reemplazar este valor en (32), se obtiene un radio de giro de 7.66 ·10<sup>−</sup><sup>3</sup> m.

$$
SR = \frac{L_e}{r} \tag{33}
$$

Donde SR es la relación de esbeltez, que posteriormente nos ayudará a determinar el largo de la columna, lo cual es importante porque según eso se utiliza una u otra ecuación para determinar la carga permisible de la columna. Reemplazando los valores que calculados antes, se obtiene  $SR = 23.13$ .

$$
C_c = \sqrt{\frac{2\pi^2 E}{S_y}}
$$
\n(34)

Donde  $C_c$  es considerada la relación de esbeltez de transición. Los valores de E y  $S_y$ son los mismos utilizados para cálculos anteriores, de 210 GPa y 241 MPa respectivamente. Reemplazando los valores en (34), se obtiene  $C_c = 1131.15$ .

Según [38], ya que  $SR < C<sub>c</sub>$ , entonces se trata de una columna corta.

$$
P_{cr} = AS_y[1 - \frac{S_y(L_e/r)^2}{4\pi^2 E}]
$$
\n(35)

La ecuación (35) se conoce como la Fórmula de J. B. Johnson para columnas cortas [38], y define el comportamiento de las columnas de acero de una máquina. Reemplazando los valores que se tienen, da como resultado  $P_{cr}$  = 2.14 ·10<sup>4</sup> N.

$$
P_a = \frac{P_{cr}}{N} \tag{36}
$$

Donde:

 $P_a$  carga permisible segura;

 $P_{cr}$  carga de pandeo crítica;

 $N$  factor de diseño.

En el caso del factor de diseño, [38] recomienda un valor de 1.92 cuando se trata de construcción de edificios. Sin embargo, por seguridad, se decide utilizar ese mismo valor para este proyecto, obteniendo una carga permisible segura de  $1.12 \cdot 10^4$  N.

Como se mencionó antes, este cálculo se lo hace para asegurar que la estructura soporte el peso crítico, el cual es del sistema de arado, que tiene un valor de 160.4 N. Al comparar la carga permisible segura y la carga a soportar, vemos que esta última es mucho menor, por lo que se concluye que las columnas podrán resistir sin ningún problema el peso de los sistemas.

Por último, al igual que se hizo con el sistema de arado, se hace un análisis de soldadura en la viga que soportará el peso de este sistema. Para esto, se tiene como referencia la Figura 62, así como las ecuaciones (19) y (24), tomando en cuenta que para el análisis de esta viga  $\tau'' = 0$ .

Asimismo, para esta viga, se tiene que  $b = d =$  dimensión de la viga = 20 mm, y la fuerza a utilizar será el peso del sistema de arado, es decir, 160.4 N. Con estos datos, se tiene un área de 8 $\cdot 10^{-5}$  m<sup>2</sup>.

Al reemplazar estos datos en (19), se obtiene un esfuerzo flector igual a esfuerzo total de 200.5 MPa. Empleando el mismo valor de  $S_y$  = 241 MPa, se utiliza (24) y se calcula un factor de seguridad de 69.4, por lo que se concluye que la soldadura resistirá el peso del sistema de arado sin problema.

## **Carrocería del Robot Arador y Sembrador**

Se realiza una carrocería para tapar los componentes internos del prototipo y de esta manera proteger el montaje de los mismos. Esta carrocería, en general, no cumple una función estructural, sino que tiene más una función estética. Sin embargo, la parte trasera del prototipo será la que sostenga el sistema de sembrado, por lo que se debe asegurar que esta pieza soporte el peso del mismo.

Para la carrocería se decide utilizar el mismo material que se utiliza para la tolva, es decir, acero galvanizado ASTM A653, y se realizaron simulaciones a las piezas que soportarían alguna carga o esfuerzo. La carrocería consta de diferentes piezas que cubrirán cada lado del prototipo, es decir, frontal, trasero, laterales, superior e inferior, impidiendo la manipulación de los elementos internos.

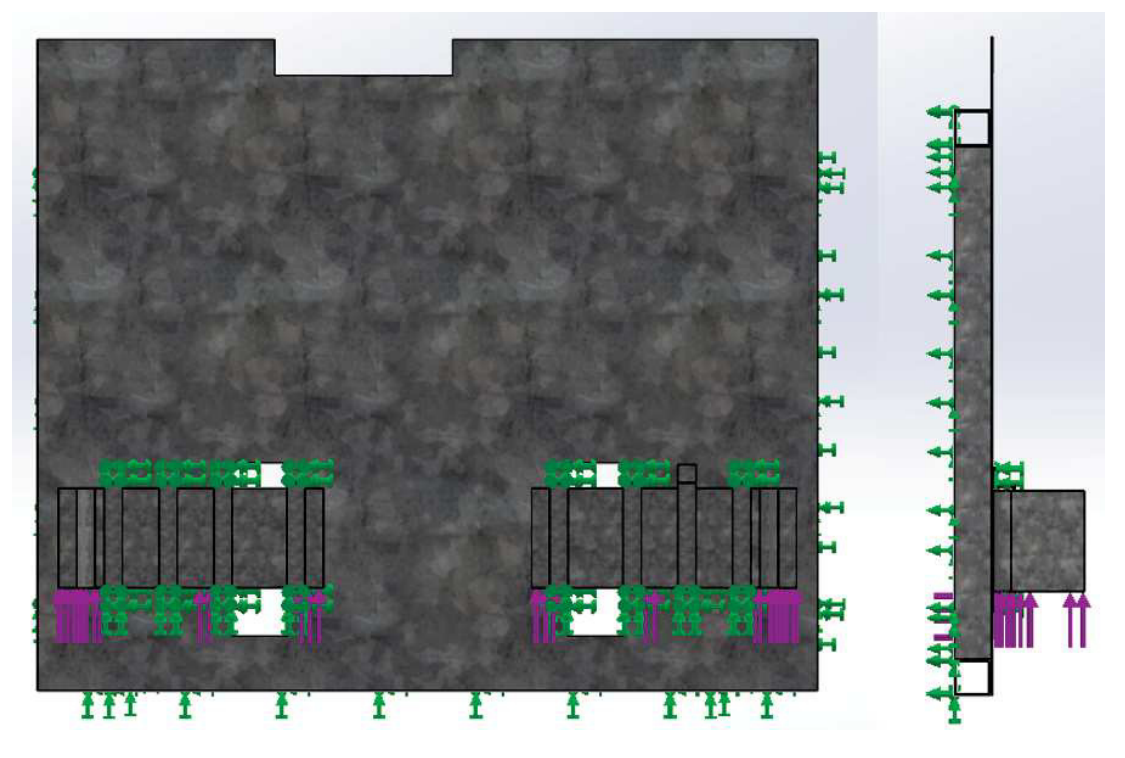

**Figura 74.** Distribución de Fuerzas en Pieza Trasera de Carrocería

Como se mencionó, la parte trasera será la que soporte al sistema de sembrado, por lo que en la Figura 74 se puede ver la distribución de fuerzas sobre la pieza. La fuerza que se utilizó para la simulación fue la encontrada anteriormente en el diseño de la rueda rotativa (726 N), y se la colocó con dirección horizontal, indicando que la pieza halará el sistema. Además, como se puede notar, se colocó como geometría fija las vigas que forman parte de la estructura principal.

Otro detalle que se aprecia en la Figura 74 es el uso de pasadores que servirán para impedir el desplazamiento vertical del sistema de sembrado durante el proceso. Para eso, se colocó la misma fuerza anterior pero en sentido vertical para comprobar si los pasadores soportan ese esfuerzo. Asimismo, se colocó como geometría fija las guías de los soportes.

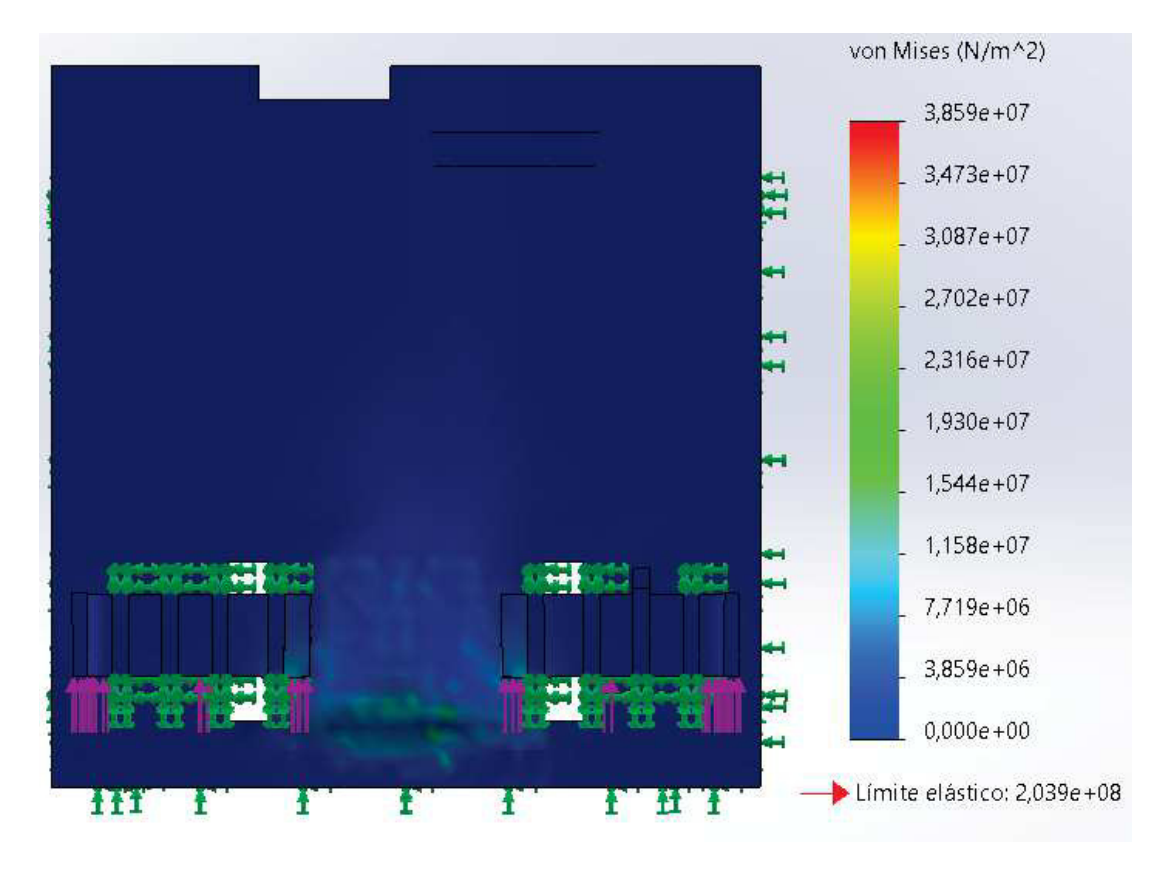

**Figura 75.** Tensión de Von Mises en Pieza Trasera de Carrocería

En el caso del material con el que se realizó la simulación, para las guías de los pasadores se colocó del mismo acero galvanizado de la pieza de la carrocería, mientras que a los pasadores se colocó de material acero inoxidable 304 con espesor de 9 mm, el cual es un espesor que se puede encontrar de manera comercial en pletinas. Al ejecutar la simulación, se obtuvo los resultados que se muestran en la Figura 75, en donde se indica que en la pieza de la carrocería habrá un esfuerzo que no supera al límite elástico del material, 203.9 MPa; y que en los pasadores el esfuerzo producido es todavía menor, por lo que se concluye que esa parte de la estructura no sufrirá de deformaciones plásticas y cumple con los requerimientos necesarios al soportar los esfuerzos satisfactoriamente.

## **8.2. Diseño Electrónico**

En esta sección, se realiza la selección de motores que se utilizarán en los sistemas que conforman el prototipo, así como los que se utilizarán para permitir la movilidad del mismo.

# **Selección de Motores**

Una vez que se tiene el diseño final de la estructura del robot, con ayuda del software CAD SolidWorks se tiene una idea del peso que tendrá el prototipo, y con esto se procede a diseñar y seleccionar los motores. Al igual que en el caso de la estructura, para los motores también se divide el diseño para cada sistema y para todo el prototipo.

**Sistema de Sembrado (Tolva):** En el caso del sistema de sembrado, la única parte que necesita motor es el disco dispensador de la Figura 48, que se encuentra en la base de la tolva, y sirve para permitir el paso de las semillas. El diseño del motor consiste en determinar el torque necesario para mover el elemento.

$$
\tau = Fr \tag{37}
$$

Donde:

 $F$  fuerza ejercida por el disco en N;

radio del disco en m.

Del software CAD Solidorks, obtenemos una masa aproximada del disco de 37 g, con la que, al multiplicar por la gravedad, se obtiene una fuerza de 0.36 N. Por otro lado, el radio del disco es de 0.04 m lo que, al reemplazar en (37), nos da un torque de 14.8 mNm.

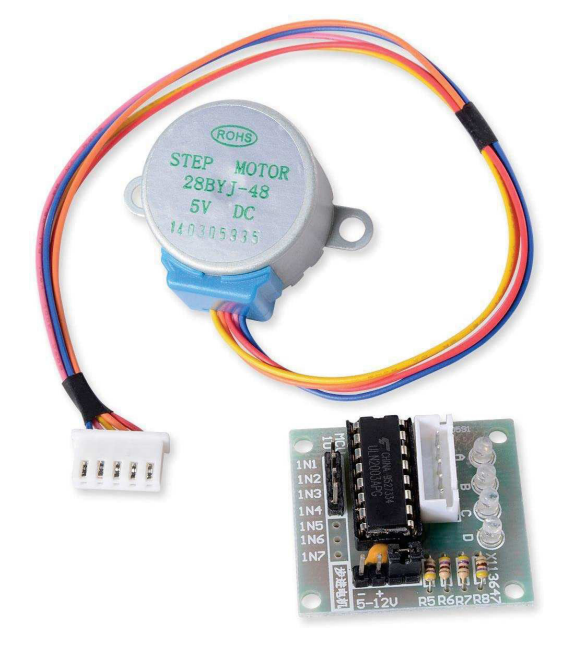

**Figura 76.** Motor a pasos 28BYJ - 48 de 5 V Imagen tomada de [49]

| No. de fases                                        | 4                                                         | Voltaje                                       | 12VDC       |
|-----------------------------------------------------|-----------------------------------------------------------|-----------------------------------------------|-------------|
| <b>Corriente</b>                                    | 40 <sub>m</sub> A                                         | <b>Resistencia</b>                            | $300\Omega$ |
| Angulo de paso                                      | 5.625                                                     | Relación de Re-<br>ducción                    | 1:64        |
| <b>Frecuencia</b><br>de<br>sin<br>arranque<br>carga | $1000$ pps                                                | <b>Frecuencia</b><br>de<br>arrastre sin carga | 500 pps     |
| Torque de arran-<br>que                             | $> 29.4$ mN.m                                             |                                               |             |
| <b>Indicaciones</b><br>de<br>cableado               | A (anaranjado), B (amarillo), C (azul), D (gris), E(rojo) |                                               |             |

**Tabla 23.** Características del Motor a Pasos de 5 V

El motor de la Figura 76 viene ya con un driver que ayuda a controlar la posición del eje, lo que será de utilidad para permitir el paso de las semillas. Además, como se puede apreciar en la Tabla 23 tomada de [50], el torque de salida de este motor es de 29.4 mNm. Debido a esto, se selecciona este motor para el disco de la tolva en el sistema de sembrado.

**Sistema de Arado:** Como ya se ha mencionado, el sistema de arado tendrá un mecanismo que lo elevará y bajará dependiendo de la etapa del proceso en la que se encuentre, para no dañar los brazos de la vibrocultivadora. Con el propósito de disminuir el esfuerzo o el torque necesario del motor, se opta por implementar un sistema de poleas, como el que se ve en la Figura 77.

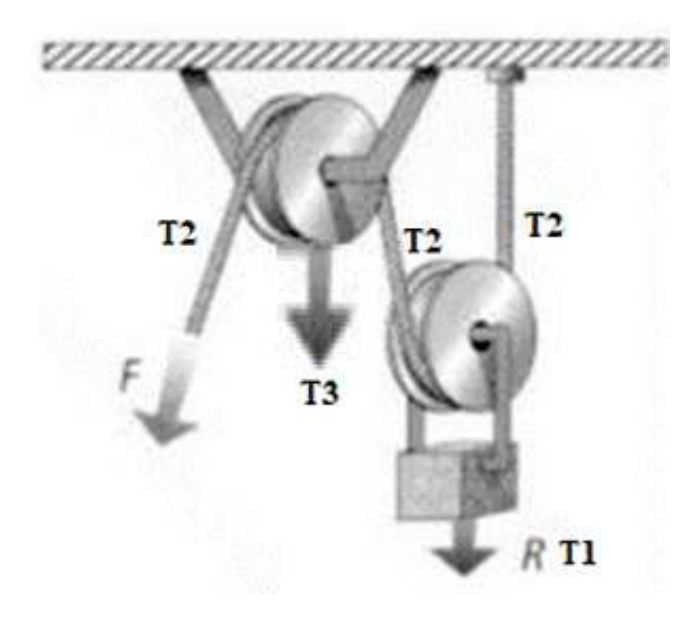

**Figura 77.** Mecanismo de Sistema de dos Poleas Imagen tomada de [51]

Para el sistema de arado se tiene que  $R = T_1$  = peso del sistema = 160.4 N, lo que quiere decir que  $F = T_2 = 80.2$  N, y esta será la fuerza que debe mover el motor. Además, después de realizar una investigación de poleas comerciales, se escoge una polea con radio de 3.18 cm. Con estos datos, se reemplaza en la ecuación (37) y se obtiene un torque de 2.55 Nm para proceder a determinar la potencia del motor con la ecuación (38).

$$
P = Tw \tag{38}
$$

Donde:

 $P$  potencia requerida del motor en W;

- $T$  torque necesario del motor en Nm;
- $w$  velocidad angular del motor en rad/s.

Ya que el proceso de elevar y bajar el sistema no requiere de mucha velocidad, se decide utilizar una velocidad aproximada de 10 rpm, o 1.05 rad/s. Con el torque encontrado anteriormente, y la velocidad angular escogida, se reemplaza en (38) y se obtiene una potencia de 2.66 W.

Al realizar una investigación de motores comerciales, se encontró que muchos entregaban sus datos de torque en oz-in, y la potencia en HP, por lo que los resultados obtenidos se hace transformación de unidades, obteniendo un torque de 361.56 oz-in, y una potencia de  $3.57 \cdot 10^{-3}$  HP. Con estos datos, se opta inicialmente por utilizar un motor marca AmpFlow, modelo E30-400-12, como el que se aprecia en la Figura 78.

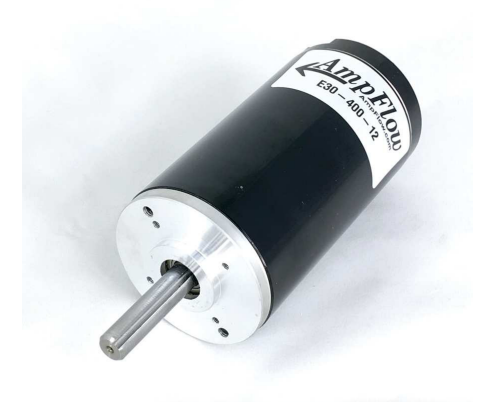

**Figura 78.** Motor DC AmpFlow E30-400-12 Imagen tomada de [52]

De este motor, el fabricante [52] brinda las características de funcionamiento que se pueden ver en la Figura 79.

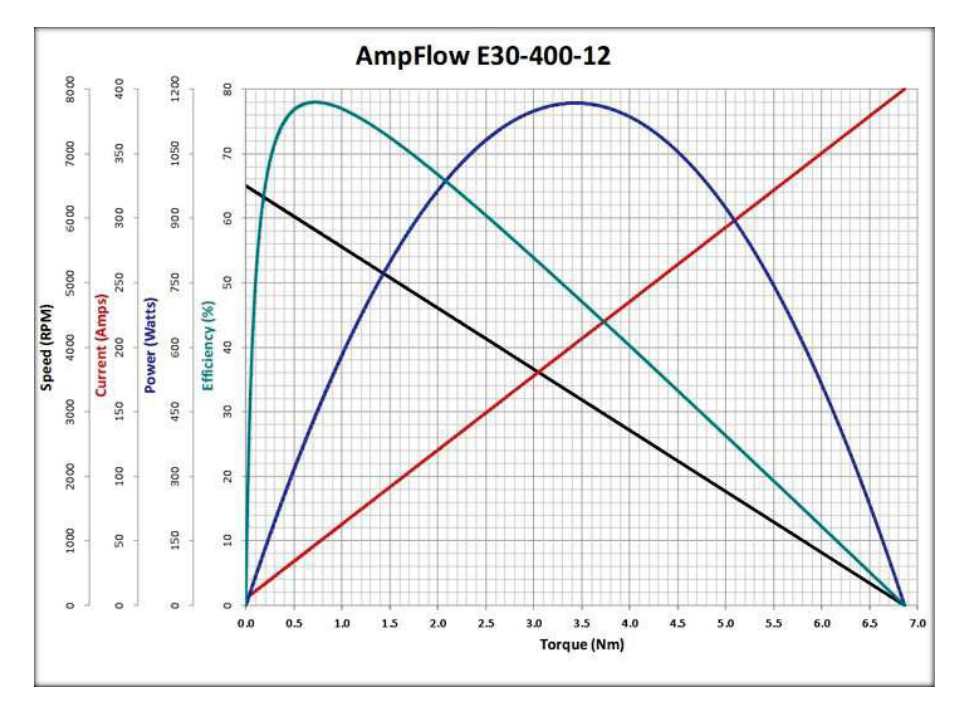

**Figura 79.** Curva Característica del Motor DC AmpFlow E30-400-12 Imagen tomada de [52]

Con ayuda de la Figura 79, podemos comprobar que el motor cumple con los requerimientos diseñados previamente. Sin embargo, como se puede notar en la misma figura, el motor trabaja con corrientes altas, por lo que se decide buscar un motor que tenga un gearbox que ayude al motor llegar al torque necesario, pero consumiendo menor corriente.

En la misma página de AmpFlow, existe una línea de motores con cajas reductoras [53], que ayudan a llegar a torques altos utilizando menor corriente. Sin embargo, en este caso las unidades de torque que usan es en in-lbs, por lo que se hace otra transformación y se obtiene un torque de 22.53 in-lbs. Tomando en cuenta esto, se selecciona un motor de la misma marca AmpFlow pero modelo E30-150-12-G, como el de la Figura 80. De la misma manera, las características que comprueban que el motor cumple con los requerimientos necesarios se pueden ver en la Figura 81.

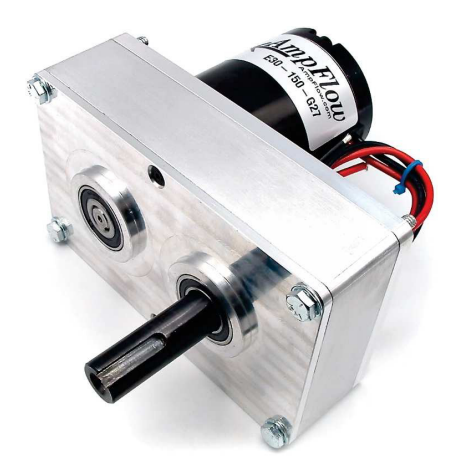

**Figura 80.** Motor DC AmpFlow E30-150-12-G27

Imagen tomada de [53]

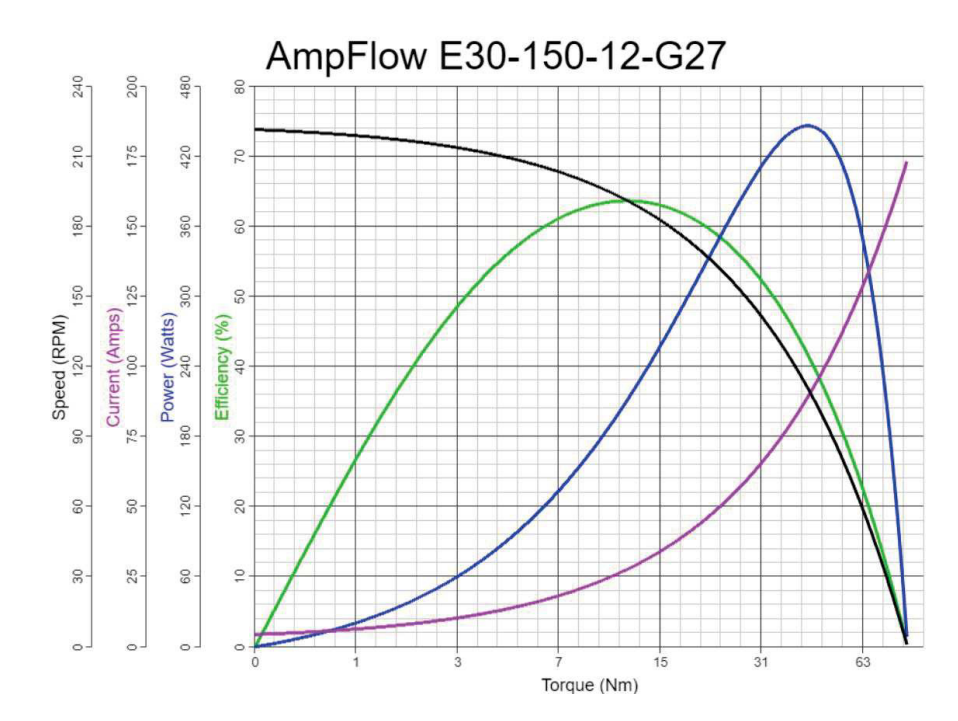

**Figura 81.** Curva Característica del Motor DC AmpFlow E30-150-12-G27

Imagen tomada de [53]

**Robot Arador y Sembrador:** El motor a diseñar en esta sección será el encargado de movilizar todo el prototipo, por lo que es necesario considerar el peso de todos los componentes que intervienen. Para obtener un valor aproximado del peso total del robot, se realizó la Tabla 24:

| <b>Elemento</b>     | Masa (kg) | Cant.          | <b>Subtotal</b> |
|---------------------|-----------|----------------|-----------------|
| Carro y sistemas    | 50.35     |                | 50.35           |
| <b>Baterías</b>     | 3.5       | $\overline{2}$ | 7               |
| <b>Motores</b>      |           | 4              | 28              |
| <b>Electrónicos</b> | 7         |                | 7               |
| <b>Varios</b>       |           |                |                 |
|                     |           | TOTAL (kg)     | 99.35           |

**Tabla 24.** Masa total del Prototipo

Cabe recalcar que el valor de la masa del carro y sistemas se lo tomó del software CAD SolidWorks, y los demás valores, al no tener los componentes físicos todavía, se colocaron valores relativamente altos. Al multiplicar el valor de la masa por la gravedad, se tiene que el peso del prototipo es de 974.62 N.

Otro factor a considerar es la velocidad mínima a la que debe ir el robot. Para esto, en primer lugar, se calcula la distancia total a recorrer, lo que se hace con la ecuación (39):

$$
D_T = (Z+1)L + ZD \tag{39}
$$

Donde:

 $D_T$  distancia total a recorrer;

Z número de surcos;

L largo del terreno;

D distancia entre surcos.

La distancia entre surcos depende la semilla escogida y sus valores fueron descritos en la sección de "Dimensionamiento de la Tolva", y el largo del terreno es el que se puede ver en la sección " Correcciones Finales" del diseño de los sistemas, de 8.76 m. Al reemplazar los valores en (39), se obtienen 3 distancias diferentes: 109.52 m, 144. 66 m, y 92.1 m, para habas, arvejas y fréjol respectivamente.

$$
V = \frac{d_{total}}{t_{trabajo}}\tag{40}
$$

Donde:

V velocidad mínima del prototipo;

 $d_{total}$  distancia total a recorrer;

 $t_{trabajo}$  tiempo en el que se debe realizar el proceso.

Para asegurar que la velocidad sea la indicada en cada caso, se escoge la mayor distancia de 144.66 m. Además, se tiene que el tiempo total que se debe demorar el prototipo en realizar el proceso es de una hora. Reemplazando estos datos en (40), se obtiene una velocidad lineal de 144.66 m/h o 0.04 m/s.

$$
V = wr \tag{41}
$$

Donde:

 $V$  velocidad lineal en m/s;

 $w$  velocidad angular en rad/s;

 $r \sim r$  radio de la rueda en m.

Dado que el prototipo se diseña para trabajar en un invernadero, es decir, sobre tierra; las llantas a utilizar deben poder operar en esas condiciones. Tras investigar los tipos de ruedas existentes, se selecciona una llanta para carretilla de mayores dimensiones, con un radio de 0.2 m. Se escoge las ruedas con mayores dimensiones ya que ayudarán a tener mayor tracción al robot.

De (41) se debe despejar la velocidad angular, ya que esta nos servirá para encontrar la potencia necesaria del motor:

$$
w = \frac{V}{r}
$$

Al reemplazar el valor de velocidad lineal obtenido, y el radio de la llanta seleccionada, se obtiene una velocidad angular aproximada de 0.2 rad/s, o 1.91 rpm.

| <b>Tipo de Terreno</b>       | Coeficiente de Resistencia a la Rodadura |
|------------------------------|------------------------------------------|
| <b>Concreto o Asfalto</b>    | 0.013                                    |
| <b>Grava Apisionada</b>      | 0.02                                     |
| Tarmac                       | 0.025                                    |
| <b>Camino sin Pavimentar</b> | 0.05                                     |
| Césped, Tierra y Arena       | $0.1 - 0.35$                             |

**Tabla 25.** Coeficiente de Resistencia a la Rodadura para Distintos Terrenos

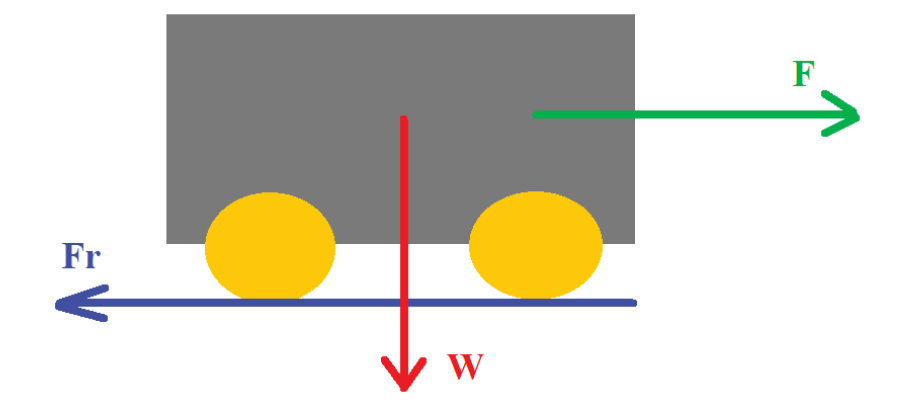

**Figura 82.** Fuerzas Aplicadas sobre el Robot

En la Figura 82 se puede ver las fuerzas que actúan sobre el robot, donde  $F$  es la fuerza de empuje necesaria para generar el movimiento del prototipo,  $Fr$  la fuerza de resistencia a la rodadura y W peso total del robot. Para obtener  $Fr$  se utiliza la ecuación (42):

$$
Fr = C_i W \tag{42}
$$

Donde  $C_i$  es el coeficiente de resistencia a la rodadura. La Tabla 25, obtenida de [54]; muestra diferentes coeficientes dependiendo del terreno. Como el robot trabajará sobre tierra, se escoge el valor más crítico de la tabla que sería 0.35. Al reemplazar el peso obtenido anteriormente, y el coeficiente de resistencia a la rodadura, se obtiene  $Fr = 341.12$ N.

La fuerza calculada con (42) es la mínima necesaria para que se desplace el prototipo. Para encontrar el torque necesario se utiliza la ecuación (37), y al reemplazar los valores se obtiene un torque de 68.22 Nm.

Ya que se utilizarán dos motores para mover el robot, el torque calculado se divide para dos, y se tiene que cada motor debe tener un torque de 34.11 Nm.

Una vez calculado esto, se procede a determinar la potencia del motor, utilizando (38) con la velocidad angular que se obtuvo anteriormente, y se encuentra que la potencia debe ser de 6.85 W o 9.2  $\cdot 10^{-3}$  HP.

Sin embargo, esta potencia no es la total. Al tener un sistema de arado, se debe considerar la potencia necesaria para empujar este sistema, tomando en cuenta ancho y profundidad de trabajo; y para encontrar este valor se utiliza la ecuación (43) que se presente a continuación:

$$
H = \frac{FV}{76} \tag{43}
$$

Donde:

 $H$  potencia para empujar sistema de arado en HP;

 $F \sim$  fuerza para empujar sistema de arado en Kg;

 $V$  velociad de avance en m/s.

Para calcular esto, se utiliza la ecuación (17), con la que se encontró previamente que la fuerza necesaria es de 168 Kg. Este valor y el valor de velocidad lineal encontrado con (40) de 0.04 m/s se reemplaza en la ecuación (43), tomada de [46]; para obtener una potencia de 8.88 ·10-2 HP.

Finalmente, se suma ambas potencias encontradas y se obtiene que la potencia de cada motor debe ser de  $9.8 \cdot 10^{-2}$  HP. Con este valor, los motores a seleccionar deben cumplir con las caracteristicas mostradas en la Tabla 26.

| <b>Potencia</b>  | 9.8 $\cdot 10^{-2}$ HP |
|------------------|------------------------|
| <b>Torque</b>    | 34.11 Nm               |
| <b>Velocidad</b> | 1.91 RPM               |

**Tabla 26.** Características Necesarias del Motor

Con estos valores, se aprecia que los motores que cumplen con estas características son los mismos vistos en la Figura 80, lo que se comprueba con los datos de la Figura 81. Debido a esto, se selecciona el mismo motor AmpFlow E30-150-12-G para mover el

prototipo. Un dato que vale la pena recalcar de estos motores es que pueden trabajar con tensiones de 6 a 18 V.

## **Diseño del Trinquete**

Un trinquete es un mecanismo en el cual se le impide a un sistema girar en cierto sentido, sea este horario o antihorario, con ayuda de un gatillo. Al realizar la investigación, no se encontró que se venda comercialmente en el país, por lo que se decidió diseñarlo y probarlo mediante simulación. Para esto, se encontró que existen lugares que pueden cortar aceros inoxidables a láser, por lo que se decidió utilizar este material para la simulación.

La razón por la que se dejó el diseño de este elemento al final es porque era primero necesario saber el torque que necesita el motor que sube y baja el sistema de arado.

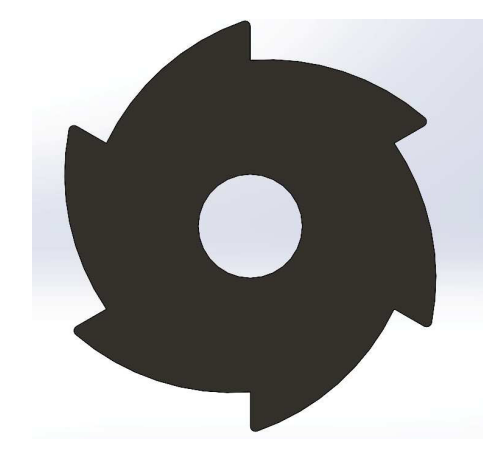

**Figura 83.** Diseño de la Rueda del Trinquete

El dimensionamiento de la rueda, como se puede observar en la Figura 83, se lo realizó con ayuda del software CAD SolidWorks. En este diseño, se tiene un radio exterior de la rueda de 19.8 mm. Este valor es importante porque se lo debe utilizar en la ecuación (37), despejando la fuerza:

$$
F = \frac{\tau}{r}
$$

El valor del torque, como se mencionó, es del del motor, es decir, 2.55 Nm. Al reemplazar los valores, se obtiene una fuerza aproximada de 128.79 N. Con esto, se tienen ya las condiciones para realizar la simulación de la rueda.

Ya que se decidió utilizar acero inoxidable para el elemento y para la simulación, se opta

por generar la rueda con un espesor de 4 mm.

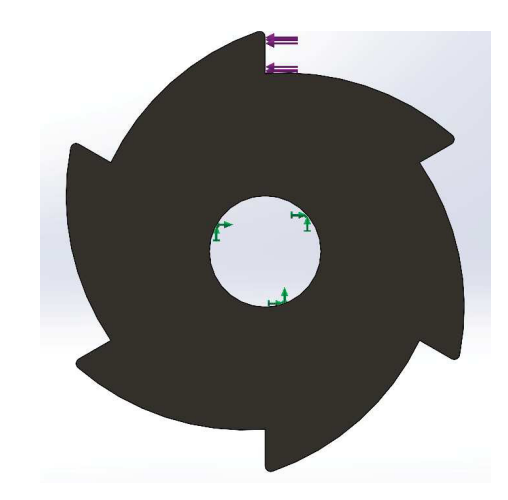

**Figura 84.** Fuerza Distribuida en la Rueda del Trinquete

Al igual que se hizo en la simulación de la rueda rotativa del sistema de siembra, para la rueda del trinquete se coloca la geometría fija en el eje, como se puede ver en la Figura 84. Además, la fuerza calculada se la coloca en la cara de uno de los dientes, que es donde se colocará el gatillo que impedirá el movimiento en un sentido.

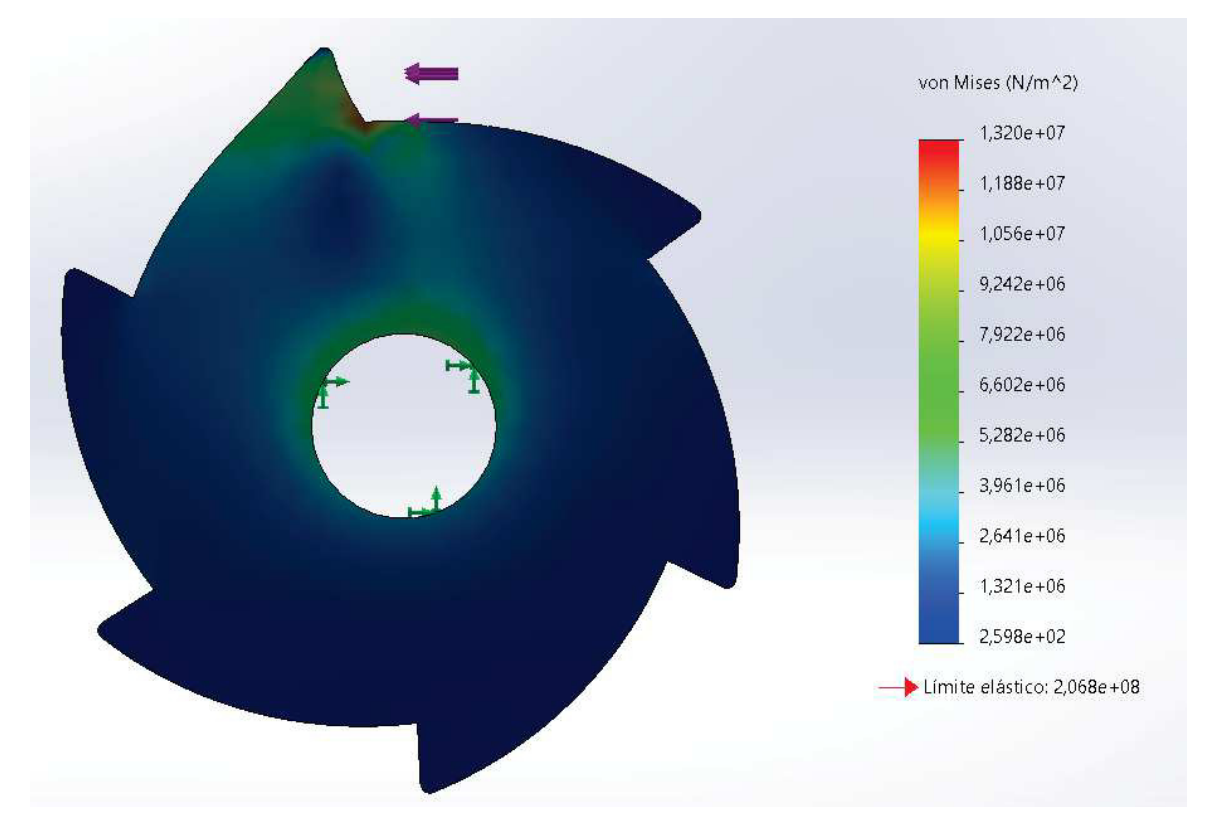

**Figura 85.** Tensión de Von Mises en la Rueda del Trinquete

Después de realizar la simulación, se puede ver en la Figura 85 que el esfuerzo que se produce en el diente del trinquete no es mayor al valor de límite elástico del material (206.8 MPa), valor que se puede apreciar también en la misma figura. Esto quiere decir que aún en el arista del trinquete donde habrá un mayor esfuerzo, no se producirá una deformación plástica. Además, se considera que habrá periodos en los que no se utilizará este sistema, por lo que se concluye que la rueda del trinquete funcionará satisfactoriamente en las condiciones descritas.

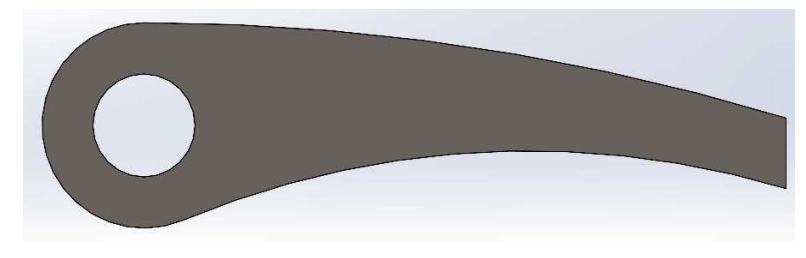

**Figura 86.** Del Gatillo del Trinquete

A continuación, se realiza el diseño del gatillo del trinquete, como se puede ver en la Figura 86. Para este componente, lo importante es que la cara del gatillo sea de un tamaño similar al tamaño de la cara de uno de los dientes de la rueda. Ya que se comprobó que tanto el material como el grosor de la rueda del trinquete fueron correctos, se decidió implementar las mismas condiciones para el gatillo.

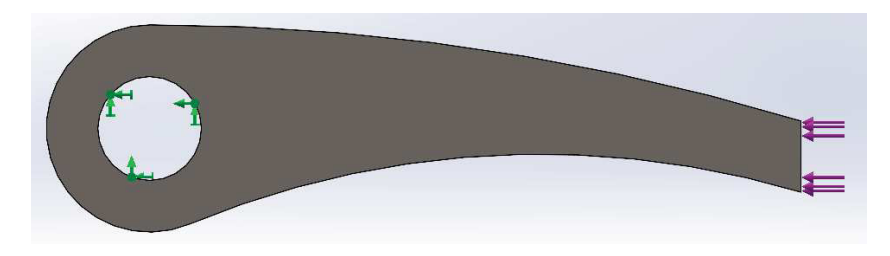

**Figura 87.** Fuerza Distribuida en el Gatillo del Trinquete

La simulación se la realiza de manera similar al caso anterior, colocando la geometría fija en el eje del gatillo y ubicando la fuerza en la cara de la pala que estará en contacto con la rueda, como se puede apreciar en la Figura 87. Asimismo, como se mencionó, se utiliza acero inoxidable con grosor de 4 mm para realizar la simulación.

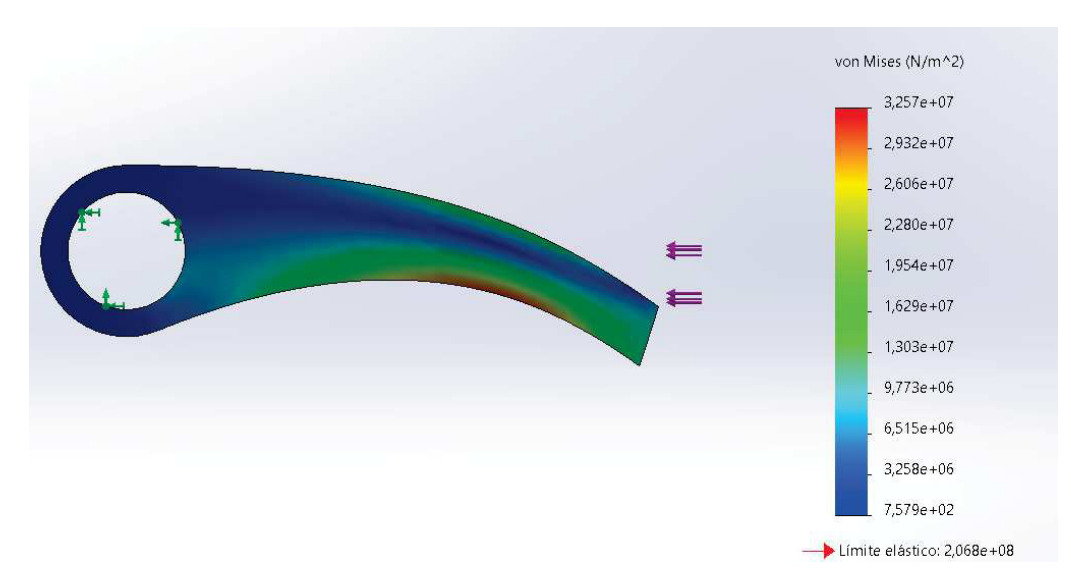

**Figura 88.** Tensión de Von Mises en el Gatillo del Trinquete

Al ejecutar la simulación, se obtiene que los esfuerzos que se producen en la pala son mayores a los que se producen en la rueda. Sin embargo, como se puede apreciar en la Figura 88, el valor máximo de esfuerzo sigue siendo menor al límite elástico, por lo que tampoco existirá una deformación plástico en esta pieza.

Con los resultados que se observan en las Figuras 85 y 88, se concluye que tanto el material como el grosor escogidos para la rueda y gatillo del trinquete cumplirán con los requerimientos necesarios trabajando en las condiciones descritas.

Por último, una vez que se tiene el material y espesor del gatillo del trinquete, se debe hacer la selección del motor que lo moverá para permitir o bloquear el giro de la rueda. Para esto, se utiliza la ecuación (37), donde la fuerza a utilizar será la masa del gatillo multiplicada por la gravedad; y en este caso no se utiliza un radio sino una distancia que va desde el centro del eje hasta el extremo del gatillo.

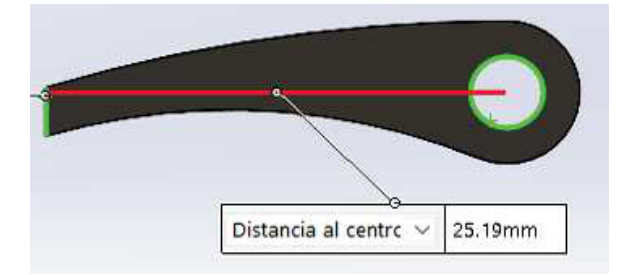

**Figura 89.** Distancia entre Extremo del Gatillo y su Eje

Gracias al software SolidWorks, se sabe que la masa del gatillo es de 3.7 g, generando una fuerza de 0.04 N. Además, como se puede ver en la Figura 89, la distancia es de 25.19

mm. Reemplazando en (37), se tiene un torque de 1 mNm. Al ser un valor pequeño, se opta por cambiar de unidades, ya que la información que se encuentra de algunos motores con torques bajos no están en Nm; y se obtiene que el torque necesario es de 0.01 Kgcm. Ya que sigue siendo un valor pequeño, se decide seleccionar un pequeño motorreductor, que se puede apreciar la Figura 90, para mover el gatillo del trinquete.

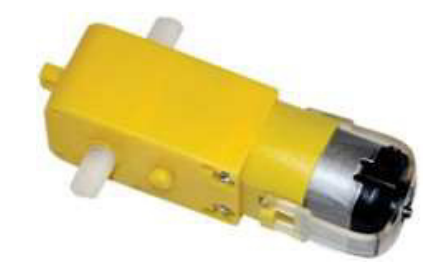

**Figura 90.** Motorreductor de 1.5 a 6 V Imagen tomada de [55]

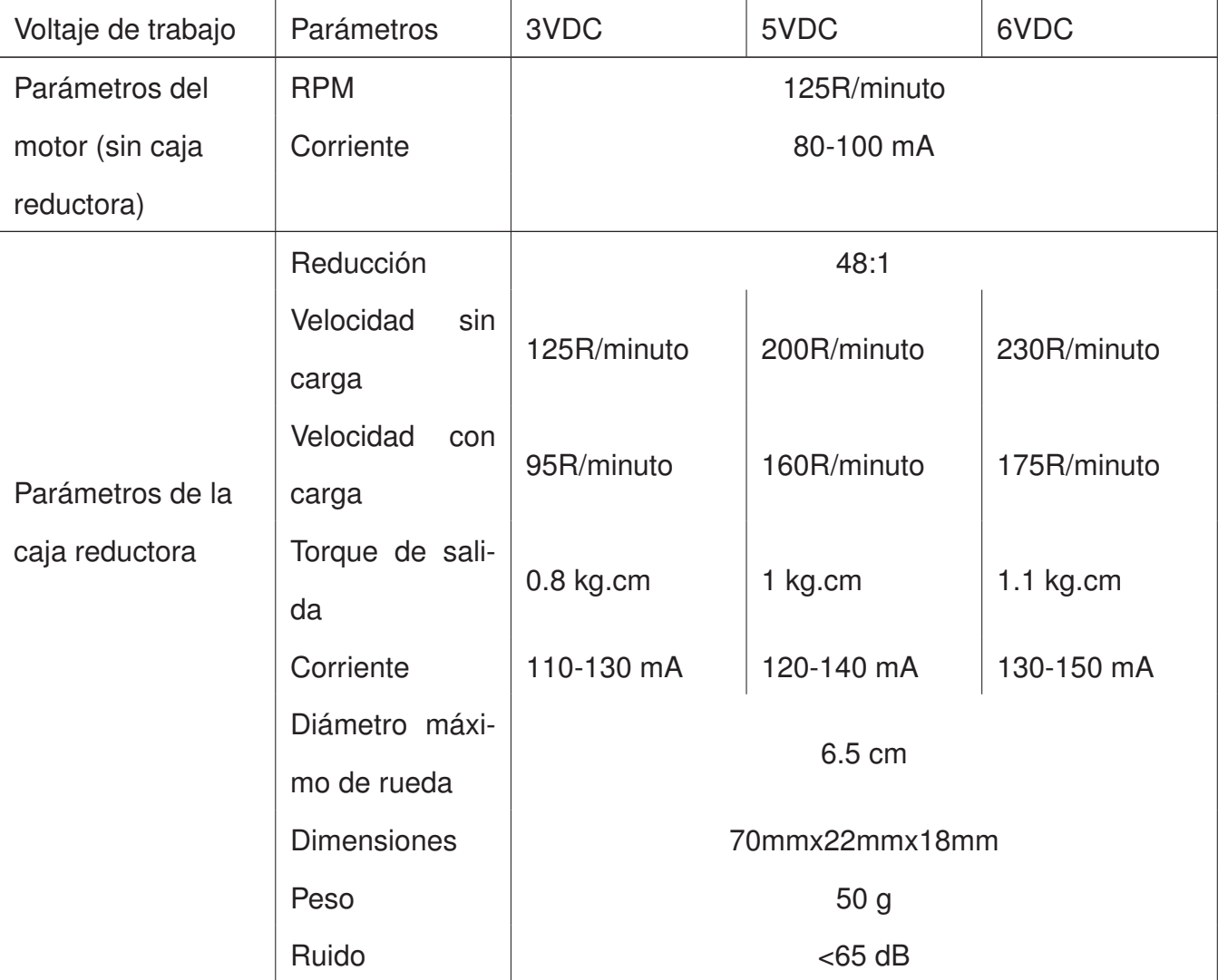

## **Tabla 27.** Características del Motorreductor de 6 V

Como se puede ver en la Tabla 27, tomada de [55]; el torque mínimo de salida de este motor es de 0.8 Kgcm, lo cual es suficiente para mover el gatillo del trinquete.

#### **Modificicaciones al Diseño**

El diseño realizado en esta sección está hecho para poder implementar el robot en un invernadero, sin embargo, al tratarse de un prototipo se realizan algunos cambios para poder iniciar el proceso de construcción. Debido a la disponibilidad de los elementos en el mercado nacional, los motores a utilizar tanto para el movimiento del prototipo como para el movimiento del sistema de arado tendrán caracteristicas diferentes, las cuales se especificarán más adelante. Además, en el caso del sistema de trinquete, el motor a utilizar para el sistema de arado cuenta con un sistema de engranajes de tornillo sin fin y corona, configuración que no permitirá al sistema caerse y sostenerse por sí solo, por lo que no será necesaria la implementación del trinquete ni del motor que movería la pala o gatillo.

#### **8.3. Diseño Electrónico y de Control**

Para el diseño electrónico y de control, se realiza la selección de los componentes necesarios que ayudarán al robot a cumplir con las funciones que debe ejecutar, tales como sensores, actuadores y dispositivos de comunicación. Además, estos componentes necesitan de un controlador, el cual se encargará de realizar las acciones necesarias para que el prototipo funcione de manera correcta. También, se dimensiona el las fuentes de alimentación tanto del emisor (control remoto) como del receptor (prototipo) para cumplir con una autonomía de una hora y media, tiempo que considera se considera para guiar el robot desde su lugar de almacenamiento hasta el área de trabajo y viceversa, así como tiempo que se demorará en realizar el proceso. En esta sección, además, se realiza la comunicación entre el robot y un control remoto, lo que conlleva a la programación de cada componente que involucra tanto el prototipo como el control remoto.

## **Esquema del Circuito de Control del Robot Arador y Sembrador**

Para poder realizar una correcta selección de los componentes electrónicos necesarios, se realiza el diagrama de bloques que se puede apreciar en la Figura 91, el cual, de manera general, resume el funcionamiento del prototipo y con esto los elementos necesarios para su correcto manejo. Para una mejor interpretación del sistema, se lo puede dividir en dos: guiado por control remoto y proceso de arado y sembrado en el área de trabajo. El primero hace referencia a la función del usuario de llevar el prototipo desde su lugar de almacenamiento hasta el área de trabajo, mediante un control remoto.

Por otra parte, el segundo subsistema es algo más complejo que el primero y consiste también en un control de trayectoria pero además tiene un control de recorrido, para determinar la distancia avanzada por el robot, por lo que se necesita de un lazo cerrado con realimentación por medio de un sensor para el prototipo como tal y de un sensor para uno de los motores de la base. Luego, se tiene otro control para el motor que eleva y baja el sistema de arado, ya que durante el subsistema anterior éste deberá estar alzado y se deberá bajar para realizar el proceso. Finalmente, se tiene un último control del motor que permitirá el paso de las semillas desde la tolva hasta la sembradora.
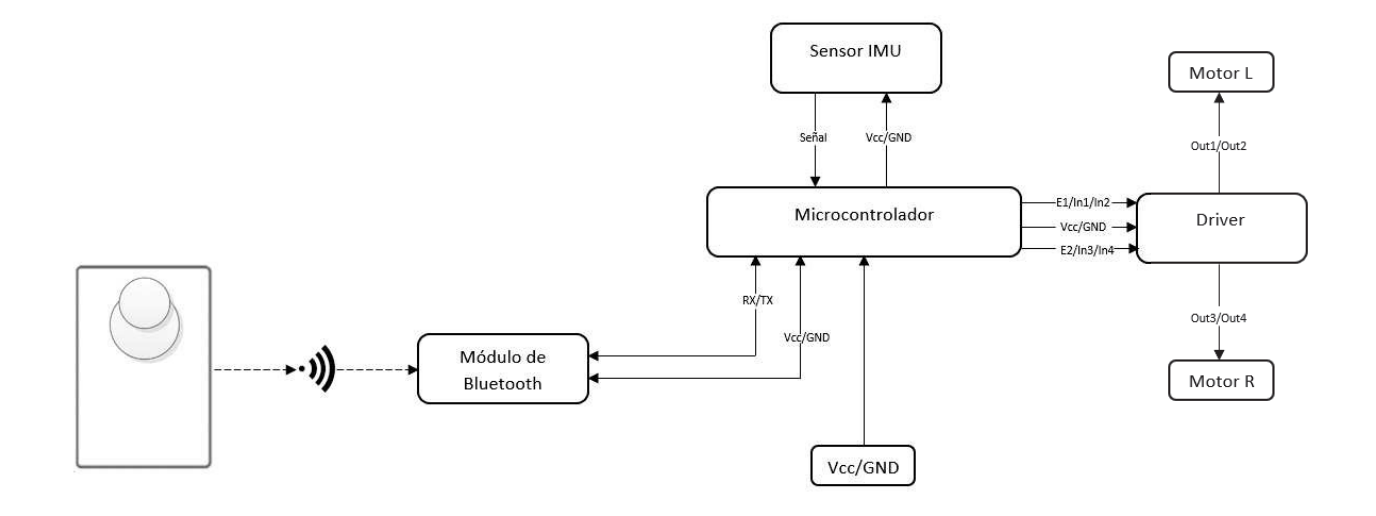

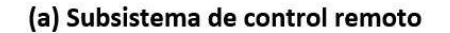

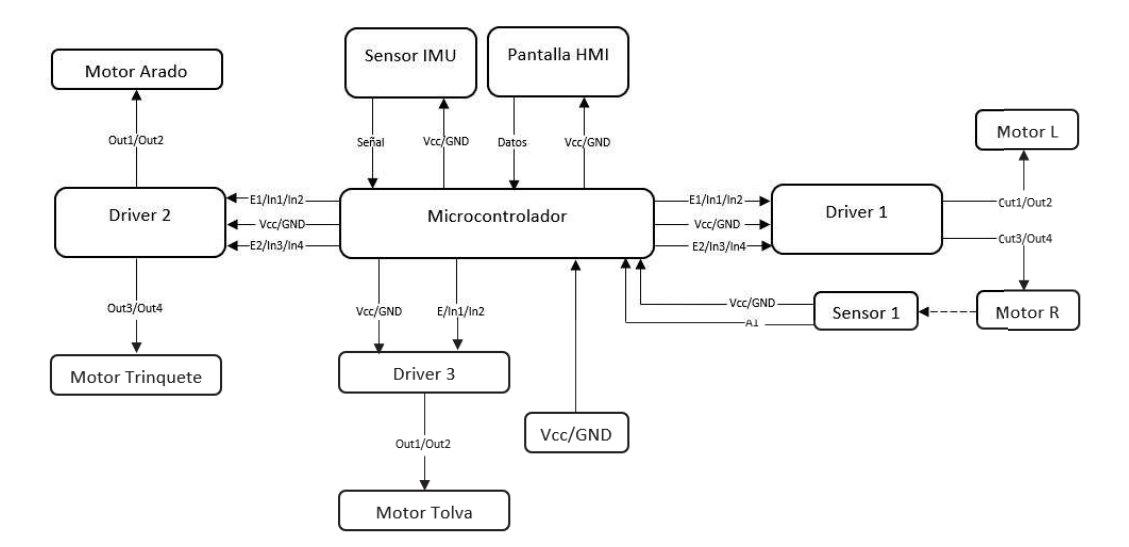

(b) Subsistema proceso de arado y sembrado

**Figura 91.** Diagrama de Bloques de Funcionamiento del Robot Arador y Sembrador

Una parte importante que también se puede observar en la Figura 91 es el uso del motor que controla el gatillo, también llamado uñeta o pala; del trinquete que tiene como función no permitir que el motor que eleva el sistema de arado se mueva, haciendo así que no necesite de corriente para mantener la posición. Sin embargo, como se mencionó anteriormente, en la construcción de este prototipo no se implementará ese sistema.

### **Selección de Componentes**

Después de realizar el esquema presentado antes, se tiene una idea de los elementos requeridos y se establece el uso de los siguientes componentes:

Módulo Bluetooth HC - 05

Este módulo es un componente electónico que sirve para la comunicación entre dispositivos, tiene un alcance de hasta aproximadamente 9 m y cuenta con la opción de definir un maestro y un esclavo, permitiendo la conexión únicamente entre estos.

Driver Monster Motor Shield, Driver L298N y Driver ULN2003

Como se mencionó, se necesita realizar un control de los motores, y esto se lo hace con una alimentación independiente para cada uno y con una señal de control. El dispositivo para esto se conoce comúnmente como puente H, que en este caso se llaman también como Drivers o Módulos. Con estos elementos el factor a considerar importante que se debe considerar es el voltaje y corriente con que se trabaja, para lo cual se tienen las tres opciones: el Driver Monster Motor Shield trabaja con 16 V y 30 A; el Driver L298N trabaja con hasta 35 V para el motor y 2 A y el Driver ULN2003 que trabaja con 5 V y 0.5 A para el motor.

 $MPU - 6050$ 

Es un dispositivo que tiene integrado un acelerómetro y giroscopio de 3 grados de libertad, el cual servirá para realizar el control de avance lineal del robot.

■ Encoder FC - 03

Este encoder es un sensor que mide cuánto gira un eje según un contador de ranuras con ayuda de un LED infrarrojo. Se tiene un disco con dichas ranuras con las cuales el sensor identifica el número de vueltas que ha dado un motor y con esto determinar la distancia recorrida.

## ■ Pantalla LCD con Keypad

Este componente servirá como Interfaz HMI para que el usuario escoga el tipo de semilla que desea. En la pantalla, se podrá visualizar las opciones de semillas disponibles. Además, mientras se esté en el modo de control remoto o mientras se esté

realizando el proceso (después de escoger una semilla), aparecerá el mensaje del proceso que se esté realizando. Además, tiene botones con los cuales se facilita la navegación a través del menú al mismo tiempo que ahorra pines del controlador.

**LEDs Indicadores** 

Estos componentens se agregan con el objetivo de tener una mejor interacción con el usuario, y cumplirán las siguientes funciones: distinguir si se está en modo control remoto o en proceso de arado y siembra; también tendrán la función de alertar al usuario si la batería está a punto de agotarse y por último, en el caso del emisor, se tiene un led que verifica la conexión establecida entre emisor y receptor. Cabe mencionar que no todos estos LEDs estarán conectados al controlador, los indicadores del nivel de batería se conectarán directamente a la fuente.

■ Palanca de Mando

Componente electrónico que se encontrará en el control remoto y tiene como objetivo ayudar al usuario a mover el prototipo. Su uso se asemeja al de una palanca de video juegos, por lo que será fácil para el usuario poder controlarlo.

### **Análisis y Selección de Placa y Plataforma de desarrollo**

El microcontrolador y la plataforma de desarollo a utilizar es Arduino, por lo que se realiza un análisis y selección de la placa tomando en cuenta el número de pines que se necesitan para los componentes descritos anteriormente, esto se lo puede observar en las Tablas 28 y 29.

|                         |                |                              | <b>Analog/PWM</b>        |                          | <b>Digitales</b>         |                          |                |                 |
|-------------------------|----------------|------------------------------|--------------------------|--------------------------|--------------------------|--------------------------|----------------|-----------------|
| <b>Componente</b>       | Cant.          | $\ln$                        | Out                      | In                       | Out                      | <b>COM</b>               | <b>N.pines</b> | <b>Subtotal</b> |
| <b>Módulo Bluetooth</b> | $\mathbf{1}$   | $\overline{\phantom{a}}$     | $\overline{\phantom{a}}$ | $\overline{\phantom{a}}$ | $\overline{\phantom{a}}$ | 2                        | 2              | $\overline{2}$  |
| <b>Encoder FC-03</b>    | 1              | $\overline{\phantom{0}}$     | $\overline{\phantom{a}}$ | 1                        | $\overline{\phantom{a}}$ | $\overline{\phantom{m}}$ | 1              | 1               |
| <b>Driver Monster</b>   | $\overline{2}$ | $\overline{\phantom{a}}$     | $\overline{4}$           | $\overline{\phantom{a}}$ | $\overline{4}$           | $\overline{\phantom{a}}$ | 8              | 12              |
| <b>Driver L298N</b>     | 1              | $\blacksquare$               | 1                        | $\overline{\phantom{a}}$ | 2                        | $\overline{\phantom{a}}$ | 3              | 3               |
| <b>Driver ULN2003</b>   | 1              | $\qquad \qquad \blacksquare$ | $\overline{\phantom{a}}$ | ٠                        | $\overline{4}$           | $\overline{\phantom{a}}$ | $\overline{4}$ | $\overline{4}$  |
| <b>MPU-6050</b>         | 1              | $\overline{\phantom{a}}$     | $\overline{\phantom{a}}$ | 1                        | $\overline{\phantom{a}}$ | $\overline{2}$           | 3              | 3               |
| <b>LEDs</b>             | 1              | $\overline{\phantom{a}}$     | $\overline{\phantom{a}}$ | $\overline{\phantom{a}}$ | $\overline{1}$           | $\overline{\phantom{a}}$ | 1              | 1               |
|                         |                |                              |                          |                          |                          |                          | <b>TOTAL</b>   | 26              |

**Tabla 28.** Componentes y Número de Pines Necesarios para Prototipo

El componente de Driver Monster que se ve en la Tabla 28 debería, en teoría, ocupar 16 pines ya que se usarán dos de estos componentes. Sin embargo, ya que de uno de estos drivers se utilizará para el control únicamente de un motor en lugar de dos, se necesitan la mitad de los pines, dando como resultado los 12 que se indican en la tabla.

|                         |       |                          | <b>Analog/PWM</b>        |                          | <b>Digitales</b>         |                          |                |                 |
|-------------------------|-------|--------------------------|--------------------------|--------------------------|--------------------------|--------------------------|----------------|-----------------|
| <b>Componente</b>       | Cant. | $\ln$                    | Out                      | In                       | Out                      | <b>COM</b>               | <b>N.pines</b> | <b>Subtotal</b> |
| <b>Módulo Bluetooth</b> |       | $\overline{\phantom{0}}$ | $\overline{\phantom{0}}$ | $\overline{\phantom{a}}$ | $\overline{\phantom{a}}$ | 2                        | $\overline{2}$ | $\overline{2}$  |
| <b>LCD Shield</b>       |       | $\overline{\phantom{a}}$ |                          | $\overline{\phantom{0}}$ | $\overline{\phantom{a}}$ | 6                        | 7              | 7               |
| <b>Joystick</b>         |       | 2                        | ۰                        |                          | -                        | $\overline{\phantom{a}}$ | 3              | 3               |
| <b>LEDs</b>             |       | -                        | $\overline{\phantom{0}}$ | ۰                        |                          | $\overline{\phantom{0}}$ |                |                 |
|                         |       |                          |                          |                          |                          |                          | <b>TOTAL</b>   | 13              |

**Tabla 29.** Componentes y Número de Pines Necesarios Para Control Remoto

Sabiendo la cantidad de pines necesarios, con la ayuda de la Tabla 30, que contiene información de la página oficial de Arduino [56]; se procede a comparar entre las placas: Arduino Nano, Micro, Mini, Uno y Mega para escoger un modelo del controlador tanto para el prototipo como para el control remoto.

| <b>Placa</b> | <b>PWM</b> | <b>Analog</b> | Digital I/O | COM/UART |
|--------------|------------|---------------|-------------|----------|
| <b>Micro</b> |            | 12            | 20          |          |
| <b>Nano</b>  | 6          | 8             | 16          |          |
| <b>Uno</b>   | 6          | 6             | 8           |          |
| <b>Mega</b>  | 15         | 16            | 39          | 4        |

**Tabla 30.** Caracteristicas de las Diferentes Placas Arduino

Con la ayuda de los datos observados en la Tabla 30, se concluye que para el prototipo, la placa más adecuada es Arduino Mega. Por otro lado, para el control remoto la placa más adecuada es Arduino Micro.

### **Dimensionamiento de la Fuente de Alimentación**

Una parte fundamental dentro del diseño electrónico es la fuente de alimentación, para la cual se consideran el voltaje y corriente necesarios. Así como se hizo en el diagrama de la Figura 91, para el dimensionamiento de la fuente de alimentación también se dividirá en dos: batería para el control remoto y banco de baterías para el prototipo.

Se empieza por determinar la batería necesaria para el control remoto. En este caso, ya que no se requieren de componentes de gran consumo, se determina una entrada de voltaje que se encuentre en el rango que soporta la placa Arduino: 6 a 9 V. Por otra parte, el valor que se cosidera para escoger la batería es el consumo de corriente que se tendrá, el cual se especifica en la Tabla 31.

| <b>Componente</b>       | <b>Corriente (mA)</b> | Cant.      | <b>Subtotal</b> |
|-------------------------|-----------------------|------------|-----------------|
| <b>Módulo Bluetooth</b> | 50                    |            | 50              |
| <b>Joystick</b>         | 5                     |            | 5               |
| <b>LCD Shield</b>       |                       | 150        | 150             |
| <b>LEDs</b>             | 20                    | 5          | 100             |
| <b>Arduino</b>          | 93                    |            | 93              |
|                         |                       | TOTAL (mA) | 398             |

**Tabla 31.** Consumo de Corriente de los Componentes del Control Remoto

Una vez que se tiene el valor de corriente que se consumirá, con la ayuda de la ecuación (44) se determina la capacidad que deberá tener la batería para soportar esa demanda de corriente.

$$
T_f = \frac{C_b}{C_d} \tag{44}
$$

Donde:

- $T_f$  tiempo de funcionamiento;
- $C_b$  capacidad de la batería;
- $C_d$  demanda de corriente.

El control remoto no se lo utilizará por mucho tiempo ya que solo servirá para llevar el prototipo del lugar de almacenamiento hasta el área de trabajo y viceversa, aún asi, durante el tiempo que se esté realizando el proceso automático, el control permanecerá encendido, por lo que se estima un tiempo de funcionamiento de una hora y media. Con este dato, a partir del consumo de corriente visto en la Tabla 31 y utilizando la ecuación (44), se determina que la batería debe tener un consumo de 597 mAh. En base a este valor, y tomando en cuenta el rango de voltaje antes mencionado, se decide trabajar con una Batería Lipo de 7.4 V y 1000 mAh, similar a la que se puede ver en la Figura 92.

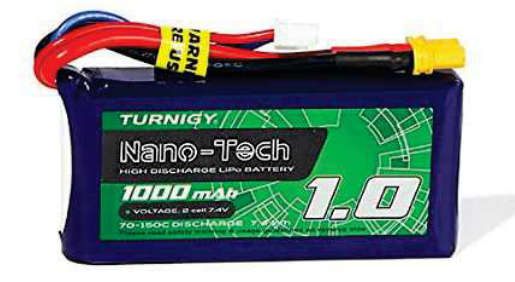

**Figura 92.** Batería Lipo Nano-tech de 7.4 V 1000 mAh Imagen tomada de [57]

Por otra parte, en cuanto a la alimentación del prototipo, se tienen dos fuentes de alimentación, una para los motores, debido a que son los componentes que consumen una mayor corriente; y una para los demás componentes que irán conectados al Arduino. Para el caso de los motores, se trabaja con 12 V ya que la mayoría de componentes pueden trabajar con este valor. Al igual que en el caso anterior, se realiza un análisis de consumo de corriente, mostrado en la Tabla 32, para elegir la batería a utilizar.

| <b>Componente</b>       | <b>Corriente (A)</b> | Cant.     | <b>Subtotal</b> |
|-------------------------|----------------------|-----------|-----------------|
| <b>Motor movimiento</b> | 40.1                 | 2         | 80.2            |
| <b>Motor arado</b>      | 9.6                  |           | 9.6             |
|                         |                      | TOTAL (A) | 89.8            |

**Tabla 32.** Consumo de Corriente de los Motores del Prototipo

Para el prototipo, se estima igualmente un tiempo de funcionamiento de máximo 1.5 h. De la misma manera, utilizando la ecuación (44), la Tabla 32 y el tiempo de funcionamiento, se determina que la batería debe tener un consumo de 134.7 Ah. En base a este valor se decide trabajar con baterías VRLA de 12 V y 70 Ah, como la que se puede ver en la Figura 93. Finalmente, se tiene un banco de baterías conformado por 2 baterías conectadas en paralelo, para obtener la corriente requerida. Cabe recalcar que el valor de corriente consumida vista en la Tabla 32 es asumiendo el caso crítico en el cual estén los tres motores funcionando al mismo tiempo, lo que en realidad no va a pasar. Finalmente, estas baterías son recargables, por lo que se emplea un cargador comercial al cual se adapta un conector en el prototipo para la carga de las baterías cuando sea necesario.

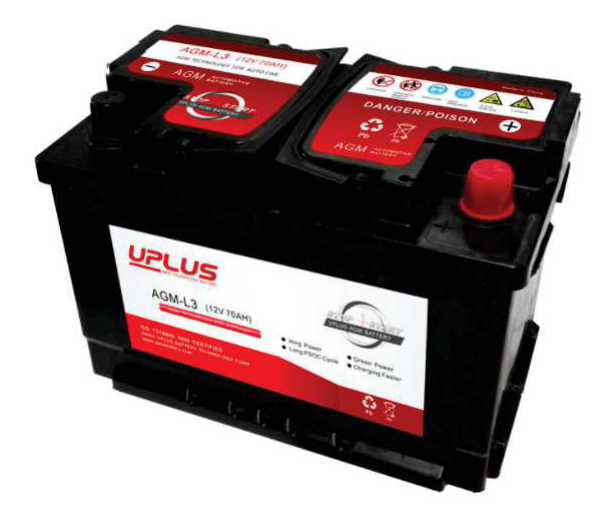

**Figura 93.** Batería VRLA de 12 V 70 Ah Imagen tomada de [58]

Por otro lado, en la Tabla 33 se tiene el consumo de corriente de los componentes que irán conectado al Arduino, así como del mismo controlador.

| <b>Componente</b>       | <b>Corriente (mA)</b> | Cant.          | <b>Subtotal</b> |
|-------------------------|-----------------------|----------------|-----------------|
| <b>Módulo Bluetooth</b> | 50                    |                | 50              |
| <b>Driver Monster</b>   | 20                    | $\overline{2}$ | 40              |
| <b>Driver ULN2003</b>   | 500                   |                | 500             |
| <b>Motor tolva</b>      | 55                    |                | 55              |
| <b>Encoder FC - 03</b>  | 15                    | 1              | 15              |
| <b>MPU6050</b>          | 10                    | 1              | 10              |
| <b>LEDs</b>             | 20                    | 8              | 160             |
| <b>Motor trinquete</b>  | 150                   |                | 150             |
| <b>Driver L298N</b>     | 36                    |                | 36              |
| <b>Arduino</b>          | 93                    |                | 93              |
|                         |                       | TOTAL (mA)     | 1109            |

**Tabla 33.** Consumo de Corriente de los Componentes del Prototipo

Siguiendo el mismo procedimiento, se utiliza la ecuación (44), los datos de la Tabla 33 y un tiempo de funcionamiento de 1.5 h para obtener un consumo de 1.66 Ah. En base a esto, y tomando en cuenta que no estarán activos todos los componentens al mismo tiempo, se opta por utilizar una batería lipo de 7.4 V, como se lo hace con el emisor; pero con una corriente de 1500 mAh. Esta batería será similiar a la vista en la Figura 92.

#### **Modificaciones al diseño**

Como se mencionó en la sección de diseño mecánico, para la construcción de este prototipo no se utilizará el trinquete, sin embargo el dimensionamiento de la batería funcionaría satisfactoriamente así sea que se use ese sistema o no. Adicional a esto, por cuestiones de costos, ya que se construirá un prototipo, se opta por utilizar baterías de menor corriente, que será suficiente para probar los mecanismos del prototipo, pero no suficiente para que los motores trabajen en condiciones reales.

#### **9. Construcción del Robot Arador y Sembrador**

La construción del Robot Arador y Sembrador es un proceso el cual incluye la adquisición, fabricación y ensamble de las piezas diseñadas y los componentes seleccionados para obtener un prototipo funcional. Este proceso se lo divide en las siguientes secciones:

- Construcción de la estructura principal
- Construcción del sistema de arado
- Construcción del sistema de siembra
- Implementación del sistema electrónico y de control
- Ensamble del prototipo de robot arador y sembrador

Cada una de estas secciones será explicada a detalle para entender el proceso de construcción y llegar al ensamble final del prototipo. Cabe mencionar que durante este proceso se tuvieron que realizar algunas modificaciones, ya sea por dificultad de adiquisición de los materiales en el mercado nacional o por facilidad en la contrucción.

### **9.1. Construcción de la estructura principal**

Como se pudo apreciar en la Figura 66, y como ya se mencionó; la estructura principal es similar a una forma prismática. Los elementos necesarios para su construcción son los tubos de acero que conforman la estructura, por lo que esta sección no tiene mayores complicaciones.

Con las dimensiones y el material obtenidos en el diseño realizado, se inicia el proceso. Ya que los tubos cuadrados escogidos se consiguen únicamente desde los 6 m y no en tamaños menores, lo primero que se hace es cortarlo a las medidas necesarias para luego unirlos mediante soldadura SMAW con electrodos E6011. Por último, se procede a cubrir la estructura con pintura anticorrosiva gris.

En esta sección también se suelda en la parte frontal unas bases en las cuales se colocarán las ruedas sin tracción y se las sujetará con ayuda de tornillos, lo cual se puede apreciar en la Figura 94.

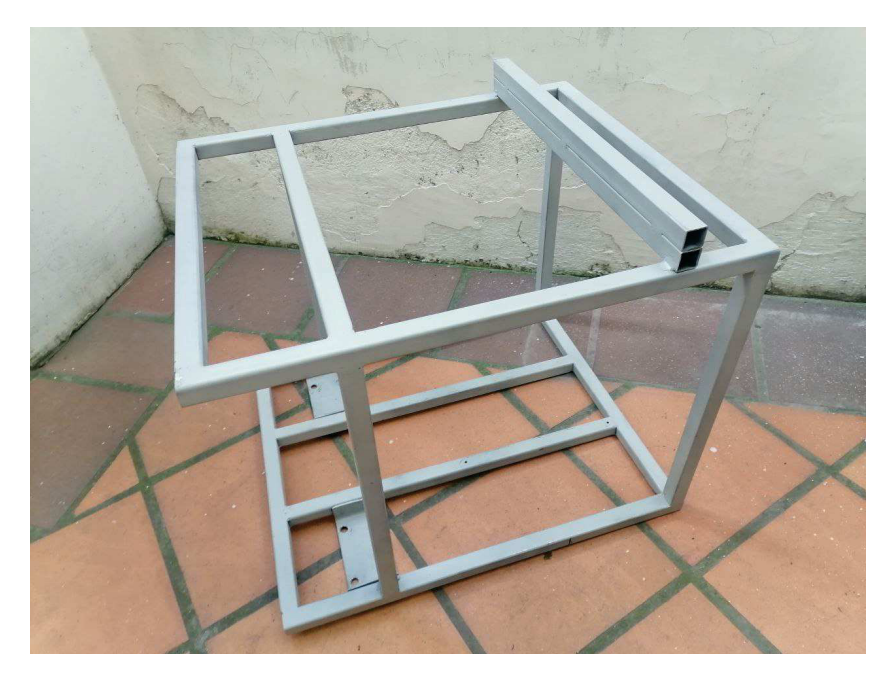

**Figura 94.** Estructura Principal del Prototipo

### **9.2. Construcción del sistema de arado**

La construcción del sistema de arado se asemeja al de la construcción de la estructura principal, en el sentido que los tubos se adquieren desde los 6 m y hay que cortarlos a las medidas necesarias; pero con la diferencia de que para este caso se utiliza tubos cuadrados de mayor medida. Además, para este sistema se obtuvo de manera comercial los brazos de una vibrocultivadora.

Debido a las dimensiones y forma de los brazos que realizarán el arado, después de cortar las piezas; lo primero que se hace es atornillarlos al tubo que los sostendrá. Aquí es donde se hace una pequeña modificación al diseño ya que, en la simulación vista en la Figura 56 se utiliza un tubo de 60x60x3 mm, sin embargo, como se mencionó, los tubos no los venden en medidas cortas, por lo que se decide utilizar un tubo de las mismas dimensiones que el resto del sistema. Este tubo y los brazos de vibrocultivadora se los observa en la Figura 95.

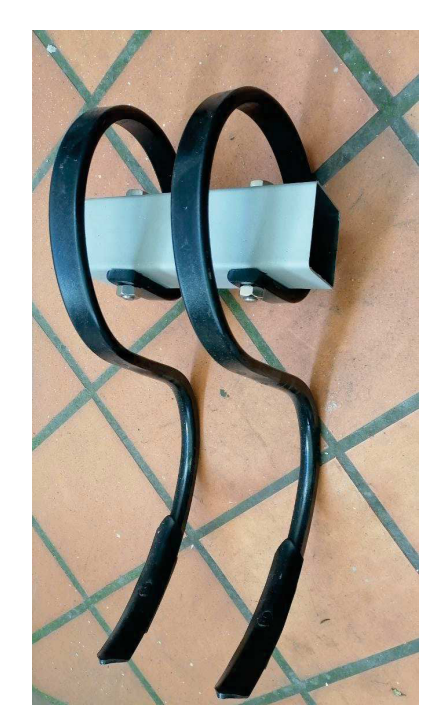

**Figura 95.** Brazos de Vibrocultivadora Sujetados a Tubo

Por otra parte, se tiene un eje el cual tendrá en el medio una polea que ayudará a levantar o bajar el sistema cuando sea necesario, como se observa en la Figura 96. Este eje se lo ubica más o menos a la misma altura de los tubos que verticales que sostiene el sistema, esto para facilidad de alzarlo completamente cuando no se lo utilice.

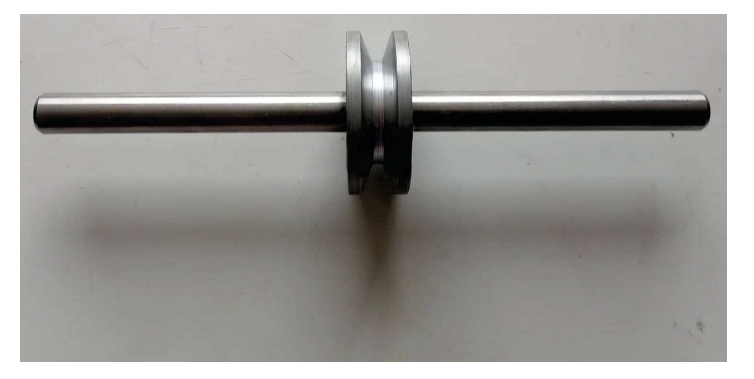

**Figura 96.** Eje con Polea en Medio

Por último, este sistema contiene unos carros guía con rodamientos, como los que se aprecian en la Figura 97; que ayudarán a alzarlo y bajarlo sin causar ningún tipo de fricción y sin provocar otro tipo de fuerzas que puedan afectar al motor. Estos carros se ubican en la parte superior e inferior de cada uno de los tubos verticales del sistema.

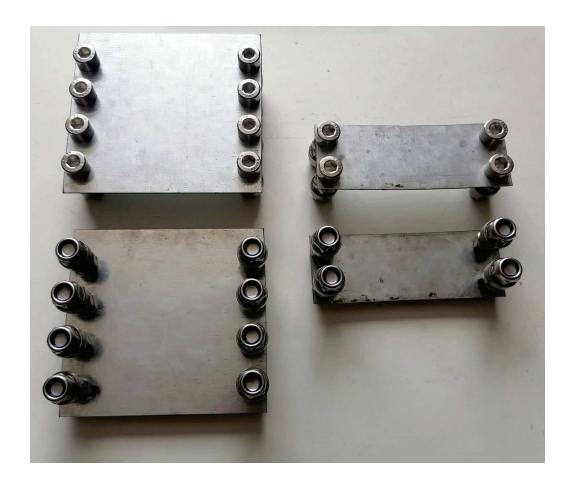

**Figura 97.** Vistas Superior e Inferior de los Carros Guía

Cabe mencionar que en la parte frontal del sistema se tiene dos tubos pequeños, y que estos tubos tienen como propósito principal algo estético y no algo funcional, en adición a que sirven de ayuda para que los tubos horizontales no se muevan ni oscilen mientras el carro esté en movimiento. También, se toma en cuenta que antes de unir los tubos verticales a los horizontales se coloca la parte frontal de lo que llamanos la carrocería del prototipo, como se puede apreciar en la Figura 98.

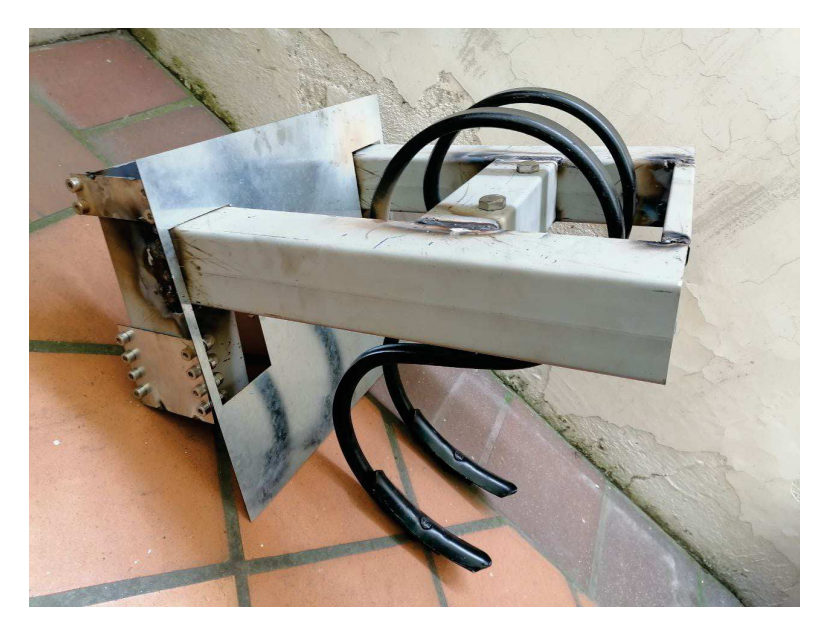

**Figura 98.** Sistema de Arado Construido

#### **Adaptaciones del motor**

Después de haber realizado una investigación acerca de los motores disponibles en el mercado nacional, y tomando en cuenta que este prototipo solo busca demostrar de manera general el funcionamiento de los sistemas a implementar, se encontró que, si bien

no cumple con el torque necesario, los motores que utilizan los asientos eléctricos de los vehículos, como el de la Figura 99; trabajan con la potencia y velocidad necesaria para este caso.

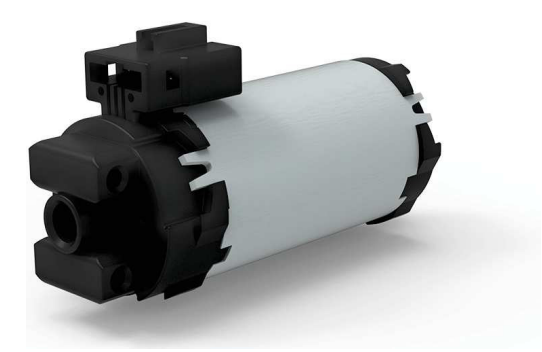

**Figura 99.** Motor con Caja Reductora de Asiento de Vehículo Imagen tomada de [59]

Este motor proviene de los asientos eléctricos de un vehículo Cherokee y se encontró que cuenta con las siguientes características [59]:

- Potencia: 40 Watts
- Torque: 0.25 Nm
- Velocidad: 2450 rpm

Como se puede apreciar, las características de dicho motor no son suficientes para levantar el sistema de arado, pero se lo escoge porque su tamaño es similar al del motor escogido en la sección de diseño, lo que ayuda a tener una idea de la distibución de componentes dentro de la estructura; y será suficiente para demostrar cómo funcionaría el mecanismo. Debido a esto, si se desea implementar el robot en un invernadero se tiene que cambiar por un motor con las características descritas en la sección de motores.

Además, para poder utilizarlo se debe realizar una modificación para poder ensamblarlo en la estructura principal, esto con ayuda de un acople o carcasa del motor que permite su sujeción, como se observa en la Figura 100.

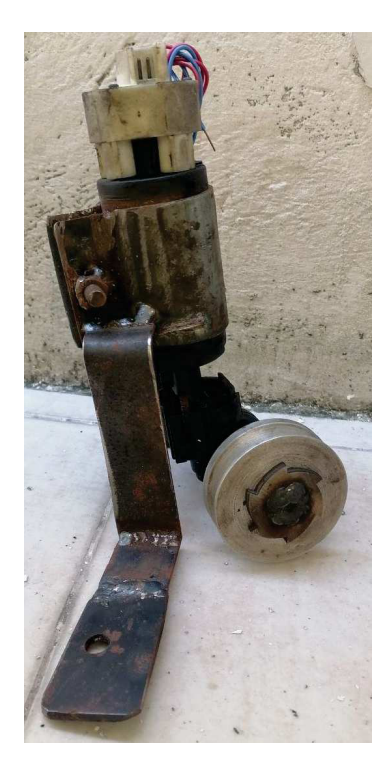

**Figura 100.** Motor de Sistema de Arado con Carcasa para Unir a Estructura Principal

### **9.3. Construcción del sistema de siembra**

Para la construcción del sistema de siembra se trabaja por separado lo que es la rueda rotativa que colocará las semillas en la tierra y la tolva que almacenarás las semillas.

Los materiales para la estructura que sostiene este sistema, por facilidad de adquisición y de construcción, se obtuvieron de un mango de empuje de una sembradora rotativa, de esa manera no se tuvo que comprar tubos demasiado largos sino que se utilizó lo que ya se tenía y se cortó en las medidas necesarias. Por otra parte, como se mencionó en la sección del diseño, los picos de siembra, el rodillo apisionador ylos topes para los resortes de los picos de siembra, vistos en las Figuras 21, 23 y 101 respectivamente; se los adquiere de manera comercial, a manera de respuestos.

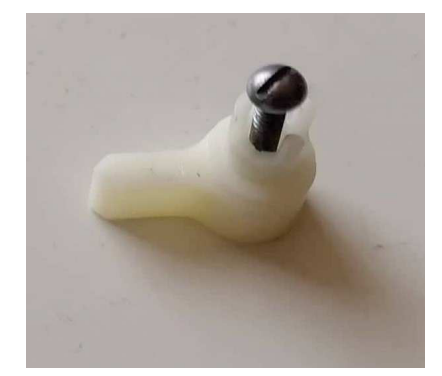

**Figura 101.** Topes para Resortes de Picos de Siembra

Al mismo tiempo, se obtiene la plancha de acero galvanizado de la cual se cortarán a láser las piezas para la tolva, y, ya que se está construyendo un prototipo y por facilidad de adquisición y reducción de costos, se cortarán de la misma plancha la rueda rotativa y las tapas de la rueda. De la misma manera, se obtiene el tubo por donde bajarán las semillas desde la tolva hasta la rueda, el cual se lo adquiere también de manera comercial. Debido a que tubos o mangueras plásticas se los encuentra únicamente en grandes medidas, se opta por obtenerlo a partir de un tubo de desfogue de agua de lavadora. Con un diámetro aproximado de 25 mm, este tubo es suficiente para el paso de las semillas, y se utiliza ese diámetro para cortar las tapas de la rueda.

Una vez cortadas las piezas de la rueda, se coloca los picos y los topes de los resortes de manera superficial para marcar los espacios en los que se harán huecos para atornillar estas piezas, y luego se procede a dar forma circular a la rueda. Ya que la rueda se cortó como una tira larga, cuyas medidas se obtuvieron a partir del radio encontrado anteriormente y la fórmula de perímetro de un círculo; se necesitó doblarla ligeramente para darle la forma deseada y luego poder soldarla con las tapas, como se aprecia en la Figura 102.

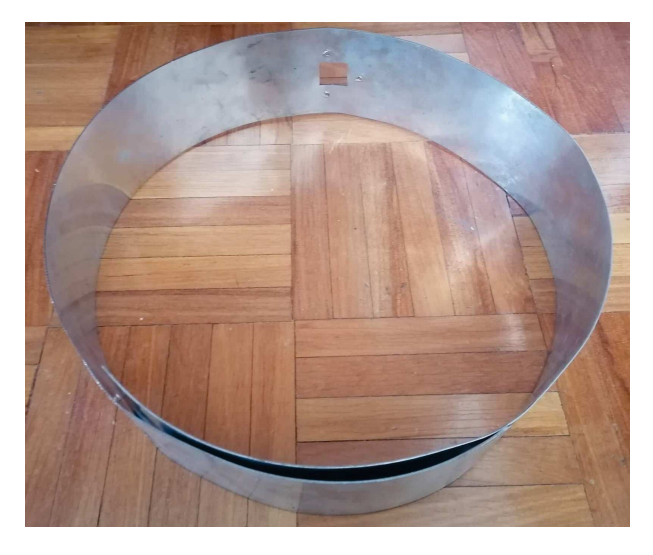

**Figura 102.** Rueda de Siembra Doblada

Por otro lado, un proceso similar se realiza con la tolva, pues se dibujó asemejándose a un cono truncado para poder cortarlo y posteriormente se dobló y se unió mediante soldadura para darle la forma de tolva cónica. En esta parte de la construcción se realiza otro pequeño cambio. Como se puede ver en la Figura 31, inicialmente se pensó conectar el tubo de caída de las semillas directamente a la tolva. Sin embargo, por facilidad tanto de distribución de las semillas como de sostener el tubo y tolva, se opta por diseñar un pequeño cono en impresión 3D. Este cono estará unido por la parte inferior al tubo de caída, y se enganchará por presión a la tapa trasera del prototipo, dejando la apertura más grande por debajo de la tolva. Para asegurar que las semillas caigan como se debe, la apertura mayor del cono se la hizo del mismo radio que tiene la apertura del disco distribuidor visto en la Figura 48. El sistema sin la tolva impresa en 3D se puede apreciar en la Figura 103.

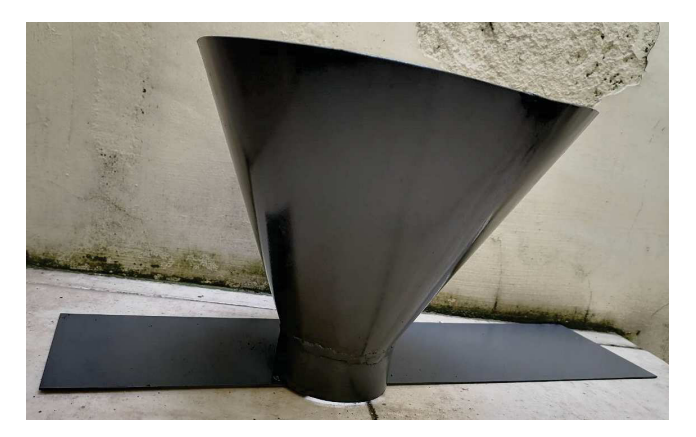

**Figura 103.** Tolva para Almacenamiento de Semillas

Una vez que se tiene todas las piezas, se procede a unir todo el sistema con soldadura SMAW. Al hacer esto, se toma en cuenta que existen dos tubos entre la parte trasera del carro, que se aprecia en la Figura 74, por lo que primero se coloca esta pieza de la carrocería y luego se suelda el segundo tubo, que limitará el movimiento del sistema para que no oscile mientras el carro, se encuentre en movimiento, como se observa en la Figura 104.

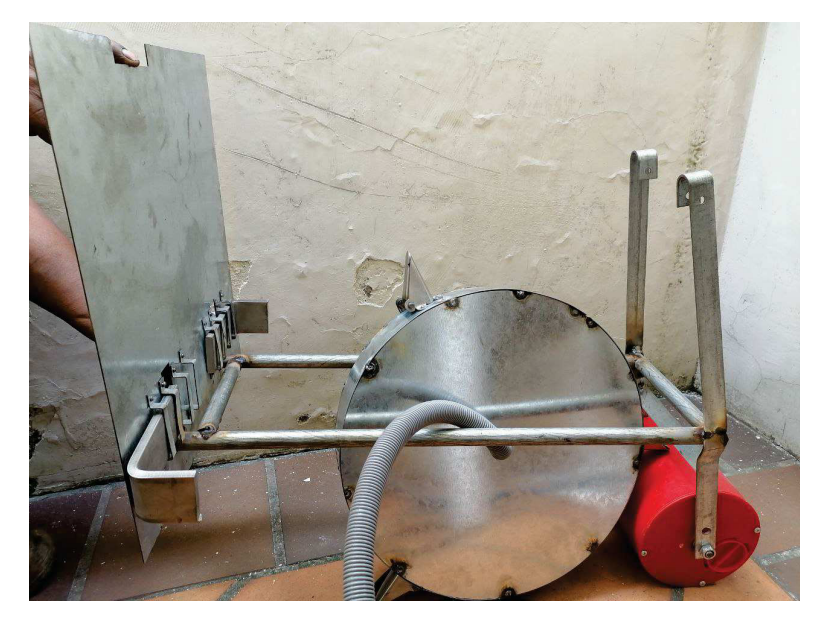

**Figura 104.** Sistema de Siembra Ensamblado

#### **9.4. Implementación del sistema electrónico y de control**

Como se explicó anteriormente, este prototipo cuenta con dos circuitos, el primero es el emisor que funciona como control remoto para guiar el robot hasta el área de trabajo y posteriormente dar inicio al proceso; y el receptor el cual viene a ser el robot.

Para ambos casos, se realiza una placa para la conexión del módulo de comunicación entre placas Arduino, sensores, drivers y actuadores.

Empezando por el emisor, se realiza, en primer lugar, el diseño del circuito de control en un software especializado en PCB, Proteus, en el cual se obtiene la placa. Se toma en cuenta todos los componentes mencionados anteriormente y se los ubica de tal manera que la placa tenga un orden adecuado y se encuentren todas las conexiones entre los componentes y el módulo Arduino.

El software Proteus tiene una herramienta que permite al mismo programa generar las pistas o uniones entre los componentes y, al tener algunas conexiones complejas, se decide hacer uso de esta herramienta. Al hacer esto, se obtiene la placa de la Figura 105, la cual es de doble lado, pero con todas las conexiones perfectas y listas para usar.

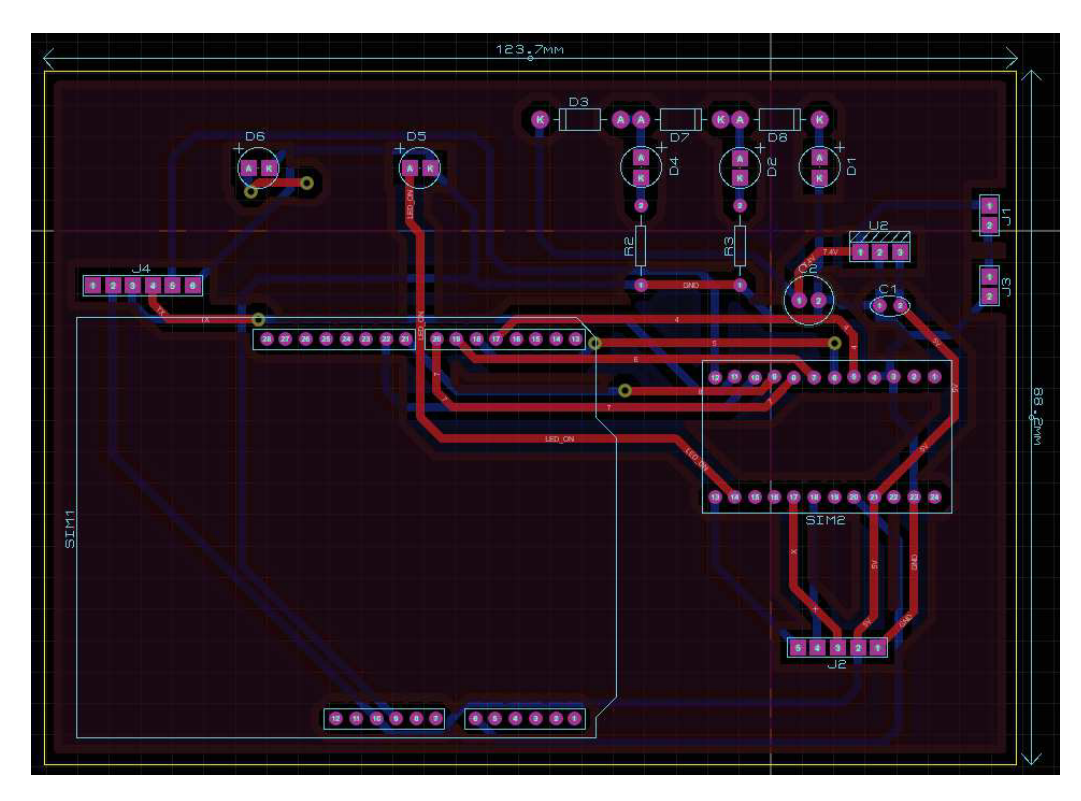

**Figura 105.** Diseño PCB en Proteus de Circuito Emisor

En el caso del emisor, el módulo Arduino se lo coloca sobre la placa y, despues de

colocar cada uno de los componentes sobre la misma, se obtiene el circuito de la Figura 106

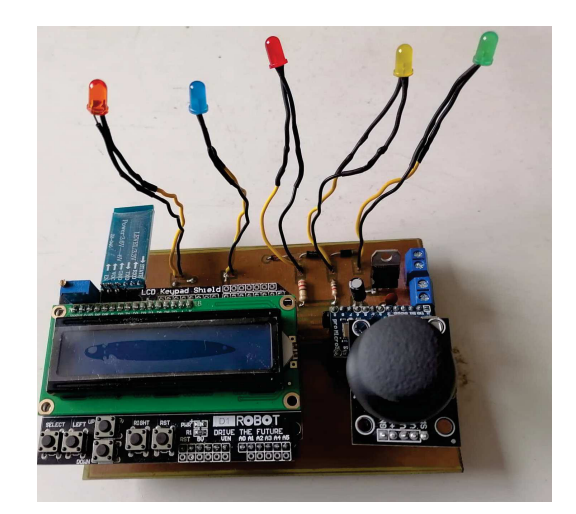

**Figura 106.** Placa de Circuito Emisor Implementada

Para generar la placa del circuito receptor se realiza un proceso similar al anterior, pero tomando en cuenta que para este caso los componentes a utilizar son más grandes y, por ende, ocupan más espacio. Al igual que con el circuito emisor, se hace uso de la herramienta del software que genera automáticamente las pistas, obteniendo nuevamente la placa de doble lado de la Figura 107

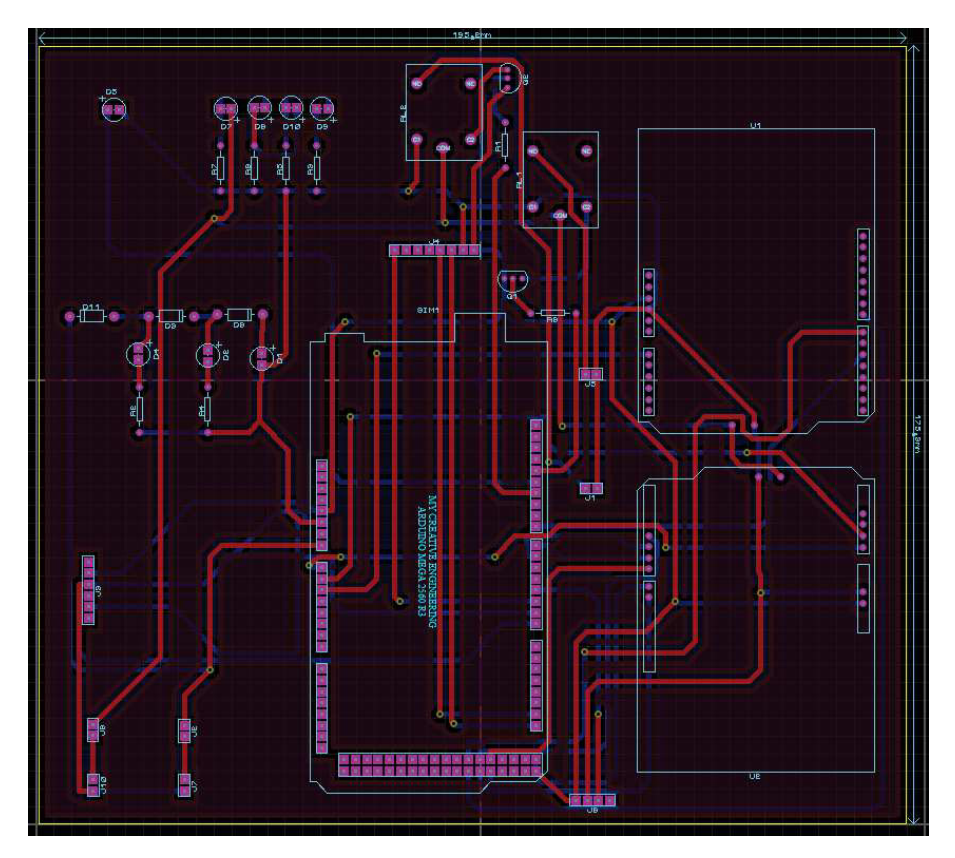

**Figura 107.** Diseño PCB en Proteus de Circuito Receptor

Con el diseño completo, se colocan los componentes tomando en cuenta que, para este caso, el Arduino se coloca en la parte de abajo, es decir, la placa se ubica sobre el Arduino Mega, mientras que los demás componentes quedan sobre esta como se observa en la Figura 108.

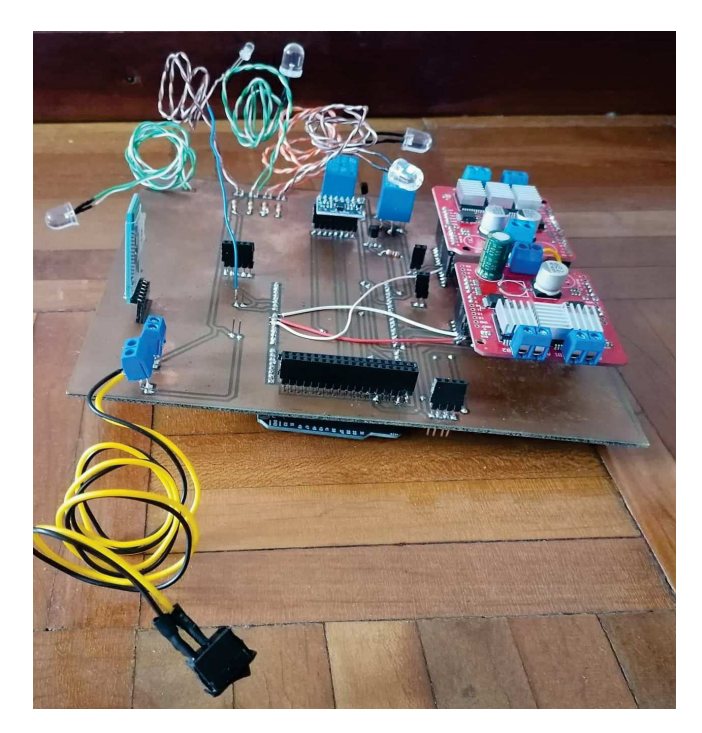

**Figura 108.** Placa de Circuito Receptor Implementada

## **9.5. Ensamble del robot arador y sembrador**

Una vez terminado el proceso de construcción, se procede a realizar el ensamble de cada pieza y sistema que conforma el robot arador y sembrador. Se trabaja inicialmente con la estructura pues es aquí donde se ensamblarán el resto de piezas y sistemas. De manera general, el prototipo tiene un diseño desmontable ya que se pueden separar los sistemas y demás piezas de la estructura, lo que se explica en la Figura 109. Sin embargo, los sistemas de arado y sembrado por separado son fijos, ya que sus piezas están soldadas.

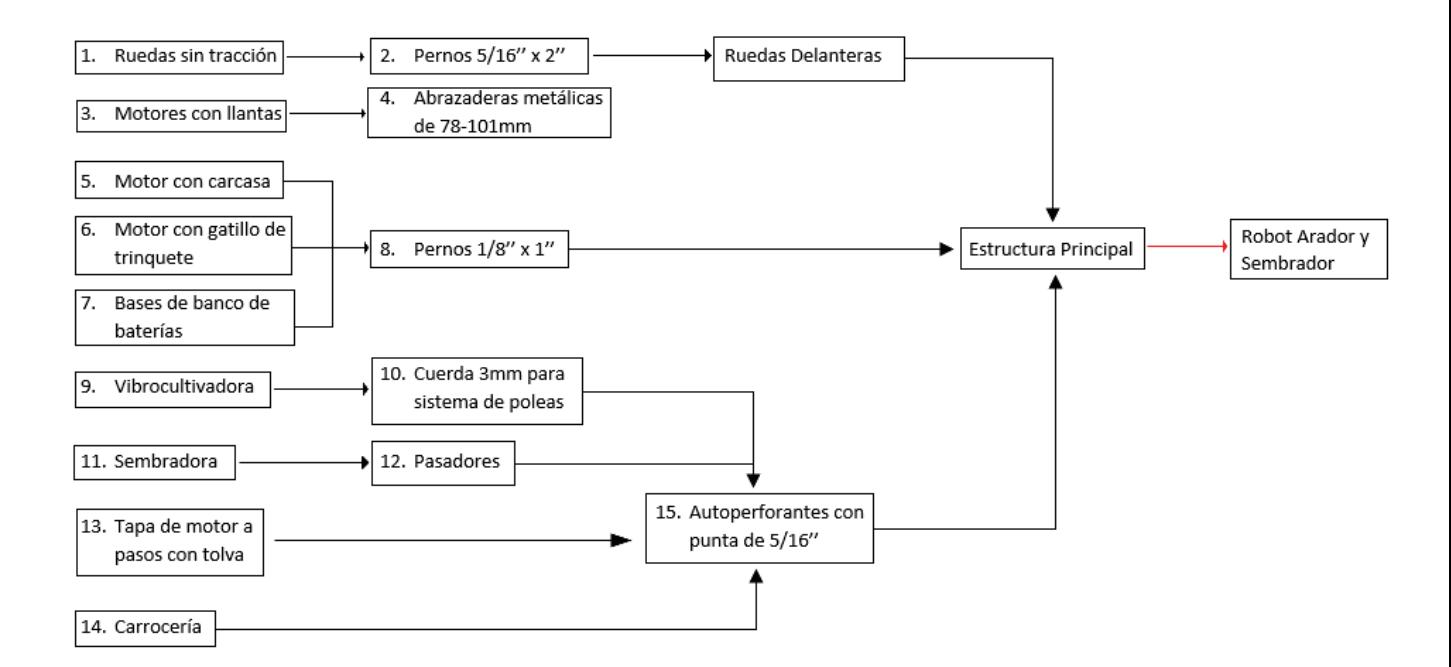

**Figura 109.** Diagrama de bloques para ensamble del Prototipo de Robot Arador y Sembrador

Se debe tomar en cuenta que para relizar este proceso se utilizan herramientas externas, como lo son los destornilladores o llaves hexagonales, para que las partes queden bien acopladas. Posterior a esto, se coloca la parte electrónica, que consiste en ubicar la placa y conectar los diferentes actuadores y sensores a la misma, verificando su correcto funcionanmiento. En esta etapa se verifica que la fuente de alimentación sea la adecuada para encender y permitir el funcionamiento de cada uno de los componentes que conforman el prototipo.

#### **Adaptaciones del motor**

Al igual que en el caso del sistema de arado, se realizó una investigación de los motores disponibles en el mercado y no se encontró uno con características físicas (tamaño) y mecánicas como las del motor de la Figura 80. Debido a esto, se opta por adquirir unos motores de sillas de ruedas, como los que se aprecian en la Figura 110.

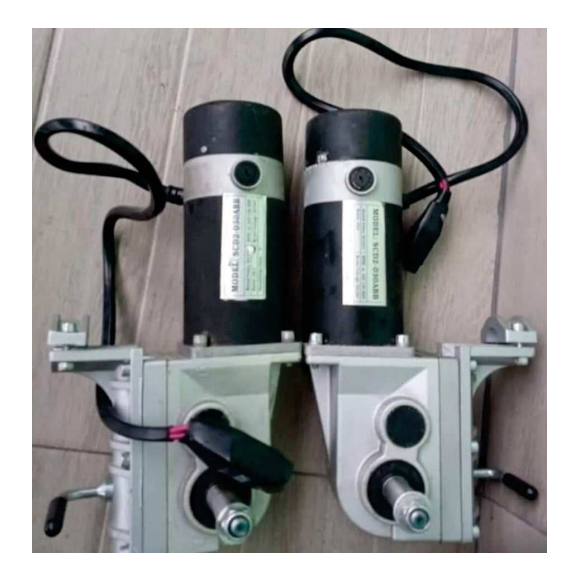

**Figura 110.** Motores de Sillas de Ruedas Imagen tomada de [60]

De estos motores se sabe que son utilizados en sillas de ruedas eléctricas y pueden trabajan con 12 V. Además, se halló que cuentan con las siguientes características [61]:

- Voltaje operación: 12 24 V
- Potencia: 350 Watts
- Torque: 23.5 Nm
- Velocidad: 3800 rpm

Si bien estos motores cumplen con el torque y la velocidad necesarios, al trabajar con baterías de 12 V y de menor corriente a la calculada, estos motores no funcionarán con la eficiencia necesaria para implementar el robot en un invernadero. Sin embargo, al ser prototipo, son suficientes para demostrar su funcionamiento general, permitiendo su movimiento sin dificultad. Además, si se cambia las baterías por las calculadas, no sería necesario adquirir también los motores escogidos en la sección de diseño, ya que estos motores de sillas de ruedas podrían trabajar en tierra satisfactoriamente debido a que su potencia y torque son los necesarios.

Por último, en la Figura 111 se puede ver al prototipo de robot arador y sembrador ensamblado por completo, incluyendo las tapas o carrocería exterior que cubren y protegen a los componentes internos.

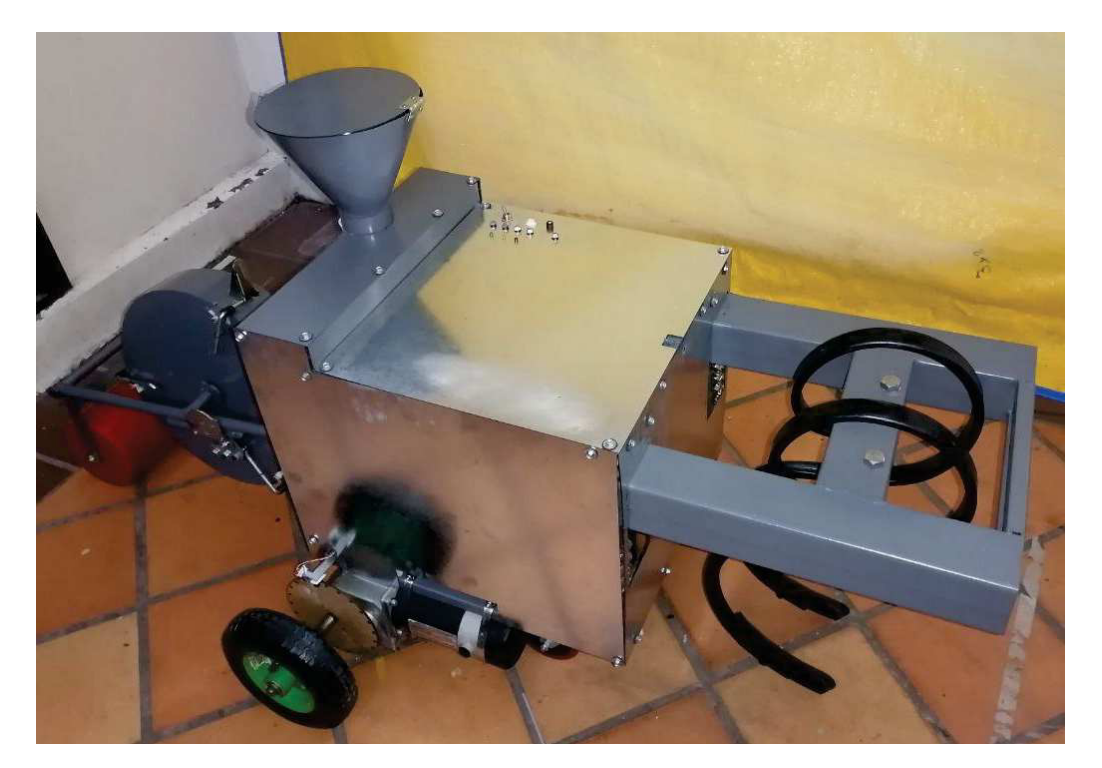

**Figura 111.** Prototipo de Robot Arador y Sembrador Ensamblado

Cabe recalcar que para la construcción, las ruedas que se pueden ver en la Figura 111 son de menores dimensiones a las que se especificó en la selección de motores. Este cambio se hizo debido a que, como se trata de un prototipo que no será implementado en un invernadero; se optó por adquirir ruedas más económicas las cuales son de menor diámetro.

#### **10. Pruebas de Funcionamiento**

Se prueba el desempeño del prototipo de robot arador y sembrador tomando en cuenta la comunicación, el movimiento y desplazamiento del prototipo y el funcionamiento de los mecanismos de los diferentes sistemas para verificar su correcta ejecución.

## **10.1. Pruebas de Comunicación**

Debido a que se controlará al prototipo por medio de un control remoto conectado mediante bluetooth, es esencial comprobar la comunicación entre emisor y receptor. Ya que se busca a futuro implementar el prototipo en un invernadero, las principales pruebas realizadas consisten en ejecutar alguna de sus funciones a diferentes distancias del prototipo en un lugar abierto y con línea de vista del prototipo. Adicionalmente, se realizaron también pruebas sin línea de vista y a través de una pared, para comprobar si existía o no comunicación.

### **Resultados**

En las Tablas 34 y 35 se observan los datos obtenidos después de haber realizado las pruebas, y en las cuales se puede apreciar que, en caso de un lugar abierto y con línea de vista directa al prototipo, se tiene una distancia máxima de comunicación de 10 a 11 m. Por otro lado, para las pruebas sin línea de vista directa, se tenía como obstáculo una pared de aproximadamente 65 cm de espesor y se obtuvo una distancia máxima de comunicación de 6 m. Al hablar de un invernadero y, además, de que el prototipo tiene un modo manual, lo ideal y recomendado es controlar el prototipo siempre teniendo línea de vista del mismo.

| Prueba No.     | Distancia (m)  |    | Conectividad Comunicación |
|----------------|----------------|----|---------------------------|
| 1              | 1              | Si | Si                        |
| $\overline{2}$ | 2              | Si | Si                        |
| 3              | 3              | Si | Si                        |
| 4              | 4              | Si | Si                        |
| 5              | 5              | Si | Si                        |
| 6              | 6              | Si | Si                        |
| $\overline{7}$ | $\overline{7}$ | Si | Si                        |
| 8              | 8              | Si | Si                        |
| 9              | 9              | Si | Si                        |
| 10             | 10             | Si | Si                        |
| 11             | 11             | Si | No                        |
| 12             | 12             | No | <b>No</b>                 |
| 13             | 13             | No | No                        |

**Tabla 34.** Resultados de las Pruebas de Comunicación Con Línea de Vista

| Prueba No.     | Distancia (m)  |           | Conectividad   Comunicación |
|----------------|----------------|-----------|-----------------------------|
| 1              | 1              | Si        | Si                          |
| $\overline{2}$ | 2              | Si        | Si                          |
| 3              | 3              | Si        | Si                          |
| 4              | 4              | Si        | Si                          |
| 5              | 5              | Si        | Si                          |
| 6              | 6              | Si        | No                          |
| $\overline{7}$ | $\overline{7}$ | <b>No</b> | <b>No</b>                   |
| 8              | 8              | <b>No</b> | <b>No</b>                   |
| 9              | 9              | <b>No</b> | <b>No</b>                   |
| 10             | 10             | <b>No</b> | <b>No</b>                   |

**Tabla 35.** Resultados de las Pruebas de Comunicación Sin Línea de Vista

Adicional a las pruebas realizadas, y con el objetivo de que el usuario pueda tener certeza de que se ha establecido una conexión entre emisor y receptor, el control remoto contiene un LED de color naranja el cual se encenderá cuando los dispositivos estén conectados y permanecerá apagado si no existe conexión.

Cabe recalcar que estas distancias máximas dependen del dispositivo de comunicación que se utilizó para este proyecto, por lo que sus limitaciones se deben al dispositivo como tal, y no al diseño realizado.

#### **10.2. Pruebas de Movimiento del Prototipo**

Una de las funciones principales que tendrá el robot si se lo quiere aplicar a mayor escala es la capacidad de avanzar en línea recta una determinada distancia y poder hacer giros de 90 grados para poder seguir la trayectoria vista en la Figura 8. Debido a esto, se hacen dos pruebas diferentes, la primera para determinar la exactitud del avance del prototipo, así como su capacidad de avanzar lo más recto posible, y la segunda en la cual al final del recorrido se agrega un giro y así observar la exactitud del mismo. Cabe mencionar que en ambos casos los procesos se realizarán de manera automática.

### **Pruebas de Avance Lineal**

Esta función permite al prototipo avanzar en línea recta con un mínimo desvío, así como avanzar una determinada distancia previamente seleccionada. Al ser un prototipo y como únicamente se busca demostrar de manera general el funcionamiento del mismo, se realizan estas pruebas con distancias cortas.

Este proceso se lo realiza con ayuda de un giroscopio, el cual ayuda al prototipo a ir en línea recta; y con un encoder infrarrojo, el cual ayuda a desplazarse la distancia requerida.

### **Resultados**

Los resultados de estas pruebas se las puede observar en las Tablas 36 y 37. En lo que concierne a la Tabla 36 se aclara que el uso de los signos es para indicar la dirección del desvío. De esta manera, si es negativo significa que el prototipo se desvío una cierta distancia hacia la izquierda, mientras que si es positivo significa que se desvió una cierta distancia hacia la derecha, y lo mismo aplica para los valores de los ángulos. De la misma manera, para calcular el ángulo se utiliza la distancia del desvío así como los datos de distancia de la Tabla 37 y, por medio de la función trigonométrica seno, se obtiene el valor del ángulo de desvío que tuvo el prototipo.

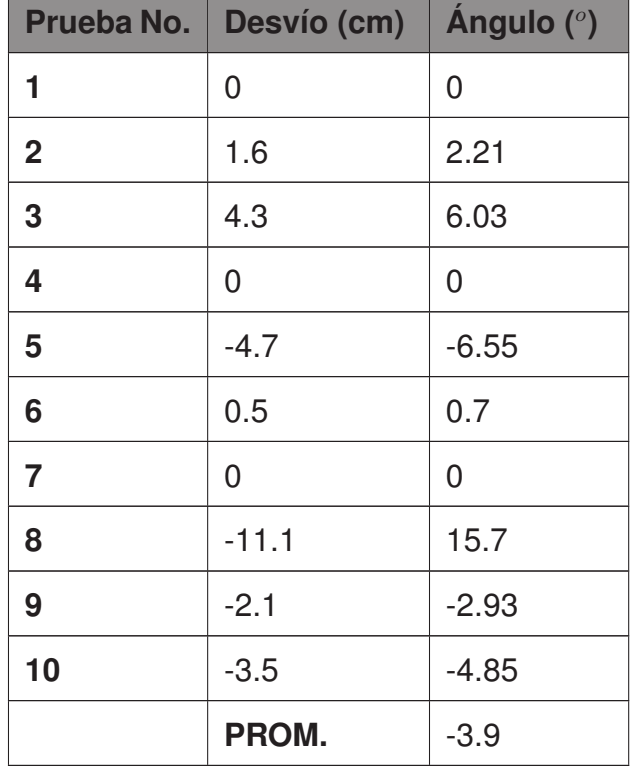

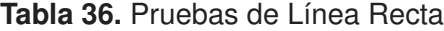

| <b>Prueba No.</b> | Deseado (cm)    | <b>Real (cm)</b> |
|-------------------|-----------------|------------------|
| 1                 | 25              | 24               |
| $\overline{2}$    | 25              | 28.5             |
| 3                 | 25              | 23               |
| 4                 | 25              | 25               |
| 5                 | 25              | 23               |
| 6                 | 50              | 82               |
| $\overline{7}$    | 50              | 82               |
| 8                 | 50              | 65               |
| 9                 | 50              | 66               |
| 10                | 50              | 73               |
|                   | <b>PROM. 25</b> | 24.7             |
|                   | <b>PROM. 50</b> | 73.6             |

**Tabla 37.** Pruebas de Distancia

En cuanto a seguir una línea recta, podemos observar que, si bien existió un caso crítico en el cual el desvío fue considerable; el promedio de desvio es de  $3.9^{\circ}$ , lo cual debido al tamaño del prototipo es casi imperceptible. Asimismo, tomando en cuenta que por más que se escojan motores de características similares siempre habrán diferencias debido a las tolerancias de trabajo, el ángulo de desvío promedio no es significativo.

Por otro lado, con relación a las pruebas de distancia, podemos observar que cuando se quiere avanzar una distancia más grande el error promedio aumenta a casi el 50 %. Esto se puede deber a varios factores, como el control de rebotes de la señal del encoder, las características de los motores, o la rueda con agujeros que se utiliza junto con el encoder para determinar cuánto se ha avanzado, así como la misma sensibilidad del sensor.

### **Pruebas de Giro Automático**

Esta función permite al prototipo hacer giros de 90 grados para seguir con la trayectoria especificada lo más exacto posible. Al igual que para el avance lineal, para este proceso se utiliza un giroscopio con el cual se mide el ángulo que ha girado el prototipo y así poder detenerlo cuando ha llegado al valor deseado.

#### **Resultados**

Como se puede apreciar en la Tabla 38, para estas pruebas se siguió un proceso similar al de las pruebas de línea recta, utilizando la función trigonométrica de seno. La distancia que se utiliza el ancho de la parte trasera del protipo (42.72 cm) y la diferencia de distancia entre el un extremo y el otro medidas con relación a una misma pared. De los valores vistos en la Tabla 38, se observa que el ángulo de giro realizado es cercano al deseado y son cercanos entre sí. Con estos valores se obtiene un error de 5.37 $^{\circ}$ , que se obtiene al restar el valor deseado de 90° con el valor promedio de la Tabla 38. Estas diferencias se pueden deber a la misma sensibilidad del giroscopio, así como de las condiciones del terreno en el que se realizaron las pruebas.

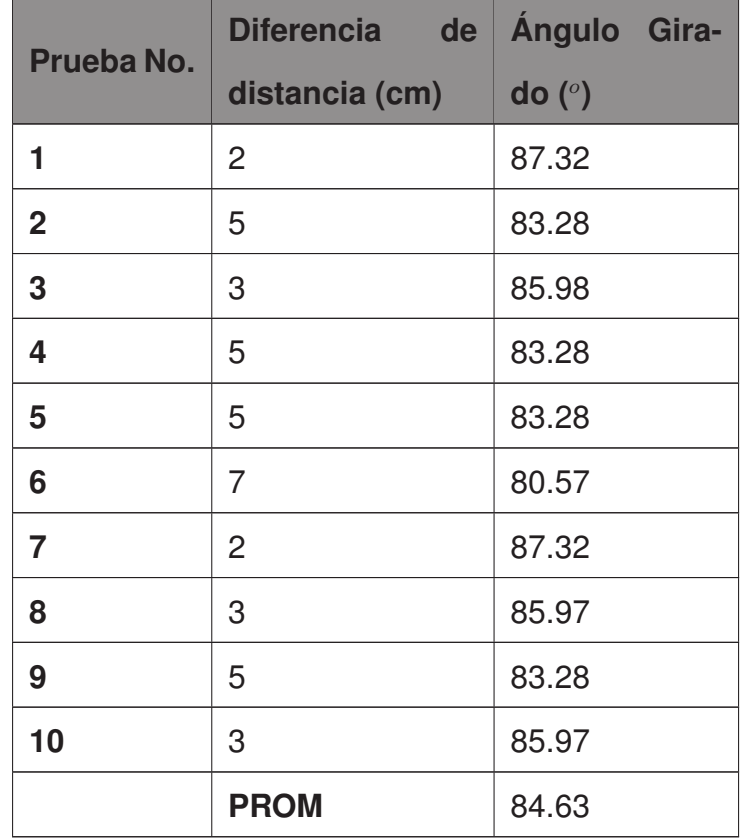

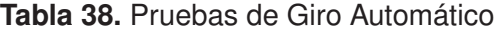

Si bien al realizar un único giro estos ángulos podrían pasar casi imperceptibles, cuando se quiera realizar la trayectoria descrita anteriormente este error se irá acarreando, por lo que es necesario calibrar de mejor manera el giroscopio para tener un mejor manejo de su sensibilidad. Además, este error puede también deberse a la velocidad con la que se está girando, es decir, el PWM del motor, por lo que sería necesario encontrar una velocidad adecuada para realizar estos giros.

#### **10.3. Pruebas del Sistema de Distribución de Semillas**

Como se mencionó anteriormente, se utiliza un motor a pasos, el cual se puede controlar su ángulo de apertura, para poder distribuir las semillas. De la misma manera, como se mencionó, en cada agujero deben estar al menos 3 semillas, por lo que las pruebas se toman en cuenta que no caigan menos de este valor ni tampoco mucho más.

Debido a que se trabaja con tres tipos diferentes de semillas, se realizan pruebas con cada una, ya que el ángulo de apertura dependerá del tamaño de la semilla.

#### **Resultados**

Incialmente se hicieron pruebas con diferentes ángulo para poder determinar el número de pasos requeridos para cada tipo de semillas, esto debido a que las semillas tienen tamaños diferentes. De estas pruebas se consiguen los siguientes ángulos:  $43.95^{\circ}$  (250 pasos) para habas, 21.45 $^{\circ}$  (122 pasos) para fréjol y 20.22 $^{\circ}$  (115 pasos) para arvejas. Con estos valores se obtienen los resultados de la Tabla 39, en la que se observa que para todos los casos existe al menos un caso crítico en el cual cayeron varias semillas, y un total de cuatro de casos en los que no cayeron las tres mínimas. Sin embargo, en promedio de las pruebas hechas, se observa que el valor de semillas que caen es el correcto, sin bajar del mínimo no sobrepasarse significativamente este valor.

| Prueba No. Habas |                 | Fréjol          | <b>Arvejas</b>  |
|------------------|-----------------|-----------------|-----------------|
| 1                | 4               | 5               | 3               |
| $\overline{2}$   | 5               | 2               | 4               |
| 3                | 5               | $\overline{7}$  | 4               |
| 4                | 3               | 4               | $\overline{7}$  |
| 5                | 4               | 6               | 3               |
| 6                | 5               | $\overline{2}$  | 4               |
| $\overline{7}$   | 3               | 5               | 3               |
| 8                | 3               | 6               | 2               |
| 9                | $\overline{4}$  | 3               | 2               |
| 10               | 7               | 8               | 4               |
| <b>PROM</b>      | $4.3 \approx 4$ | $4.8 \approx 5$ | $3.6 \approx 4$ |

**Tabla 39.** Pruebas de Distribución de Semillas

## **11. Análisis de Costos**

Para realizar el análisis de costos se debe tomar en cuenta tanto los valores de cada uno de los materiales y componentes utilizados como el valor de los servicios requeridos para la construcción del prototipo. Todo esto se lo puede encontrar de manera detallada en la Tabla 40.

**Tabla 40.** Costos Detallados del Prototipo

| <b>Material/Servicio</b>    | Cant. | <b>V. Unitario</b> | V.<br><b>Total</b> |                                |
|-----------------------------|-------|--------------------|--------------------|--------------------------------|
|                             |       | (USD)              | (USD)              | <b>Descripción/Comentarios</b> |
| Arduino Mega                |       | 17.95              | 17.95              |                                |
| Arduino Micro               |       | 8.75               | 8.75               |                                |
| Encoder                     |       | 2.5                | 2.5                | $FC - 03$                      |
| <b>IMU</b> (Inertial Measu- |       |                    | 3.51               | <b>MPU 6050</b>                |
| rement Unit)                |       | 3.51               |                    |                                |
| Módulo Bluetooth            | 2     | 6.7                | 13.4               | $HC - 05$                      |

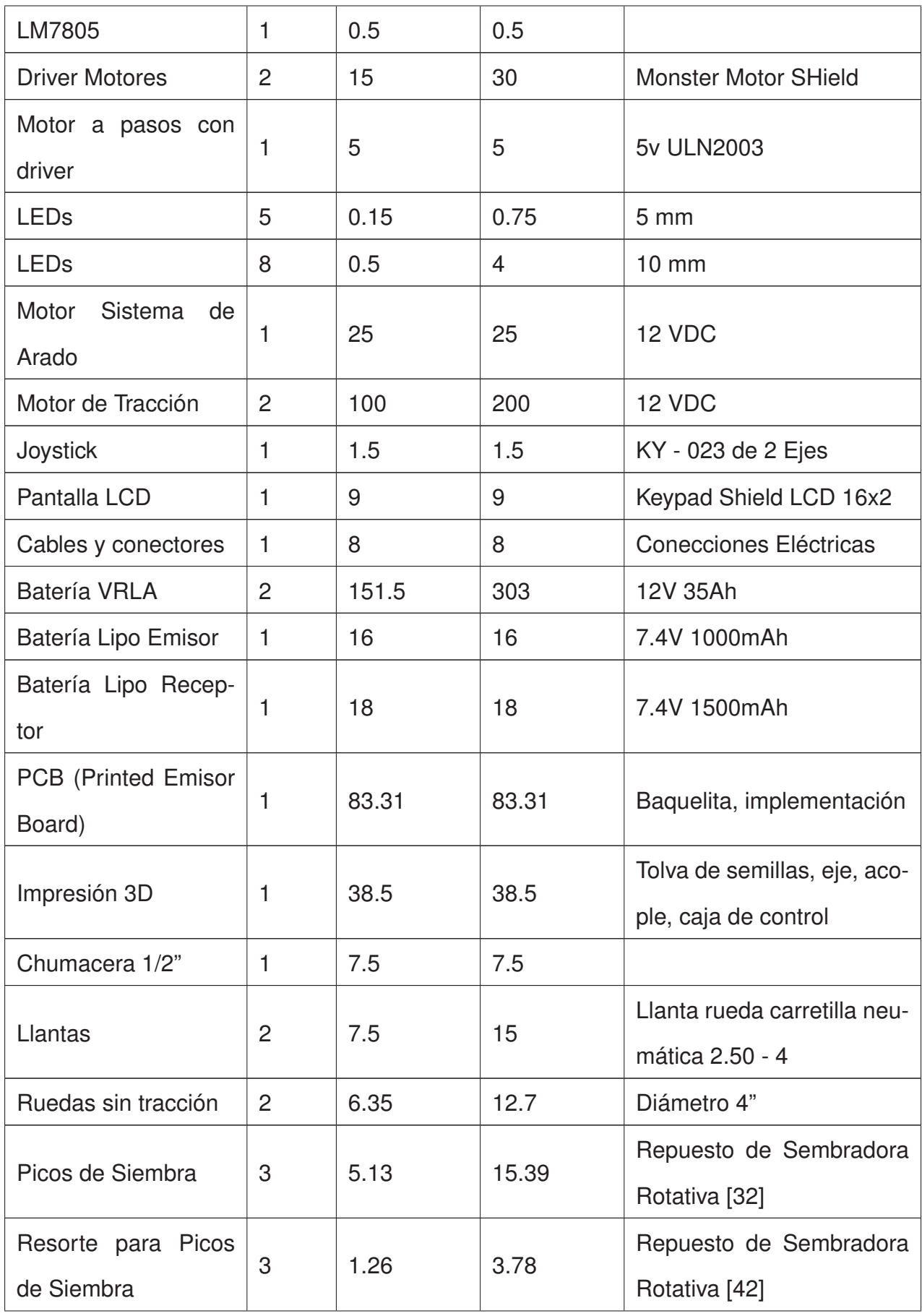

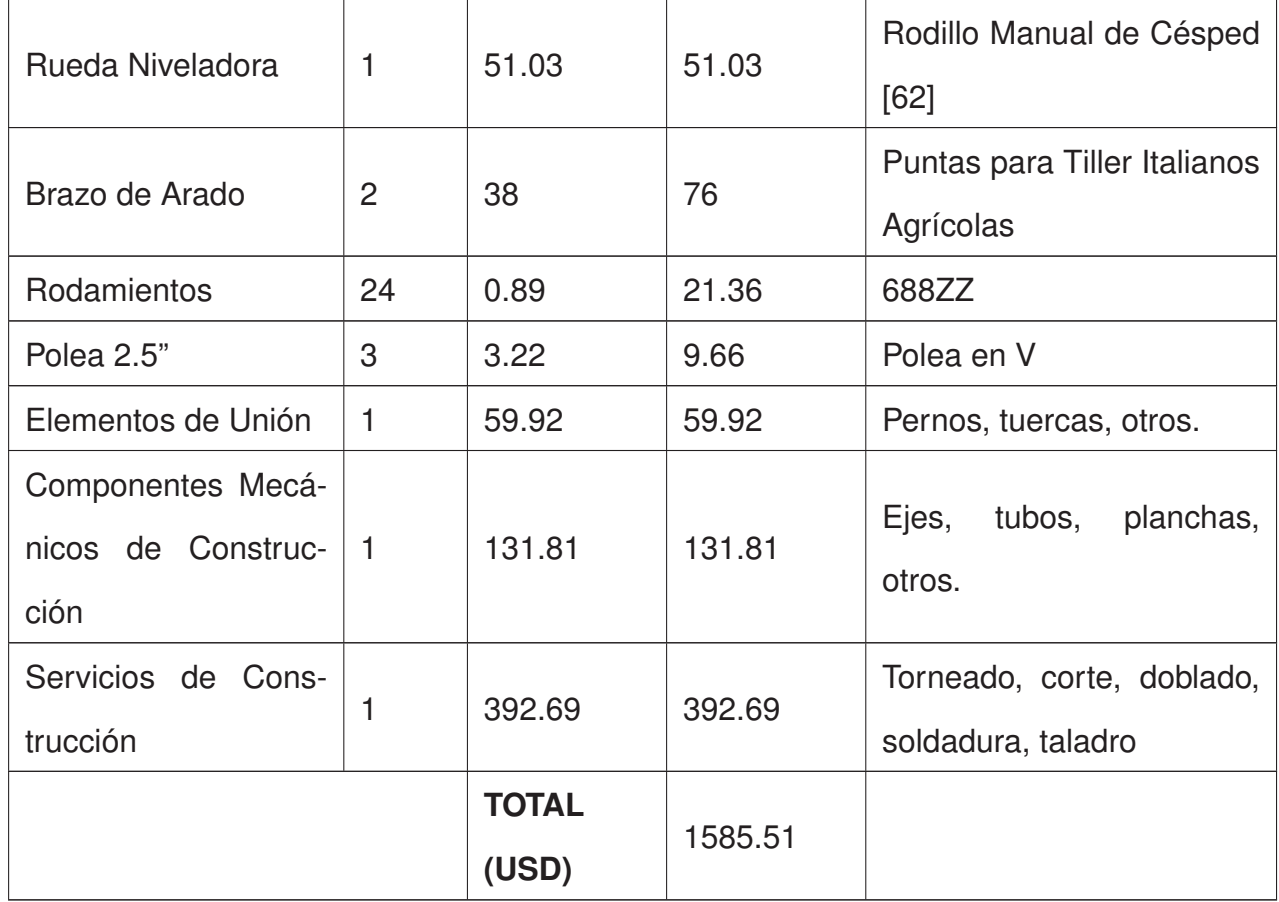

Sumando cada uno de los objetos listados en la Tabla 40 se obtiene que el costo de fabricación del protipo es de \$1585.51, valor que no incluye el desarrollo de ingeniería ni valor agregado del producto. Además, ya que el desarrollo de la programación se lo realizó en un software libre, no es necesario la compra de ninguna licencia.

### **11.1. Rentabilidad del Proyecto**

Como ya se mencionó anteriormente, el presente proyecto es un prototipo, lo que significa que para su implementación en un invernadero se deben modificar elementos, como adquirir los motores y baterias diseñados; los cuales incrementarán el valor final que se presenta en la Tabla 40. Adicional a esto, se debe considerar el costo de instruir a un operario la forma de manejar del robot.

Aún así, para un pequeño agricultor, este costo podría considerarse alto e inaccesible. Sin embargo, para productores o empresas que además sean propietarios de grandes extensiones de terreno, este proyecto es rentable a largo plazo, ya que trabajará a mayor velocidad y con mayor precisión que un humano, además de que se elimina el factor de desgaste físico que tendría un obrero. Adicional a esto, se necesitaría de menos personas para realizar el proceso de arado y siembra, ya que solo requerirían de un usuario que opere la máquina, lo que también reduciría costos para la empresa o el productor que opte por utilizar el robot.

## **12. Conclusiones**

- Se construyó un prototipo de robot arador y sembrador de habas, arvejas y fréjol para invernaderos con dimensiones de 1707.3 mm x 840.6 mm x 638.6 mm, y un peso aproximado de 83.5 kg, mostrando el funcionamiento general de los mecanismos tanto de arado y de sembrado, así como la forma en la que se desplaza.
- El prototipo de desplaza aproximadamente a una velocidad de 10 cm/s, o 0.1 m/s, por lo que de implementarse a mayor escala, el robot realizaría el proceso completo en un menor tiempo del especificado, lo que optimizaría el tiempo de trabajo.
- El prototipo se desplaza satisfactoriamente en línea recta y, además, puede hacer giros de 90  $^o$  con errores de 3.9 $^o$  y 5.37 $^o$  respectivamente.
- El prototipo llega a una distancia deseada con un error de 32 cm cuando el recorrido es mayor, sin embargo en distancia corta el error disminuye.
- Para el control del prototipo (receptor) se tiene un control remoto el cual se comunica con este vía bluetooth. Para asegurar el correcto manejo del receptor, se hizo uso de los comandos AT (de attention) por medio de la plataforma Arduino, los cuales ayudaron a configurar los módulos HC - 05 como maestro (emisor) y esclavo (receptor). De esta manera, el esclavo se conectará únicamente al maestro y no ningún otro dispositivo podrá comunicarse con este. Esta comunicación tiene un alcance de hasta 10 m en espacios abiertos, lo cual es ideal al tratarse de un prototipo que en el futuro se desee implementar en un invernadero.
- El control remoto cuenta con una pantalla que permite escoger el proceso que se desea ejecutar (control manual, avance lineal, giro, etc.), así como un joystick para poder moverlo y LEDs que indican el estado de conección (ON/OFF), estado del proceso

que se esté realizando (ON/OFF), y el nivel de batería, todo esto con la finalidad de facilitar el uso para el operario.

- Durante las opciones que no sean control manual, el prototipo cumple con el objetivo de realizar los procesos de manera autónoma al contar con sensores y actuadores compatibles y programados en la plataforma Arduino y con una placa de Arduino Mega con algoritmos que garanticen su autonomía.
- Para garantizar un correcto mantenimiento del prototipo, se realiza un diseño desmontable para que un usuario u operario pueda tener acceso a todos los componentes y así poder revisarloa o cambiarlos de ser necesario.
- Por último, en base a los objetivos planteados y con ayuda de las pruebas realizadas, se muestra el funcionamiento de los mecanismos diseñados y se comprueba su correcto funcionamiento, demostrando que, de implementarse en mayor escala, se puede ofrecer una solución tecnológica para mejorar el rendimiento de producción reduciendo tiempos de trabajo y minimizando errores humanos.

### **13. Recomendaciones**

- Para disminuir el error de la distancia recorrida se recomienda realizar pruebas con desplazamientos mayores en terrenos planos, de esta manera obtener una mejor visión del comportamiento del sensor (encoder) y de esta manera poder implementar una ecuación de estabilización en la programación. Además, es recomendable también utilizar una rueda con ranuras de una sola pieza, en lugar de dos ensambladas como se realizó para este prototipo, con el objetivo de eliminar posibles errores por espacios abiertos en el lugar de ensamble, así como para asegurar la verticalidad de esta, evitando que choque con el sensor.
- En el caso del sistema de distribución de semillas, se recomienda agrandar la abertura superior de la tolva impresa en 3D, así como agrandar ligeramente el eje del disco distribuidor para reducir la distancia entre este y la tolva de almacencamiento de las semillas, con el objetivo de evitar que el disco distribuidor y con ello el motor a pasos se traben, así como evitar que las semillas más pequeñas (arvejas) se caigan por un

lado. Con el mismo objetivo, se recomienda colocar un límite o tope por la parte interna para evitar que las semillas caigan en el interior del prototipo.

- En base a lo anterior, se recomienda agrandar el agujero por donde caen las semillas del cono que va ubicado en la parte inferior de la tolva donde se las deposita, para evitar que las semillas de mayor tamaño se traben en dicha abertura, y caigan sin problemas a través del disco distribuidor y hacia la pequeña tolva impresa en 3D.
- Si se desea implementar el robot en un invernadero, se recomienda cambiar la manguera por donde bajan las semillas hacia la rueda rotativa por una de mayor espesor, como las mangueras de riego.
- Para tener un mejor control tanto de distancia recorrida como de avance en línea recta, se pueden implementar sensores más precisos, como por ejemplo encoders rotativos, los cuales son más costosos pero pueden aportar una mayor precisión. De la misma manera, se puede implementar controles PID para ayudar a que el robot se mueva en línea recta y así conseguir mayor precisión en el seguimiento de la trayectoria deseada.
- Los motores que permiten el desplazamiento del robot pueden ser cambiados por unos con mayor eficiencia, lo que reduciría su tamaño y peso para trabajar de mejor manera en un terreno irregular como lo sería un invernadero.
- Para mejorar el funcionamiento del sistema de arado, es decir, que pueda subir y bajar, se recomienda cambiar el motor por uno que cumpla con las características necesarias para mover este sistema. Además. para facilitar este movimiento, se recomienda utilizar rodamientos más grandes en los carros guía que tiene el sistema.
- Si se opta por implementar este robot en un invernadero y se cambia el motor del sistema de arado, se recomienda tomar en cuenta si tiene o no una caja reductora y cómo es su configuración, para así saber si es necesario utilizar el sistema de trinquete para el que sistema se mantenga arriba o no.
- Para implementar el prototipo en un invernadero, llantas traseras pueden ser reemplazadas por unas de mayor diámetro, evitando que la parte inferior tope con el suelo y

así previniendo posibles daños en los componentes internos.

- Siguiendo con la idea anterior, las ruedas delanteras pueden ser cambiadas por unas que sean aptas para tierra.
- El banco de baterías puede reemplazarse por baterías de mayor corriente lo cual ayudaría a que los motores trabajen con la potencia y torque requeridos para operar en tierra.
- Si se desea implementar el banco de baterías obtenido en el dimensionamiento de la fuente de alimentación, se recomienda volver a analizar las vigas sobre las cuales se colocarán las baterías, para asegurarse que soporten su peso, así como para asegurar que si entren en el espacio disponible.
- Al trabajar con corrientes altas y si se cambian las baterías por unas de mayor corriente, se recomienda buscar drivers para los motores que puedan soportar corrientes superiores sin calentarse ni disminuir la eficiencia de los motores. Asimismo, se recomienda añadir componentes que ayuden al enfriamiento de los drivers, como disipadores de calor o ventiladores pequeños; para evitar posibles daños de estos elementos.

# **BIBLIOGRAFÍA**

- [1] U. D. of Energy, "The water-energy nexus: Challenges and opportunities," U.S. Department of Energy, https://www.energy.gov/sites/prod/files/2014/07/f17/Water %20Energy %20Nexus %20 Full %20Report %20July %202014.pdf, Tech. Rep., may 2014.
- [2] E. Jornalero. Cómo preparar la tierra para sembrar. [En línea]. Disponible: https://www.eljornalero.es/blog/como-preparar-la-tierra-parasembrar/Abona y enriquece la tierra para dejarla lista para sembrar [Fecha de consulta: jun 2022]
- [3] A. Toledo. Cómo preparar el suelo para hacer un huerto. [En línea]. Disponible: https://consejos.manomano.es/como-preparar-el-suelo-para-hacer-un-huerton3755 [Fecha de consulta: may 2020]
- [4] Agroscopio. Motocultor grillo g110 13hp gasolina. [En línea]. Disponible: https://agroscopio.com/producto/motocultor-grillo-g110/ [Fecha de consulta: jun 2022]
- [5] Horquilla stanley 4 dientes bds7178 acero templado con cabo. [En línea]. Disponible: https://www.bigger.com.ar/MLA-671748388-horquilla-stanley-4-dientes-bds7178 acero-templado-con-cabo-\_JM [Fecha de consulta: jun 2022]
- [6] Agroforja. Horca de doble mango maxi. [En línea]. Disponible: https://agroforja.es/products/horca-maxi [Fecha de consulta: jun 2022]
- [7] F. Hernández. Preparación de tierras para la siembra de hortalizas. [En línea]. Disponible: https://www.agro-tecnologia-tropical.com/preparacion\_suelos.html [Fecha de consulta: may 2020]
- [8] G. Saavedra, "Producción de hortalizas para la república de guinea ecuatorial. nº3 suelos y trasplante de hortalizas." Instituto de Investigaciones Agropecuarias, https://www.researchgate.net/publication/318135605 Series Tecnicas Produccion de Hortalizas para la Republica de\_Guinea\_Ecuatorial\_N3\_Suelos\_y\_Trasplante\_de\_ Hortalizas, Tech. Rep., may 2017.
- [9] AgroMaquinaria. Vibro cultivadores zeus. [En línea]. Disponible: https://www.agromaquinaria.es/vibro-cultivadores-munoz-zeus-p128202-c77.html [Fecha de consulta: jun 2022]
- [10] XERAL.NET. Características y tipos de la sembradora agrícola. [En línea]. Disponible: http://maxideza.com/caracteristicas-y-tipos-de-la-sembradora-agricola/ [Fecha de consulta: may 2020]
- [11] A. Sevilla García. Tipos de sembradoras. [En línea]. Disponible: https://docplayer.es/32135396-Tipos-de-sembradoras.html [Fecha de consulta: may 2020]
- [12] E. de Ramos. Tipos de sembradoras agrícolas. [En línea]. Disponible: https://www.tractoresymaquinas.com/tipos-de-sembradorasagricolas/Tipos de sembradoras y sus caracteristicas [Fecha de consulta: may 2020]
- [13] MAGRAMA. Sembradoras a voleo. [En línea]. Disponible: https://boletinagrario.com/f797,sembradoras-voleo.html [Fecha de consulta: jun 2022]
- [14] ——. Sembradoras de chorrillo. [En línea]. Disponible: https://boletinagrario.com/f798,sembradoras-chorrillo.html [Fecha de consulta: jun 2022]
- [15] Agrofácil. Sembradora rotativa. [En línea]. Disponible: https://www.agrofacil.co/producto/sembradora-rotativa/ [Fecha de consulta: jun 2022]
- [16] F. News. Mars: Sistema robótico de siembra y documentación exacta. [En línea]. Disponible: https://www.fendt.com/es/fendt-mars [Fecha de consulta: may 2020]
- [17] Farmbot. [En línea]. Disponible: https://farm.bot/ [Fecha de consulta: may 2020]
- [18] R. D. Díaz Araque, "Diseño y construcción de un prototipo de robot tetrápodo sembrador de semillas para leguminosas," Tesis de maestría, Universidad de las Fuerzas Armadas, 2018.
- [19] Cómo realizar la siembra de hortalizas. [En línea]. Disponible: https://www.agromatica.es/siembra-de-hortalizas/ [Fecha de consulta: jun 2020]
- [20] L. Muñoz. Distancias de siembra. qué distancia dejar entre las plantas del huerto. [En línea]. Disponible: https://www.agrohuerto.com/distancias-de-siembra-plantas-delhuerto-separacion/ [Fecha de consulta: may 2020]
- [21] C. Gosálbez. Cómo realizar la siembra de hortalizas. [En línea]. Disponible: https://www.planetahuerto.es/revista/las-habas-un-cultivo-mejorante\_00018 [Fecha de consulta: jun 2020]
- [22] E. H. Urbano. Cuándo y cómo sembrar las habas. [En línea]. Disponible: https://www.elhuertourbano.net/cuando-y-como-sembrar-las-habas/ [Fecha de consulta: jun 2022]
- [23] Cómo realizar la siembra de hortalizas. [En línea]. Disponible: https://www.portalfruticola.com/noticias/2018/06/27/como-cultivar-guisantes-arveja en-el-huerto-y-en-macetas-paso-a-paso/ [Fecha de consulta: jun 2020]
- [24] M. Agro. Legumbres: El cultivo de arveja. [En línea]. Disponible: https://mundoagrocba.com.ar/legumbres-el-cultivo-de-arveja/ [Fecha de consulta: jun 2022]
- [25] R. Gómez Alonso. Sembrar frijoles en [13 pasos]: Su cultivo, su cosecha y más. [En línea]. Disponible: https://www.sembrar100.com/leguminosas/frijoles/#Como\_sembrar\_frijoles\_ %5B13 Pasos %5D [Fecha de consulta: jun 2020]
- [26] V. Reynoso. Cómo cultivar frijol orgánico en casa. [En línea]. Disponible: https://consumidoresorganicos.org/2016/09/30/cultivar-frijol-organico-en-casa/ [Fecha de consulta: jun 2022]
- [27] L. Cortez Calderón, A. Vivaldo Vicuña, y A. Márques Vázques. Propuesta de un robot sembrador para su aplicaciÓn en la agricultura de la regiÓn. [En línea]. Disponible: https://issuu.com/hona6/docs/100ciateccuerpoacad\_mico.vol26/s/10589830 [Fecha de consulta: jun 2021]
- [28] R. Horque Ferro, *Cultivo del Haba*, 1st ed., INSTITUTO NACIONAL DE INVESTIGA-CION Y EXTENSIÓN AGRARIA, Perú, feb 2004.
- [29] Haba. [En línea]. Disponible: http://www7.uc.cl/sw\_educ/cultivos/legumino/haba.htm [Fecha de consulta: apr 2021]
- [30] Arveja. [En línea]. Disponible: http://www7.uc.cl/sw\_educ/cultivos/legumino/arveja/ semillas.htm [Fecha de consulta: apr 2021]
- [31] M. E. Morales-Santos, C. B. Peña-Valdivia, A. García-Esteva, G. Aguilar-Benítez, y J. Kohashi-Shibata, "Características físicas y de germinación en semillas y plántulas de frijol (phaseolus vulgaris l.) silvestre, domesticado y su progenie," Colegio de PostgraduadosMéxico y Universidad Autónoma de San Luis Potosí, http://www.scielo.org.mx/scielo.php?script=sci\_arttext&pid=S1405- 31952017000100043#: :text=La %20biomasa %20(67 %20a %20124, variantes %20 silvestres %2C %20progenie %20y %20domesticadas., Tech. Rep., feb 2017.
- [32] Agrofácil. Picos semilla (s.rotativa s.abonadora rotativa). [En línea]. Disponible: https://www.agrofacil.co/producto/picos-de-siembra-s-rotativa-s-abonadorarotativa/ [Fecha de consulta: jun 2022]
- [33] Imcobaza. Sembradora de granos doble función. [En línea]. Disponible: https://www.imcobaza.com/producto/sembradora-de-granos-doble-funcion/ [Fecha de consulta: jun 2022]
- [34] E. rincón del profe Noé. Explicacion como calcular el numero de plantas en una era (cultivo o huerto ie naranjal). [En línea]. Disponible: https://www.youtube.com/watch?v=R7d5oeDHSqM [Fecha de consulta: may 2020]
- [35] A. Pazmiño, "Diseño de una procesadora de alimentos para ganado bovino para la hacienda ganadera "el placer", ubicada en la provincia de pichincha, cantón mejía, parroquia de aloag," Proy. pregrado, Esc. Ing. Mecatrónica, UIDE, Quito, Ecuador, 2021.
- [36] ACESCO. Ficha técnica acero recubierto galvanizado y pre pintado. [En línea]. Disponible: https://acesco.com.ec/fichastecnicas/ficha-tecnica-aceros-planos.pdf [Fecha de consulta: apr 2021]
- [37] F. I. S. . Bellota 02470 brazo vibrocultivador. [En línea]. Disponible: https://ferreteriairigaray.com/comprar/bellota-02470-brazo-vibrocultivador-3210 mm/ [Fecha de consulta: apr 2021]
- [38] R. L. Mott, *Resistencia de Materiales*, 5th ed. Pearson Eduación, 2009.
- [39] D. X. Aragón Cuichán y L. F. Manya Galarza, "Diseño y construcción de una máquina sembradora con dosificación automática para semilla de quinua y abono con una capacidad de 20 kg/h," Proy. pregrado, Carrera de Ingeniería Mecánica, Universidad Politécnica Salesiana, Quito, Ecuador, 2016.
- [40] Métodos de aradura. [En línea]. Disponible: https://bdigital.zamorano.edu/bitstream/11036/4190/4/04.pdf [Fecha de consulta: may 2021]
- [41] AcxessSpring. Constante de un resorte de torsión. [En línea]. Disponible: https://www.acxesspring.com/espanol/constante-de-un-resorte-de-torsion.html [Fecha de consulta: aug 2022]
- [42] Agrofácil. Resorte pico sembradora rotativa. [En línea]. Disponible: https://www.agrofacil.co/producto/resorte-pico/ [Fecha de consulta: jun 2022]
- [43] DIPAC. Tubo estructural redondo negro. [En línea]. Disponible: https://dipacmanta.com/producto/tubos/tubo-estructural/tubo-estructural-redondonegro/ [Fecha de consulta: jun 2022]
- [44] R. G. Budynas y J. K. Nisbett, *Diseño en Ingeniería Mecánica de Shigley*, 9th ed. McGraw-Hill Interamericana, 2012.
- [45] Agroads. Vibrocultivador tres puntos el pato. [En línea]. Disponible: https://www.agroads.com.ar/detalle.asp?clasi=445813 [Fecha de consulta: apr 2021]
- [46] E. P. Angulo Vallejo y R. J. Cujilema Cujilema, "Diseño, construcción e implementación de un remolque con volteo y un arador de discos al prototipo de un tractor agrícola monoplaza a diesel," Proy. pregrado, Carrera de Ingeniería Automotriz, ESPE, Latacunga, Ecuador, 2013.
- [47] VaxaSoftware. Fórmulas de deformación de vigas. [En línea]. Disponible: http://www.vaxasoftware.com/doc\_edu/fis/vigasdef.pdf [Fecha de consulta: may 2021]
- [48] DIPAC. Tubo estructural cuadrado negro. [En línea]. Disponible: https://www.dipacmanta.com/tubos/tubos-estructurales/tubo-estructural-cuadradonegro [Fecha de consulta: may 2021]
- [49] Arduino: Motor paso a paso 28byj-48 y módulo uln2003. [En línea]. Disponible: https://robots-argentina.com.ar/didactica/arduino-motor-paso-a-paso-28byj-48-ymodulo-uln2003/ [Fecha de consulta: may 2021]
- [50] 28byj48 datasheet(html) 1 page list of unclassifed manufacturers. [En línea]. Disponible: https://html.alldatasheet.com/htmlpdf/1245086/ETC1/28BYJ48/111/1/28BYJ48.html [Fecha de consulta: may 2021]
- [51] A. Pulido. istemas de poleas. [En línea]. Disponible: https://aprendemostecnologia.org/2008/08/18/sistemas-de-poleas/ [Fecha de consulta: jun 2021]
- [52] AmpFlow. High-performance economy motors. [En línea]. Disponible: https://www.ampflow.com/three\_inch\_high\_performance\_motors.htm [Fecha de consulta: may 2021]
- [53] ——. High-performance economy motors gearmotors. [En línea]. Disponible: https://www.ampflow.com/ampflow\_gearmotors.htm [Fecha de consulta: may 2022]
- [54] J. Y. Wong, *Theory of Ground Vehicles*, 4th ed. New York: John Wiley & Sons, 2008.
- [55] TECmikro. Motorreductor 1.5-6vcd para robot. [En línea]. Disponible: https://tecmikro.com/motores/482-motorreductor-6vcd-para-robot.html [Fecha de consulta: jun 2021]
- [56] A. Store. Boards & modules. [En línea]. Disponible: https://store.arduino.cc/usa/arduino/boards-modules [Fecha de consulta: jun 2021]

139

- [57] Rc turnigy nano-tech plus 1000mah 2s 70c lipo pack w/xt30. [En línea]. Disponible: https://tiendamia.com/ec/e-product?ebay=v1|254377737842|0 [Fecha de consulta: jun 2021]
- [58] Sla 12v 70ah agm iniciar-detener batería del coche de la batería de automoción. [En línea]. Disponible: https://es.made-in-china.com/co\_uplusbatteries/product\_SLA-12V-70ah-AGM-Start-Stop-Car-Battery-Automotive-Battery\_eeisrsrig.html [Fecha de consulta: jun 2021]
- [59] P. Motors. High-end automotive electric seat bldc motor solution. [En línea]. Disponible: https://power-motor.com/?AutomotivePrecision/SeatBLDCSolution.html [Fecha de consulta: may 2022]
- [60] A. Fonseca. Motores de sillas eléctricas. [En línea]. Disponible: https://www.facebook.com/marketplace/item/1339972669803610/ [Fecha de consulta: may 2022]
- [61] L. Zhejiang Dongzheng Motor Co. Motorreductor para silla de ruedas. [En línea]. Disponible: https://www.directindustry.es/prod/zhejiang-dongzheng-motor-coltd/product-209469-2128453.html [Fecha de consulta: may 2022]
- [62] LeroyMerlin. Rodillo manual para césped geolia metálico 45 de cm. [En línea]. Disponible: https://www.leroymerlin.es/fp/10252634/rodillo-manual-para-cespedgeolia-metalico-45-de-cmbvreviewsContainer [Fecha de consulta: jun 2022]